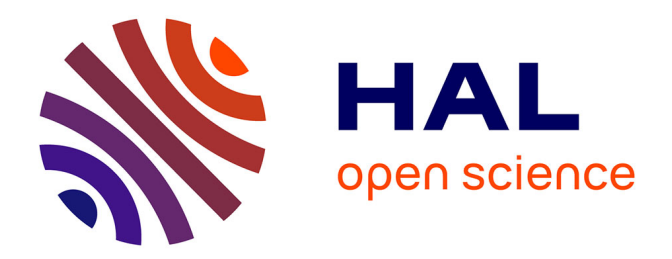

# **Développement d'une cellule champ électrique thermalisé pour la diffusion neutronique aux petits angles**

Arnaud Hélary

### **To cite this version:**

Arnaud Hélary. Développement d'une cellule champ électrique thermalisé pour la diffusion neutronique aux petits angles. Autre.  $2018.$  dumas-02893751

### **HAL Id: dumas-02893751 <https://dumas.ccsd.cnrs.fr/dumas-02893751>**

Submitted on 8 Jul 2020

**HAL** is a multi-disciplinary open access archive for the deposit and dissemination of scientific research documents, whether they are published or not. The documents may come from teaching and research institutions in France or abroad, or from public or private research centers.

L'archive ouverte pluridisciplinaire **HAL**, est destinée au dépôt et à la diffusion de documents scientifiques de niveau recherche, publiés ou non, émanant des établissements d'enseignement et de recherche français ou étrangers, des laboratoires publics ou privés.

#### CONSERVATOIRE NATIONAL DES ARTS ET MÉTIERS CENTRE DE PARIS 12 Décembre 2018

### Mémoire d'ingénieur

Présenté en vue d'obtenir le diplôme

**Ingénieur spécialité Mesure-Analyse Instrumentation qualité CYC-32**

# Développement d'une cellule champ électrique thermalisée pour la diffusion neutronique aux petits angles Par Arnaud HÉLARY

Sous la direction de Mark PLIMMER

Maître de conférences CNAM

Mémoire soutenu devant le jury composé de : Monsieur Stéphan BRIAUDEAU (Maître de conférences CNAM) Madame Annie BRÛLET (Ingénieur de Recherche CNRS) Monsieur Fabrice COUSIN (Chercheur CEA) Monsieur Patrick JUNCAR (Professeur des Universités CNAM) Monsieur Serge PIN (Directeur de Recherche CNRS) Monsieur Mark PLIMMER (Maître de conférences CNAM)

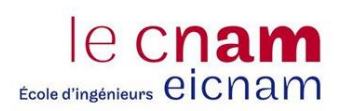

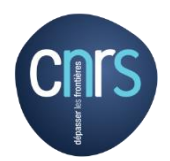

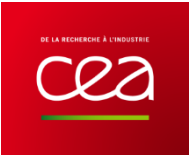

# Table des matières

 $\mathbf{r}$ 

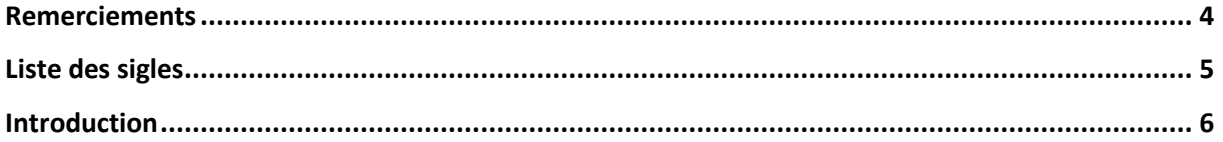

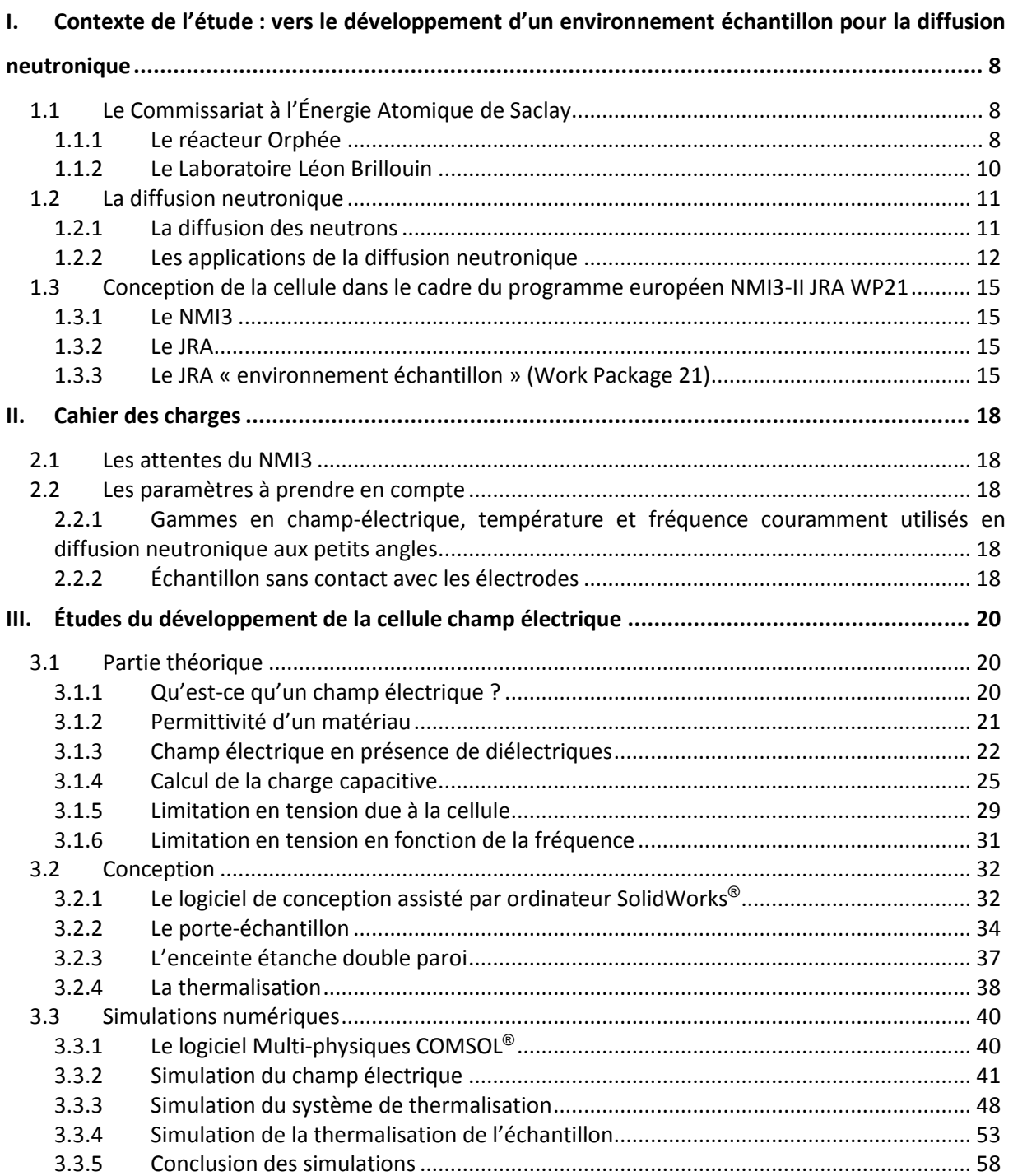

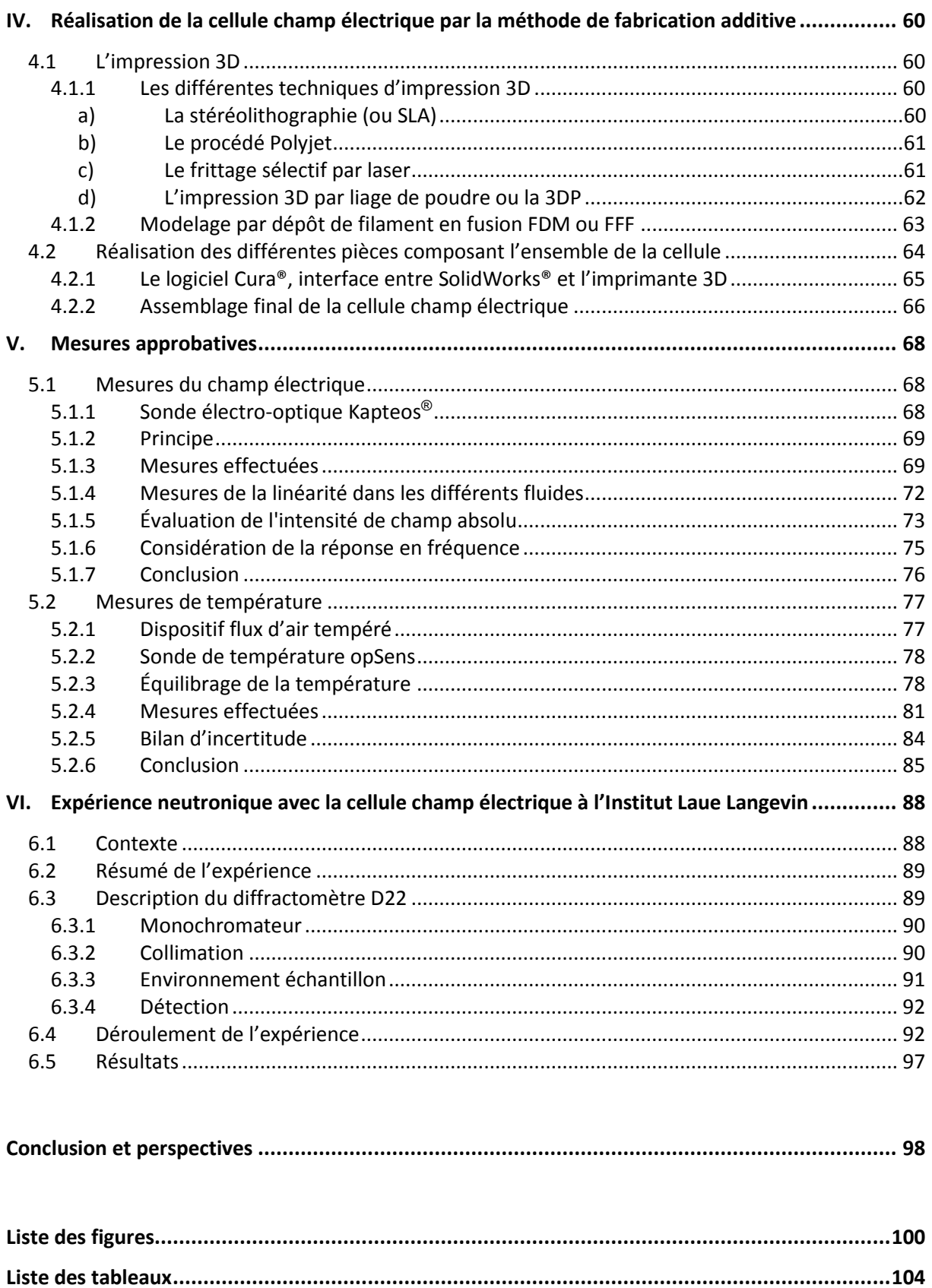

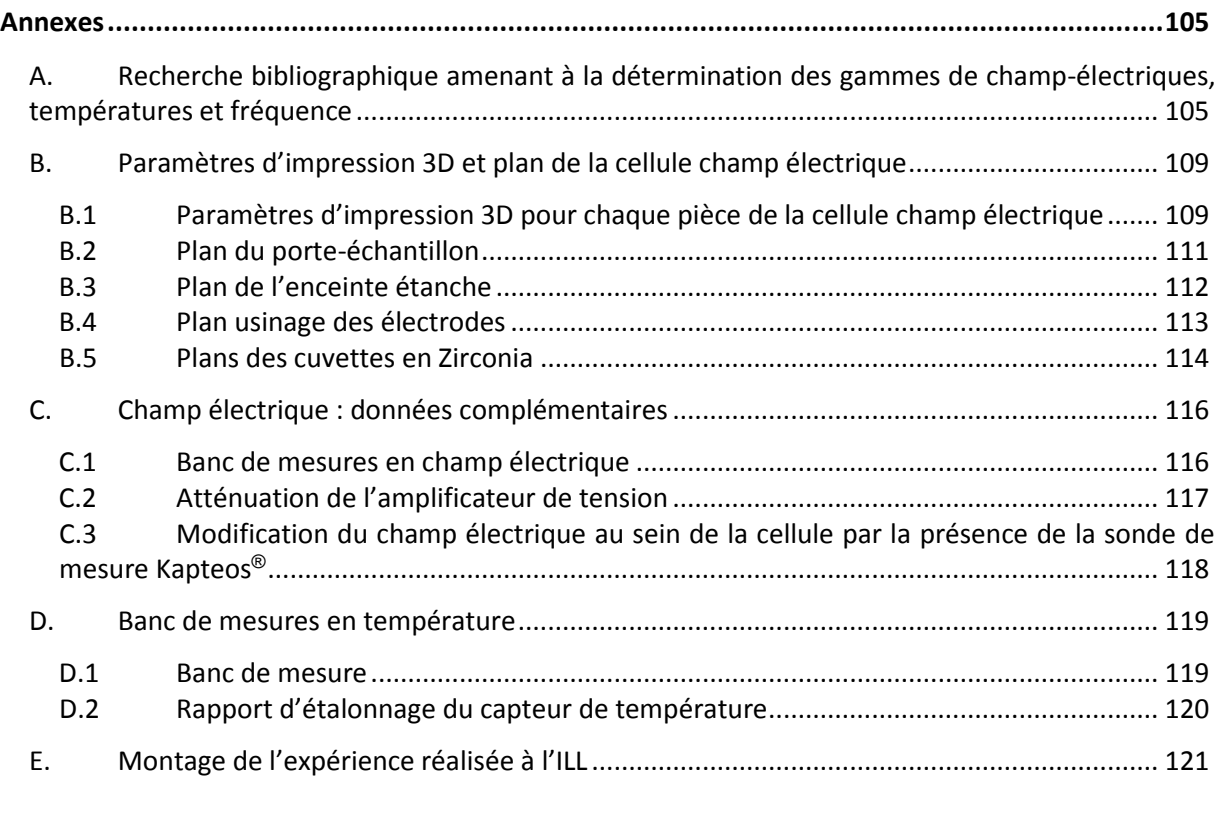

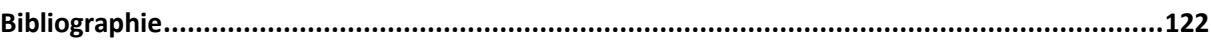

# <span id="page-5-0"></span>Remerciements

Je tiens à remercier la direction du laboratoire Léon Brillouin qui m'a accordé sa confiance et du temps pour la réalisation de ce mémoire.

Mes remerciements s'adressent plus particulièrement à Madame Annie BRÛLET pour son soutien et son aide durant les quatre années du programme instrumental européen. Sans elle ce mémoire n'aurait pas pu se réaliser.

Merci à Burkhard ANNIGHÖFER et Olivier TESSIER pour leurs conseils dans le choix des matériaux et la réalisation de pièces mécaniques.

Merci à Sergey KLIMKO ainsi que Dirk WALLACHER et Matthew BARRETT, du laboratoire Helmholtz-Zentrum à Berlin (HZB), pour leurs conseils dans le domaine de la simulation multi-physiques.

Merci à l'équipe du laboratoire CERMAV (CNRS) à Grenoble Bruno FRKA-PETESIC, Laurent HEUX, Bruno JEAN et Pierre SAILLER pour leurs conseils et le prêt du matériel nécessaire à la réalisation de tests de la cellule champ électrique.

Merci à Monsieur Mark PLIMMER qui m'a accordé une grande confiance pour la réalisation de ce mémoire. Ses connaissances scientifiques étendues poussent à en savoir davantage. Nos nombreux échanges m'ont apporté un enrichissement important tant personnel que scientifique.

# <span id="page-6-0"></span>Liste des sigles

- 3DP : Technologie de fabrication additive utilisant de la poudre de plastique
- ABS : Acrylonitrile Butadiène Styrène, thermoplastique utilisé en fabrication additive
- CAO : Conception Assistée par Ordinateur
- CEA : Commissariat à l'Énergie Atomique et Aux Énergies Alternatives
- CNRS : Centre National de la Recherche Scientifique
- DNPA : Diffusion Neutronique aux Petits Angles
- FDM : Fused Deposition Modeling (dépôt de fil)
- FFF : Fused Filament Fabrication (fabrication via filament fondu)
- FPM : Caoutchouc Fluorocarbone
- FRM II : Réacteur de recherche source neutron situé à Munich
- GBF : Générateur Basse Fréquence
- GUM : Guide pour l'expression de l'incertitude de mesure
- HZB : Laboratoire Helmholtz-Zentrum à Berlin
- ILL : Institut Laue Langevin
- ISIS : Réacteur de recherche à neutrons pulsés au laboratoire Rutherford Appleton aux Royaume Unis
- JRA : Joint Research Activities
- LLB : Laboratoire Léon Brillouin
- MD : Molecular Dynamics (dynamique moléculaire)
- MPD : Molten Polymer Deposition (dépôt de polymère fondu)
- NMI3 : Initiative d'Infrastructure Intégrée pour la diffusion en spectroscopie Neutronique et Muons
- PLA : Acide Polylactique, thermoplastique utilisé en fabrication additive
- PSI : Paul Scherrer Institut (institut de recherche suisse) comprenant une source spallation neutrons
- RHF : Réacteur à Haut Flux
- SFN : Société Française de la Neutronique
- STL : STéréoLithographie

## <span id="page-7-0"></span>Introduction

Les matériaux rencontrés dans le domaine de la matière molle sont très sensibles à divers stimuli : la déformation mécanique, les champs électriques ou magnétiques, l'irradiation UV ou visible, les variations de concentration ou de température. La Diffusion de Neutrons à Petits Angles (DNPA) est une technique puissante pour étudier *in situ* l'évolution de la structure de ces matériaux. Cette technique est utilisée au Laboratoire Léon Brillouin (LLB) situé au Commissariat à l'Énergie Atomique et Aux Énergies Alternatives (CEA) de Saclay. Bien que beaucoup de ces stimuli aient été appliqués de manière statique, les efforts se concentrent maintenant sur la réalisation de dispositifs de stimulation périodiques dépendant du temps. La réalisation de cellules de champs électriques est un exemple de ces développements.

Le présent manuscrit se divise en six parties.

La première situera le contexte général du développement

Les quatre parties suivantes détaillent le travail que j'ai effectué.

- La seconde partie concernera le cahier des charges du développement.
- Dans la troisième partie nous retracerons le processus de la conception : les aspects théoriques du développement de la cellule aussi bien par le calcul du champ électrique, que celui de sa charge capacitive. Des simulations numériques (en champ électrique et en écoulement fluidique couplée à un transfert de chaleur) permettant de valider la conception de la cellule champ électrique seront également détaillées.
- La quatrième traitera de la réalisation de la cellule par une méthode de fabrication additive.
- Dans la cinquième seront étudiées les mesures en champ-électrique qui valideront le bon fonctionnement de cette cellule.
- L'objet de la sixième partie conduira à une expérience, sur un spectromètre de diffusion neutronique, à laquelle j'ai participé en collaboration avec une équipe.

# <span id="page-9-0"></span>I. Contexte de l'étude : vers le développement d'un environnement échantillon pour la diffusion neutronique

Le développement de la cellule sous champ électrique a été réalisé au LLB situé au CEA de Saclay. Dans le cadre d'un programme européen de développements instrumentaux pour la diffusion neutronique de 2012 à 2016, j'ai conçu et réalisé cette cellule selon les critères d'utilisation les plus courants (champ électrique, fréquence et température).

#### <span id="page-9-1"></span>**1.1 Le Commissariat à l'Énergie Atomique de Saclay**

Situé sur le plateau de Saclay en Essonne, le CEA de Saclay est le plus grand des 10 centres de recherche du CEA (il accueille chaque jour 8000 personnes dont 5400 salariés du CEA). Marqué par la bipolarisation politique et la guerre froide, le centre de Saclay a été associé dès ses débuts à une ambition nationale voulue par le Général de Gaulle et une poignée de savants et hauts fonctionnaires visionnaires et fut, pendant ses premières années, le principal acteur de l'aventure industrielle et scientifique [\[1\]](#page-123-1). Mise en service depuis 1952, ce centre de recherche exerce aujourd'hui ses activités dans les domaines de l'énergie nucléaire, des sciences du vivant, de la recherche fondamentale et appliquée en physique et en chimie, du climat et de l'environnement, des recherches appliquées dans de nombreux domaines technologiques. Le premier réacteur nucléaire de Recherche à Eau Lourde (EL2), qui fonctionnera jusqu'en 1965, fera l'inauguration du centre ainsi que le premier accélérateur de particules. De 1976 à 1980, au beau milieu du développement du parc électronucléaire français de réacteurs à eau pressurisée d'EDF, le CEA et la société Technicatome ont construit un réacteur de recherche : Orphée, conçu sur le modèle du Réacteur à Haut Flux (RHF) mis en service à Grenoble en 197[1 \[2\]](#page-123-2).

#### *1.1.1 Le réacteur Orphée*

<span id="page-9-2"></span>D'une puissance thermique de 14 MW, Orphée est un réacteur nucléaire de type « piscine » générant un flux de neutrons thermiques de 3 x  $10^{14}$  N.cm<sup>-2</sup>.s<sup>-1</sup>. Sa vocation première est de produire des faisceaux de neutrons pour la communauté scientifique mais également pour le milieu industriel. Bien que le principe physique soit le même que celui des réacteurs utilisés pour la production d'électricité, le but d'un réacteur de recherche n'est pas de fournir de l'énergie mais plutôt un faisceau de neutrons avec haut flux.

Le principe d'un réacteur nucléaire est de déclencher une réaction en chaîne (la « divergence »), de l'amener au niveau de puissance souhaité, de l'entretenir, de la contrôler et de l'arrêter à tout

8

moment en absorbant les neutrons libres par le biais de barres de commande à base de bore. Ces barres sont mobiles dans le cœur du réacteur : elles peuvent être introduites ou extraites en fonctions du nombre de neutrons à absorber. La réaction nucléaire se déroule dans le cœur de l'appareil de taille réduite (0,25 x 0,25 x 0,90 m, voir [figure 1\)](#page-10-0). Ce dernier est constitué de quatre barres d'uranium (combustibles) enrichies à 93%<sup>1</sup> placées au centre d'une cuve d'eau lourde qui modère les neutrons [\[4\]](#page-123-3). Les neutrons produits par la réaction de fission sont très énergétiques (environ 2 MeV). Leur énergie sera réduite par choc multiple et nombreux avec l'eau lourde. Ils seront « thermalisés » à des énergies de l'ordre de 25 meV. Le cœur et la cuve d'eau lourde sont immergés dans une piscine remplie d'eau légère déminéralisée qui assure le refroidissement du cœur. Des guides composés de super-miroirs permettent l'acheminement des neutrons vers les instruments de recherche [\[5\]](#page-123-4). Ces guides sont constitués de tubes creux, vides d'air, en verre épais, dont la paroi interne est polie et recouverte d'un revêtement assurant la réflexion des neutrons.

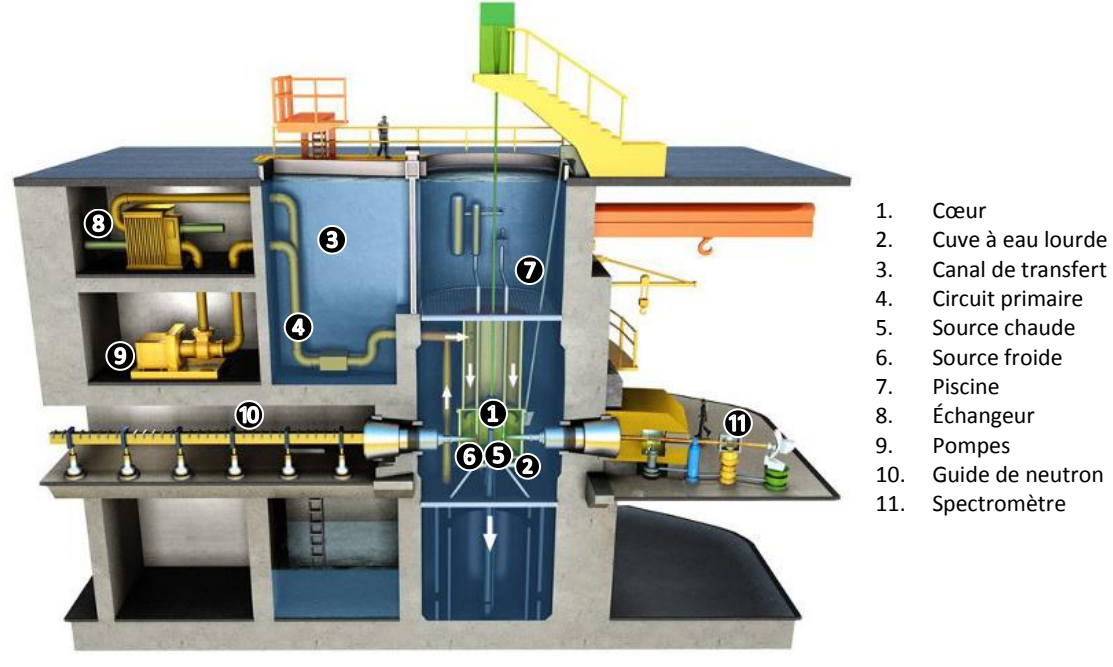

*Figure 1 : Coupe verticale du réacteur Orphée [\[6\]](#page-123-5)*

<span id="page-10-0"></span>Orphée dispose d'une vingtaine d'instruments pour des expériences de diffraction [et diffusion](https://fr.wikipedia.org/wiki/Diffraction_de_neutrons) de [neutrons.](https://fr.wikipedia.org/wiki/Diffraction_de_neutrons) Il possède également, sur un des faisceaux de neutrons, un dispositif permettant de faire de la neutronographie. Cette méthode est utilisée pour plusieurs applications industrielles et notamment dans le domaine du spatial. Orphée est utilisé par les chercheurs du LLB

 $\overline{\phantom{a}}$ 

<sup>1</sup> L'uranium naturel est constitué à 99,27% d'uranium 238 et 0,72% d'uranium 235 (avec une infime partie d'uranium 234). L'isotope 235 de l'uranium est dit « fissile », c'est-à-dire qu'il peut se casser en deux noyaux plus petits, sous l'effet d'un neutron. C'est ce que l'on appelle la fission nucléaire, réaction qui libère une grande quantité d'énergie. Pour certaines applications, il est nécessaire de modifier la proportion de l'uranium naturel en isotope 235. Ainsi, la plupart des réacteurs nucléaires en fonctionnement dans le monde sont des réacteurs à eau légère qui requièrent un combustible dont la proportion en <sup>235</sup>U est comprise entre 3% et 5%, condition pour qu'une réaction en chaîne soit possible [\[3\]](#page-123-6). Ceci nécessite donc d'enrichir l'uranium naturel en uranium 235.

#### *1.1.2 Le Laboratoire Léon Brillouin*

<span id="page-11-0"></span>Le Laboratoire Léon Brillouin (LLB), du nom de l'un des grands pionniers de la physique des solides, est une unité mixte de recherche CEA-CNRS UMR-12 développant une recherche propre et créée en 1974. Il met à la disposition de la communauté nationale et internationale la vingtaine d'instruments qu'il développe, construit et utilise au sein du réacteur Orphée (*voir [figure 2](#page-11-1)*). Son domaine de recherche peut se regrouper en trois secteurs sensiblement d'égale importance : la physico-chimie, les études structurales et de transition de phases, le magnétisme et la supraconductivité.

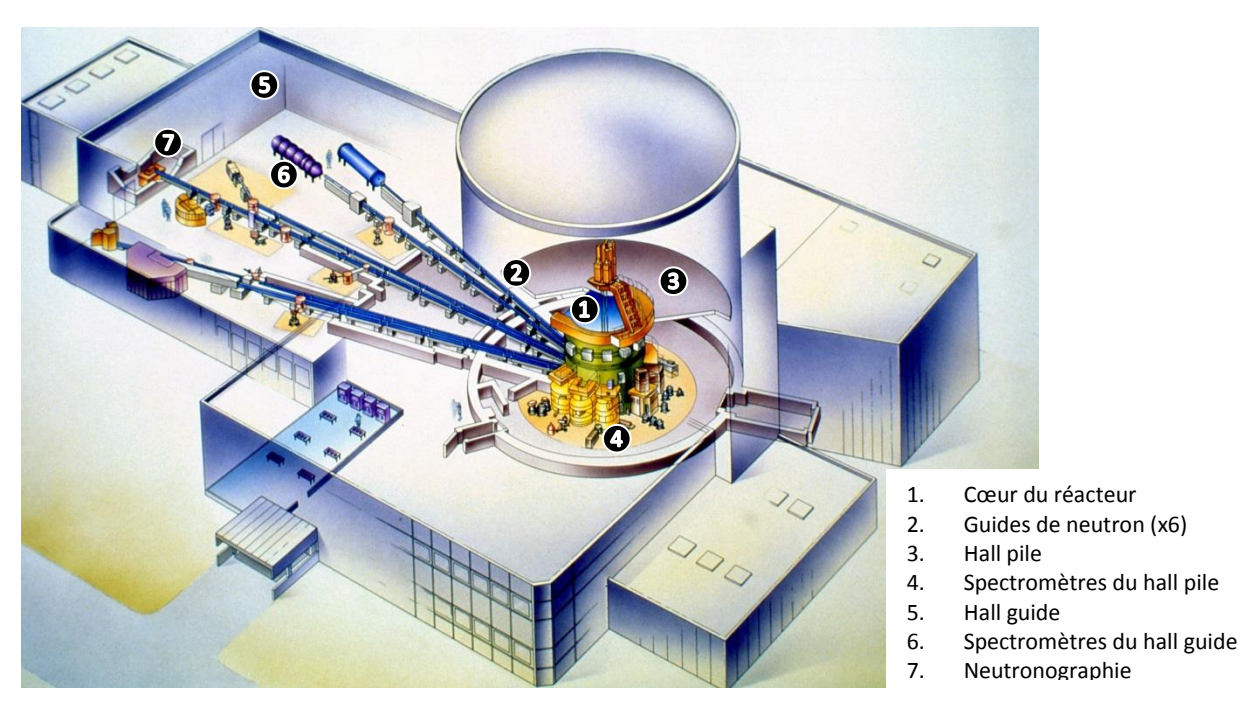

*Figure 2 : Implantation générale des spectromètres au sein du réacteur Orphée. Source : LLB/CEA*

<span id="page-11-1"></span>À droite se situe le « *hall pile* ». Proches du cœur du réacteur, les sept spectromètres utilisent une source de neutrons thermiques, froids ou bien chauds (voir le [tableau 1](#page-12-2) référençant les neutrons produits par Orphée). Les spectromètres sont notés de 1 à 7, suivis d'une lettre correspondant au type de source de neutrons précédemment indiqué (par exemple le spectromètre 1T utilise une source de neutrons Thermique). À gauche se situe le « *hall guide* ». Six guides de neutrons acheminent les neutrons produits vers les spectromètres. Ces spectromètres sont notés G, comme « *guide* », du numéro du guide (allant de 1 à 6), puis d'un numéro incrémental correspondant à la place qu'un instrument occupe sur ce guide.

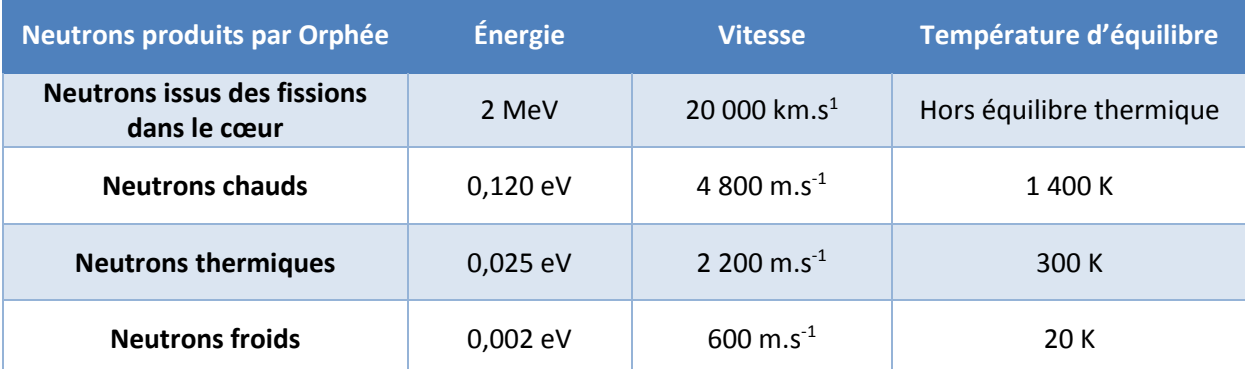

*Tableau 1 : Neutrons produits par Orphée et leur énergie, vitesse et température d'équilibre respective*

<span id="page-12-2"></span>Une des missions du LLB est d'assurer l'accueil de courte durée d'expérimentateurs nationaux ou internationaux. Après soumission et acceptation de leurs propositions d'expériences, aidés par un scientifique et par les services techniques, les utilisateurs sont accueillis au LLB qui leur apporte une aide spécifique et technique et prend en charge leurs missions, à raison de deux personnes par expérience. Près de 500 visiteurs viennent au LLB effectuer leurs expériences chaque année.

Une autre mission du LLB est la formation aux techniques de la spectroscopie neutronique et la recherche. Le LLB propose chaque année des thèses encadrées par ses chercheurs et éventuellement par des chercheurs extérieurs. Sont également offerts des stages de Master, de fin d'études (École d'ingénieur, maîtrise) ou des formations en alternance.

Enfin, les chercheurs du LLB participent à des enseignements spécifiques de la communauté de la diffusion neutronique : FAN (Formation À la Neutronique) du LLB, travaux pratiques HERCULES, École des Journées de la Diffusion Neutronique organisées par la Société Française de la Neutronique (SFN).

#### <span id="page-12-0"></span>**1.2 La diffusion neutronique**

Les neutrons sont un puissant outil d'investigation de la matière. Les techniques de la spectrométrie neutronique utilisées sur le réacteur Orphée ont été découvertes à la fin des années 1930 [\[7\]](#page-123-7) et se sont développées depuis lors. Utilisées à l'origine pour étudier la matière condensée et les structures magnétiques, ses applications se sont considérablement diversifiées.

#### *1.2.1 La diffusion des neutrons*

<span id="page-12-1"></span>Le but de la science moderne de la matière est de comprendre les interactions rencontrées aux échelles atomique, moléculaire et supramoléculaire, à l'origine des propriétés physiques et chimiques remarquables, aussi bien en biologie qu'en science des matériaux. Dans une seconde étape, cette connaissance fondamentale est indispensable pour optimiser de nouveaux matériaux, des systèmes biomimétiques ou portants de nouvelles fonctionnalités dans une perspective de développements finalisé[s \[6\]](#page-123-5).

L'étude des propriétés structurales et des processus dynamiques à l'échelle atomique est requise pour atteindre un tel objectif de connaissance. À ces fins, les scientifiques utilisent plusieurs types de techniques, faisant très souvent appel à la diffusion d'un faisceau de particules. La complémentarité de ces différentes techniques s'illustre à travers la région de l'espace réciproque, à laquelle elles donnent accès. Chaque technique couvre des échelles spatio-temporelles pertinentes pour les sciences de la matière, les neutrons possédant une spécificité dans la région intermédiaire en conjonction avec les rayons X (hautes énergies), la RMN (basses énergies) ou encore la diffusion de la lumière (petits transferts de moment).

Une sonde idéale doit avoir une longueur d'onde comparable aux distances interatomiques et une énergie similaire à celles des excitations des atomes dans un matériau. Afin d'étudier les propriétés dynamiques, cette sonde ne doit pas avoir de charge électrique pour éviter une interaction forte avec les électrons ou les noyaux des atomes et ainsi pouvoir pénétrer profondément dans les matériaux. La sonde doit être sensible aussi bien aux atomes légers que lourds, et pouvoir offrir la possibilité de sonder leurs propriétés magnétiques. La section efficace de cette sonde doit être facilement quantifiable pour offrir une comparaison directe avec les modèles théoriques et les simulations numériques. Cette particule existe : c'est le neutron.

#### *1.2.2 Les applications de la diffusion neutronique*

<span id="page-13-0"></span>La diffusion des neutrons est couramment utilisée dans l'exploration de réactions chimiques aux interfaces en chimie et en biologie [\[8\]](#page-123-8), pour les recherches en agroalimentaire [\[9\]](#page-123-9), la synthèse pharmaceutique [\[10\]](#page-123-10) ou encore les traitements médicaux [\[11\]](#page-123-11). Les neutrons peuvent sonder la matière en profondeur : ils permettent de radiographier de façon non destructive des pales de turbines [\[12\]](#page-123-12) ou des joints de propulseurs pour l'aéronautique, ou de cartographier les contraintes, à l'origine de la fragilisation d'équipements, comme les roues de trains à grande vitesse par exemple [\[13\]](#page-123-13). L'étude par diffusion des neutrons des nanoparticules, des systèmes de dimension réduite et du magnétisme est mise à profit pour le développement des futures générations d'ordinateurs, de technologies innovantes, de stockage des données, de capteurs et de matériaux supraconducteurs [\[14\]](#page-123-14). La technique de diffusion des neutrons, non destructive, est idéale pour fournir des informations uniques sur notre patrimoine historique et culturel [\[15,](#page-123-15) 16]. Le [tableau](#page-14-0) 2 regroupe les propriétés du neutron [\[8\]](#page-123-8).

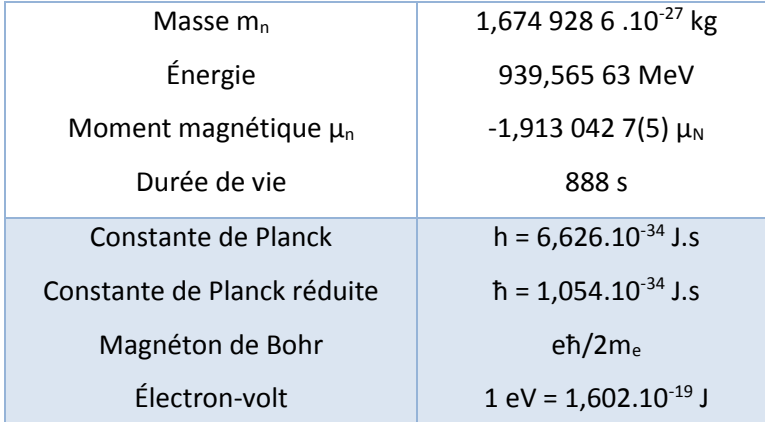

#### *Tableau 2 : Propriétés du neutron*

#### <span id="page-14-0"></span>**Comprendre le magnétisme**

Bien que neutre, le neutron est sensible à l'interaction électromagnétique de par son moment magnétique *µ<sup>n</sup>* [\[17,](#page-124-0) 18]. De ce fait, le neutron est capable d'interagir non seulement avec le noyau des atomes, mais aussi avec le « spin des électrons ». De fait, la diffusion des neutrons joue un rôle central dans la compréhension des propriétés magnétiques, depuis la découverte de l'antiferromagnétisme dans des systèmes simples, jusqu'aux structures magnétiques complexes des nouveaux systèmes à propriétés électroniques remarquables, matériaux fonctionnels et systèmes synthétiques en multicouches élaborés pour le stockage des données.

#### **Étudier les polymères**

Les neutrons sont une sonde indispensable pour l'étude de la matière molle [\[8\]](#page-123-8). Non seulement, ils permettent d'étudier la structure et la formation des polymères, révélant leur assemblage complexe, mais ils donnent accès à leur dynamique pour améliorer leurs performances et leurs champs d'applications. La nature différente de l'interaction des neutrons avec l'hydrogène et le deutérium permet de réaliser un marquage sélectif de partie chimiquement spécifique de systèmes moléculaires complexes. Cette propriété unique des neutrons est couramment utilisée pour l'étude d'un grand nombre de matériaux en matière molle.

#### **Révéler le monde invisible**

La diffusion des neutrons a depuis toujours permis de révéler la structure et la dynamique moléculaire dans les matériaux cristallins et désordonnés. Associée à la puissance numérique de modélisation et simulation, elle permet de déterminer de façon unique l'organisation des matériaux destinés au stockage de l'hydrogène ou encore aux électrodes des batteries, pour les optimiser infine. L'empilement et l'orientation des molécules dans les liquides et les glaces peuvent être compris. Lorsque les matériaux se plient, se cassent ou se désagrègent, cela implique le plus souvent des changements de leur arrangement atomique ou moléculaire. Les neutrons sont utilisés dans les sciences de l'ingénieur pour tester la résistance [\[19\]](#page-124-1) et pertinence de certains matériaux soumis à des conditions extrêmes, en allant des roues de trains aux matériaux pour l'industrie du nucléaire [\[13\]](#page-123-13).

#### **Débloquer le potentiel de l'hydrogène**

L'hydrogène est de tous les éléments du tableau périodique celui possédant la plus grande interaction avec les neutrons. La production d'énergie via une pile à combustible repose sur la compréhension du mécanisme de conduction protonique dans les membranes, révélé par la diffusion neutronique [\[20\]](#page-124-2). Les expériences montrant comment l'hydrogène diffuse dans des métaux aident également au développement de dispositifs de stockage de l'hydrogène - vecteur énergétique efficace et propre pour les transports de demain. Toutefois, ce potentiel est limité par notre incapacité actuelle à le stocker de façon dense dans des réservoirs légers. La diffusion des neutrons joue donc un rôle particulièrement important dans le développement de nouveaux matériaux et de nouvelles solutions technologiques pour le stockage sûr et efficace de l'hydrogène.

#### **Neutrons et biologie**

Une compréhension réelle des processus essentiels à la vie implique de savoir comment les protéines, membranes et autres entités biologiques interagissent dans leur milieu [\[8\]](#page-123-8). Les neutrons contribuent à l'élaboration de ce savoir, en identifiant l'organisation de l'eau dans les protéines et autres systèmes biologiques. Cela permet entre autres de savoir comment les médicaments peuvent se propager dans l'organisme et comment leur principe actif peut être véhiculé et délivré dans des zones spécifiques. Les neutrons permettent de mieux comprendre comment des systèmes macromoléculaires véhiculant des médicaments peuvent se mouvoir au travers de membranes, et interagir avec des lipides et des protéines. On peut aussi mentionner l'apport des neutrons dans le domaine de l'alimentaire (traçabilité des vins, étapes de la fusion du chocolat, …).

#### **Un autre regard sur notre héritage historique et culturel**

Les faisceaux de neutrons offrent la possibilité de sonder la matière de façon non destructive, fournissant des informations uniques sur la composition d'objets historiques, la nature d'œuvres d'art et de fossiles, sans risque de les détériorer [\[14,](#page-123-14) 15]. L'adaptation des techniques de diffraction utilisées en cristallographie ou en ingénierie permet, par exemple, de déterminer la composition de poteries, leur méthode de fabrication et de retracer les anciennes routes commerciales. L'analyse de composition et de la texture des métaux permet de mieux comprendre les techniques de fabrication utilisées par le passé.

#### <span id="page-16-0"></span>**1.3 Conception de la cellule dans le cadre du programme européen NMI3-II JRA WP21**

Le programme européen NMI3 (Integrated Infrastructure Initiative for Neutron Scattering and Muon Spectroscopy) soutient l'accès des scientifiques aux installations européennes de neutrons et de muons. Toutes les activités du programme impliquent une collaboration transversale entre différents instituts sur diverses thématiques.

#### *1.3.1 Le NMI3*

<span id="page-16-1"></span>L'objectif du programme NMI3 est de faciliter la coordination à l'ensemble des pays européens de la diffusion des neutrons et des activités de recherche de spectroscopie de muons, en intégrant toutes les infrastructures de recherche dans ces domaines au sein de l'espace européen de la recherche. Le NMI3 est un consortium de 18 organisations partenaires de 12 pays, dont huit installations. Il comprend toutes les grandes installations dans les domaines de la diffusion des neutrons et spectroscopie de muons, ouvrant la voie à une plus grande concertation, et rendant donc plus efficace, l'utilisation de l'infrastructure existante ; Le but ultime étant une approche plus stratégique pour les développements futurs et l'augmentation de la compétitivité européenne dans ce domaine. Grâce à son programme d'accès, NMI3 donne la possibilité d'accéder à toutes les sources de neutrons et de muons nationales majeures en Europe.

#### *1.3.2 Le JRA*

<span id="page-16-2"></span>Le JRA (Joint Research Activities) est une section du NMI3 concernant les collaborations transnationales pour l'innovation technique dans la recherche de neutrons et de muons. Il a pour vocation de mener des programmes de recherche conjointe en collaborations scientifiques visant à développer de nouveaux instruments et techniques de diffusion neutronique et de la spectroscopie de muons. Chaque JRA est une collaboration entre des scientifiques de différentes institutions dans plusieurs pays. Certains JRA ont des collaborateurs non européens, par exemple en Australie, au Japon, ou aux États-Unis et en Russie.

#### *1.3.3 Le JRA « environnement échantillon » (Work Package 21)*

<span id="page-16-3"></span>Le groupe « Environnement échantillon » dans une installation de neutrons assure que les utilisateurs disposent de toutes les conditions dont ils pourraient avoir besoin pour étudier leurs échantillons placés dans un faisceau de neutrons. Les chercheurs pourraient avoir besoin de haute ou basse pression, de température très élevée ou très basse, d'un champ magnétique spécifique ou d'une atmosphère de gaz autour de leur échantillon. Des groupes environnements échantillons travaillent pour fournir ces dispositifs. Le « Work Package » 21 du JRA portant sur l'environnement échantillon

15

appliqué à la matière molle et la biophysique a réuni des membres de diverses installations neutroniques européennes, telles que les centres HZB (Allemagne), ISIS (Angleterre), LLB (France), ILL (France), FRM II (Allemagne) et PSI (Suisse). Cette collaboration a permis le développement de plusieurs dispositifs pour l'environnement d'échantillons pour la diffusion neutronique, notamment : une cellule à haute pression, une chambre d'humidité relative, un cryostat basse température, un système d'écoulement stoppé (*stopped flow*) ou bien encore une cellule champ-électrique thermalisable.

### <span id="page-19-0"></span>II. Cahier des charges

#### <span id="page-19-1"></span>**2.1 Les attentes du NMI3**

Initié en 2012 et d'une durée de quatre ans, le programme européen NMI3 a permis le financement du développement de plusieurs équipements pour la diffusion de neutrons appliquée à la matière molle et la biophysique. Ceux-ci se distinguent non seulement par la possibilité d'accès aux domaines physiques les plus couramment utilisés par cette communauté mais également par la géométrie de l'instrument développé. Articulé par plusieurs jalons permettant le suivi et la validation des étapes de développement lors de réunions auxquelles j'ai participé, le but final est également de mettre à la disposition de la communauté scientifique neutronique, les données utiles à chaque réalisation (plans, études, …).

#### <span id="page-19-3"></span><span id="page-19-2"></span>**2.2 Les paramètres à prendre en compte**

#### *2.2.1 Gammes en champ-électrique, température et fréquence couramment utilisés en diffusion neutronique aux petits angles*

Afin de couvrir le maximum des besoins de la communauté scientifique neutronique travaillant dans le domaine de la matière molle et la biophysique, dans les études utilisant les champs-électriques, j'ai effectué une recherche bibliographique qui a conduit à déterminer les gammes en champ électrique, fréquence et température les plus couramment utilisées par cette communauté et qui devront être accessibles sur la cellule champ électrique (*voir Annexe A*). Le [tableau 3](#page-19-5) regroupe les valeurs de chaque domaine physique déterminées par cette recherche bibliographique.

| <b>Physique</b>  | <b>Gamme d'utilisation</b>   |
|------------------|------------------------------|
| Champ électrique | 0,04 à 4 kV.cm <sup>-1</sup> |
| Température      | 10 à 60 °C                   |
| Fréquence        | 0 (DC) à 60 kHz              |

<span id="page-19-5"></span>*Tableau 3 : Gammes en champ électrique, température et fréquence les plus couramment utilisées en diffusion neutronique aux petits angles*

Ces gammes, validées par les membres du NMI3, ont donc permis d'établir les domaines d'utilisation de la cellule champ électrique. Un autre aspect important à prendre en compte pour le développement de cette cellule est le contact de l'échantillon avec les électrodes.

#### *2.2.2 Échantillon sans contact avec les électrodes*

<span id="page-19-4"></span>Les échantillons de matière molle sont souvent constitués d'eau comme solvant. On en tire parti en diffusion neutronique pour utiliser la variation de contraste ; cette méthode permet d'éteindre une

partie du signal afin de récupérer une information précise de l'échantillon [\[21\]](#page-124-3). Or ce besoin pose problème lorsque l'échantillon est en contact avec les électrodes. En effet, une solution aqueuse en contact avec les électrodes, produisant un champ électrique, va subir un phénomène d'électrolyse [\[22\]](#page-124-4). L'électrolyse (du grec *lysis* = délier, dissoudre) est la décomposition d'un élément chimique sous l'effet d'un courant électrique. Sous l'action d'une différence de potentiel de quelques volts, une réaction électrochimique apparaît au niveau des électrodes. Pour le cas de l'eau, il s'agit d'un procédé qui décompose l'eau en dioxygène et dihydrogène gazeux avec l'aide d'un courant électrique continu. Le fait de ne pas mettre en contact direct l'échantillon avec les électrodes permet d'éviter ce phénomène.

Pour éviter toute modification de l'échantillon, la géométrie de la cellule champ électrique doit être conçue de manière à ce que les électrodes ne soient pas en contact avec celui-ci.

# <span id="page-21-0"></span>III. Études du développement de la cellule champ électrique

Dans cette partie nous nous intéresserons à l'aspect développement de la cellule champ électrique. La validation de ce développement s'effectuera par une étude théorique préalable suivie de simulations jusqu'à la conception assistée par ordinateur.

#### <span id="page-21-1"></span>**3.1 Partie théorique**

#### *3.1.1 Qu'est-ce qu'un champ électrique ?*

<span id="page-21-2"></span>Le champ électrique  $\vec{E}$  est défini comme la force électrique  $\vec{F}$  par unité de charge q. La force du champ électrique est une quantité vectorielle ; il possède à la fois une grandeur et une direction [\[23\]](#page-124-5). La direction du champ est considérée comme la direction de la force qu'il exercerait sur une charge de test positive. On considère une charge *q<sup>1</sup>* fixe et on approche une charge *q<sup>2</sup>* en un point situé à une distance *d* de celle-ci dans le vide.

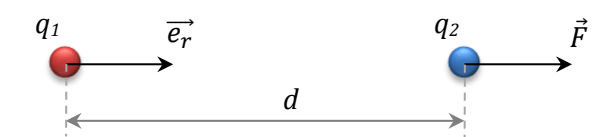

*Figure 3 : Schéma d'une force* ⃗ *exercée par une charge électrique q<sup>1</sup> sur une charge q<sup>2</sup> distancée de r*

La loi de Coulomb indique que  $q_2$  subit une force électrostatique  $\vec{F}$ . La force est dirigée selon la droite reliant les deux charges. Elle est attractive si les charges sont de signes opposés, sinon elle est répulsive. Son intensité est proportionnelle aux valeurs *q<sup>1</sup>* et *q2*, et varie en raison inverse du carré de la distance *d* [\[24\]](#page-124-6). Cette force est exprimée par la relation suivante :

$$
\vec{F} = \frac{q_1 q_2}{4\pi\epsilon_0 d^2} \vec{e}_d \,. \tag{1}
$$

Avec , le vecteur unitaire de la droite reliant les charges selon le sens 1 vers 2 et *ε<sup>0</sup>* la permittivité du vide.

La grandeur du champ électrique est définie comme la force par charge sur la charge *q<sup>2</sup>* :

<span id="page-21-3"></span>
$$
\vec{E} = \frac{\vec{F}}{q_2}.
$$
 (2)

Les unités métriques standard sur la force du champ électrique découlent de sa définition. Puisque le champ électrique est défini comme une force par charge, ses unités seraient des unités de force divisées par des unités de charge. Dans ce cas, les unités métriques standard sont newton par coulomb ou  $N.C^{-1}$ .

Indétectable par les sens humains, le champ électrique est représenté au moyen de lignes de force entre deux plaques rectangulaires et chargés +*q* et -*q*, où les chemins pris par les particules seraient comme indiqué sur la [figure 4](#page-22-1) [\[25\]](#page-124-7). Il est à noter que le champ électrique existe dans tout l'espace entourant les deux plaques mais que la section n'est uniforme que dans l'espace entre celles-ci.

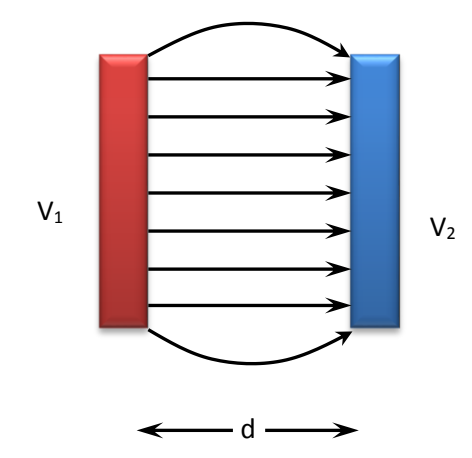

*Figure 4 : Lignes de champ électrique entre deux électrodes*

<span id="page-22-1"></span>L'expression du champ électrique entre deux plaques alimentées en tension, *V<sup>1</sup>* et *V2*, et séparées d'une distance *d* est la suivante :

<span id="page-22-2"></span>
$$
E = \frac{V_1 - V_2}{d} \tag{3}
$$

Le champ électrique est donc exprimé en volt par mètre (V.m-1 ). Dans le cas de l'étude, la distance *d* entre les électrodes est définie par la largeur d'une cuvette en quartz standard utilisée pour placer l'échantillon. Pour cette expérience la cuvette Hellma® utilisée (référence 110-QS) a une épaisseur *d* = 12,5 mm. En reprenant les équations [\(2\)](#page-21-3) et [\(3\)](#page-22-2), on peut également déduire la différence de potentielle *ΔV*, créée par une charge *q*, comme suit :

$$
\Delta V = \frac{q}{4\pi\varepsilon_0 d} \tag{4}
$$

#### *3.1.2 Permittivité d'un matériau*

<span id="page-22-0"></span>Lorsqu'un champ électrique existe dans le vide, le rapport de densité de flux électrique à la force du champ électrique est une constante, appelée permittivité de l'espace libre *ε0*. Historiquement, la permittivité du vide *ε<sup>0</sup>* a été introduite en électrostatique dans la loi de Coulomb, alors que la constante magnétique  $\mu_0$  a été introduite en magnétostatique dans le théorème d'ampère [\[26\]](#page-124-8). Les équations établies par Maxwell ont fait apparaître une vitesse de propagation des ondes électromagnétiques *c* :

$$
c = \frac{1}{\sqrt{\varepsilon_0 \cdot \mu_0}}\tag{5}
$$

Dans le Système international d'unités, on définit le mètre en imposant *c* = 299 792 458 m.s-1 et, jusqu'au 20 mars 2019, on définit l'ampère en imposant *µ<sup>0</sup>* = 4π.10-7 H.m-1. La constance électrique est alors définie par :

$$
\varepsilon_0 = \frac{1}{\mu_0 \cdot c^2} \tag{6}
$$

Sa valeur est de *ε<sup>0</sup>* = 8,854.10-12 F.m-1.

Étant donné que le vide est une condition bien définie, la permittivité de l'espace libre est choisie comme référence à partir de laquelle la permittivité de tous les autres diélectriques est mesurée. Il s'agit d'un principe similaire à l'utilisation du potentiel de la Terre comme point de référence pour la mesure des tensions.

La capacité d'un condensateur à deux plaques sera augmentée si, au lieu d'un vide entre les plaques, d'autres diélectriques sont utilisés. Dans le cas de notre étude, plusieurs diélectriques sont présents entre les deux électrodes. En effet, on trouvera l'échantillon, une cuvette en quartz (*ε<sup>r</sup> = 5*) dans lequel ce dernier sera placé et enfin une fine couche d'air (jeu mécanique entre la cuvette et les électrodes).

#### *3.1.3 Champ électrique en présence de diélectriques*

<span id="page-23-0"></span>Les diélectriques ou isolants sont les milieux qui ne contiennent pas de charges mobiles à l'échelle macroscopique. Si un diélectrique est placé dans un champ électrique, il subit un phénomène de polarisation dû au déplacement des électrons au sein des molécules et des atomes ou une réorientation des molécules sous l'effet du champ électrique, ce qui a pour effet de le réduire. Les polarisations statique et dynamique d'un matériau ne sont pas toujours identiques, la dernière dépendant de la fréquence de l'onde électromagnétique.

L'évaluation du champ *E* dans une structure diélectrique multicouche unidimensionnelle peut être résolue analytiquement. Nous considérons ici une approche électrostatique, qui reste valable dans le cas de dimensions de structure très faibles par rapport à la longueur d'onde du champ se trouvant dans les milieux étudiés [\[25\]](#page-124-7). Le potentiel appliqué *V* dans un tel milieu est lié à la distribution du champ électrique *E<sup>i</sup>* en *i* couches uniformes respectives via le théorème de superposition :

22

<span id="page-24-0"></span>
$$
-V = \int_{a}^{b} \vec{E} \cdot \vec{dl} = \sum_{i=1}^{n} (E_i e_i)
$$
 (7)

*n* étant le nombre total de couches, ces dernières remplissant une épaisseur *e<sup>i</sup>* dans la structure. De plus, l'équation de continuité du champ normal conduit, pour deux couches successives *i* et *i+1*, avec l'hypothèse que les charges d'interface sont nulles, est :

<span id="page-24-1"></span>
$$
E_{i+1} = \frac{\varepsilon_{r,i}}{\varepsilon_{r,i+1}} E_i
$$
 (8)

avec *εr,i* la permittivité relative de chaque couche. De la considération précédente, et en utilisant les équation[s \(7\)](#page-24-0) et [\(8\)](#page-24-1), on peut en déduire le champ *E<sup>i</sup>* dans chaque couche :

$$
E_{i} = -V \frac{\prod_{j=1}^{n} \varepsilon_{j}^{1-\delta_{ij}}}{\sum_{j=1}^{n} \left\{ e_{j} \prod_{k=1}^{n} \varepsilon_{k}^{1-\delta_{jk}} \right\}}.
$$
\n(9)

Cette équation est ensuite appliquée au système étudié. Le schéma unidimensionnel de la structure appliquant le champ électrique à l'échantillon est donné par la [figure 5.](#page-24-2) Cette dernière schématise les différents diélectriques qui seront présents dans la cellule champ électrique avec leur épaisseur et permittivité respectives. Une cuvette de quartz est placée entre les électrodes et remplie avec un échantillon. Un entrefer résiduel est pris en compte entre la cuvette et les électrodes. Cette configuration conduit à un nombre de *n = 3* couches différentes.

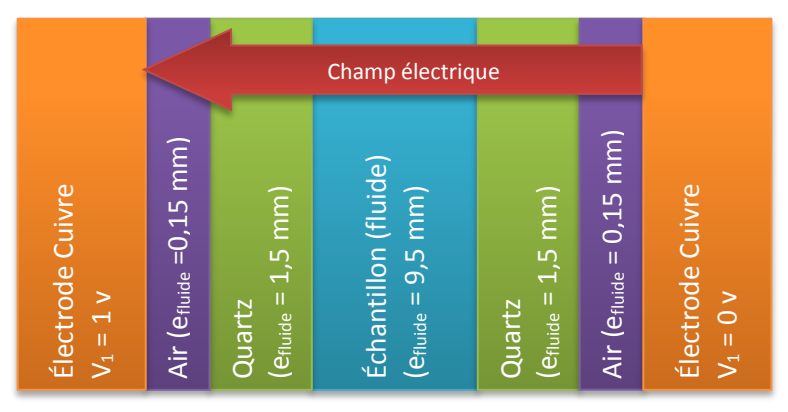

*Figure 5 : Schéma des différents diélectriques et leur épaisseur*

<span id="page-24-2"></span>Prenons l'exemple de l'alcool éthylique (*ε<sup>r</sup> = 24,3*) comme échantillon. L'application numérique du champ électrique  $E_{ae}$  au sein de ce fluide devient :

$$
E_{ae} = V \frac{\varepsilon_{air}\varepsilon_{quartz}}{e_{échantillon}\varepsilon_{air}\varepsilon_{quartz} + e_{air}\varepsilon_{échantillon}\varepsilon_{quartz} + e_{quartz}\varepsilon_{air}\varepsilon_{échantillon}} \tag{10}
$$

Avec V = 1 V, *eéchantillon* = 9,5 mm, *εair2* = 1,00, *εquartz* = 5, *eair* = 0,15 mm, *εéchantillon* = 24,3 et *equart* = 3 mm, on trouve

$$
E_{ae} = 31,88 \, \text{V} \cdot \text{m}^{-1}
$$

Pour une différence de potentielle d'un volt entre les électrodes, le champ électrique au sein d'un échantillon d'alcool éthylique serait alors de 31,88 V.m<sup>-1</sup>. Le [tableau 4](#page-25-0) donne le résultat calculé du champ électrique traversant chaque couche avec ce même échantillon et en s'appuyant sur la base du calcul précédent.

| <b>Milieu</b>  | Champ électrique calculé<br>$(V.m^{-1})$ |
|----------------|------------------------------------------|
| Air            | 774,63                                   |
| Quartz         | 154,93                                   |
| <b>Éthanol</b> | 31,88                                    |

<span id="page-25-0"></span>*Tableau 4 : Distribution du champ électrique dans les différents milieux du dispositif contenant un échantillon d'alcool éthylique, V = 1 Volt.*

La [figure 6](#page-25-1) représente la distribution du champ électrique calculée dans la structure unidimensionnelle pour une cuvette remplie d'alcool éthylique.

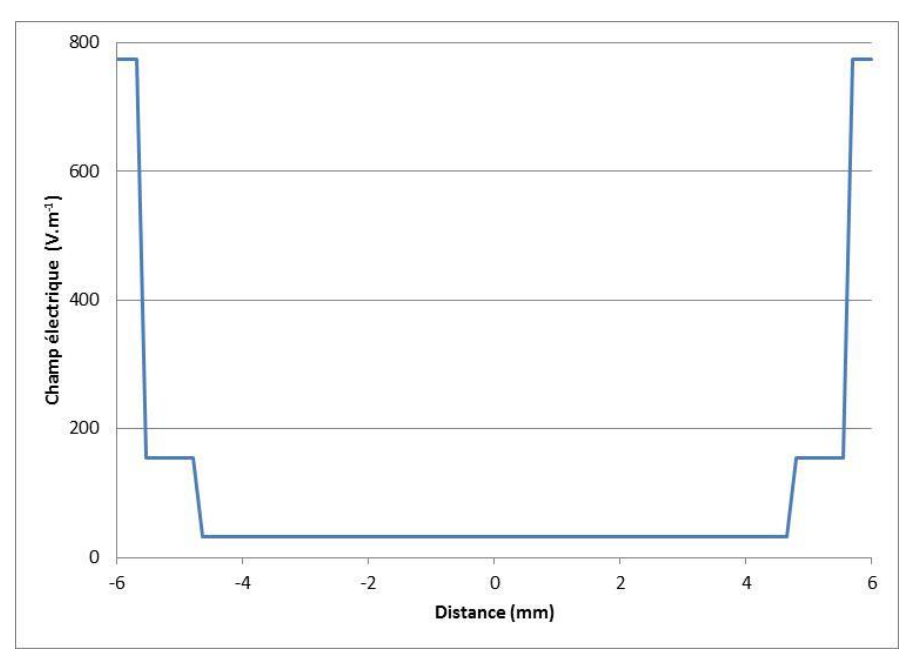

<span id="page-25-1"></span>*Figure 6 : Représentation graphique de la distribution du champ électrique calculée pour la structure unidimensionnelle pour une tension appliquée de 1 V.*

*Légende : Échantillon : alcool éthylique (ε<sup>r</sup> = 24,3).*

 $\overline{a}$ 

<sup>2</sup> L'indice de l'air, à 20 °C et pour une lumière à 633 nm, est égale à *nair* = 1,00027. La permittivité de l'air se calcule par la formule  $\varepsilon_{air} = \sqrt{n_{air}}$  et est donc égale à 1,00014 (que l'on notera 1,00 dans ce manuscrit). Par définition une permittivité égale à 1 est celle du vide.

À partir des électrodes jusqu'au centre de la structure, la permittivité relative augmente d'un milieu à l'autre, le champ voit évidemment sa valeur décroître. La valeur du champ dans les milieux est résumée dans l[e tableau 4.](#page-25-0)

Nous proposons d'étudier les résultats théoriques et expérimentaux sur cinq fluides différents avec une permittivité relative croissante. Le [tableau 5](#page-26-1) regroupe les valeurs de champ électrique avec ses différents fluides (échantillon), sous la base de la géométrie définie en [Figure 5](#page-24-2) et du calcul précédent en appliquant 1 V entre les électrodes :

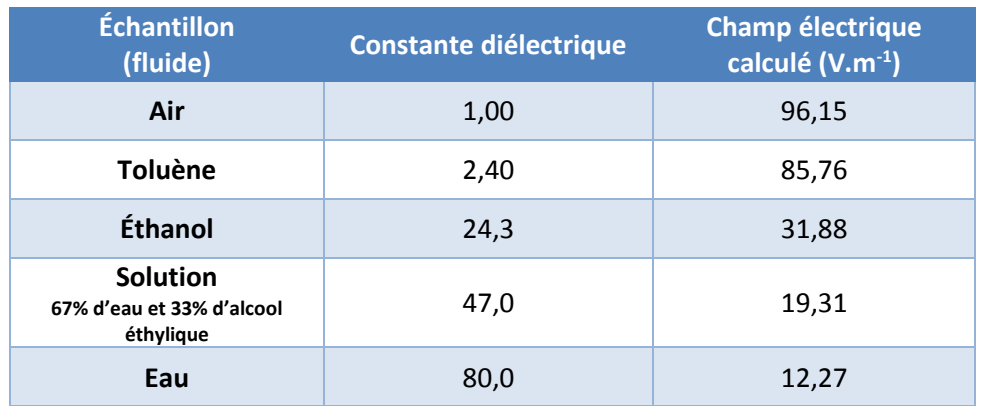

*Tableau 5 : Champ électrique calculé dans les fluides pour un champ appliqué de 1 Volt*

<span id="page-26-1"></span>*Légende : La valeur en V.m-1 est approximée à 1 V.m-1 mais la valeur exacte conduit à la valeur donnée en % par rapport à Eref. La solution mélangée correspond à 67 % d'eau et 33 % d'alcool éthylique*

<span id="page-26-0"></span>On constate que plus la permittivité du fluide est grande, plus le champ électrique est faible.

#### *3.1.4 Calcul de la charge capacitive*

Le calcul de la charge capacitive de la cellule champ électrique est utile pour déterminer la saturation en tension par le courant délivré par un amplificateur de tension. On prendra ici un échantillon de toluène dans une cuvette en quartz de trajet optique 5 mm. La cellule est composée de plusieurs condensateurs montés en parallèle ou bien en série. La charge capacitive totale de la cellule dépend de la capacité de chaque condensateur (*voir [figure 7](#page-27-0)*). Le calcul de la charge capacitive de plusieurs condensateurs dépend de leur montage [\[27\]](#page-124-9) :

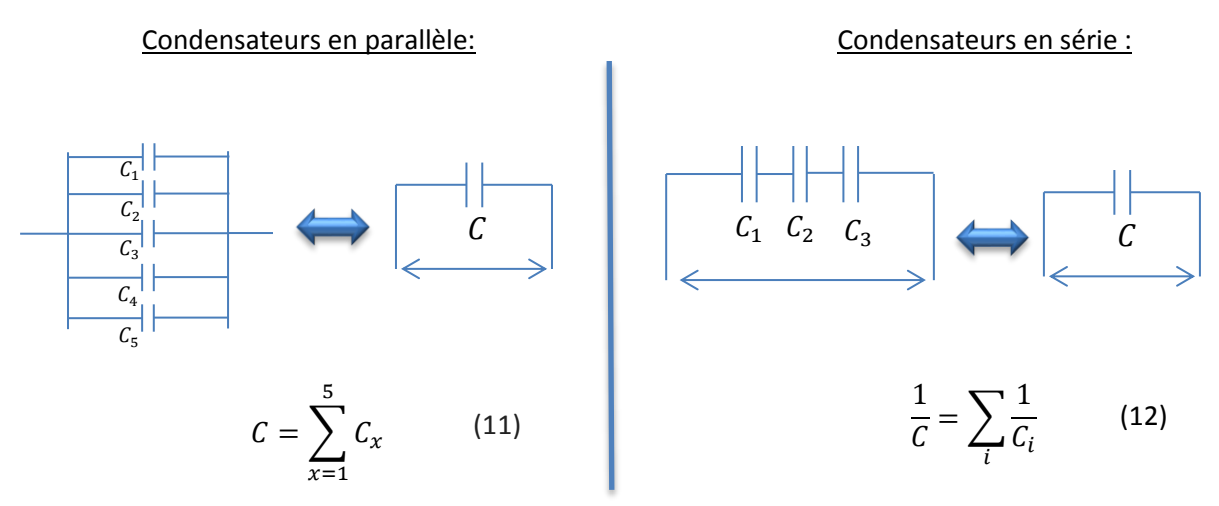

*Figure 7 : Calcul d'une charge selon le montage entre condensateurs en parallèle ou en série*

<span id="page-27-0"></span>La capacité d'un condensateur constitué de deux plaques parallèles de surface *S* et séparée par une distance *d* est égale à :

<span id="page-27-2"></span>
$$
C = \varepsilon_0 * \varepsilon_r * \frac{S}{d} \tag{13}
$$

Surface:  $S$  (en m<sup>2</sup>) Épaisseur :  $d$  (en m) Permittivité dans le vide:  $\varepsilon_0$  = 8.85.10<sup>-12</sup> F.m<sup>-1</sup> Permittivité relative:  $\varepsilon_r$ 

Le [tableau 6](#page-27-1) regroupe les différentes permittivités relatives présentes dans cette étude.

| <b>Permittivités relatives</b> |                        |
|--------------------------------|------------------------|
| Quartz                         | $\varepsilon_q = 5,00$ |
| Toluene (Échantillon)          | $\varepsilon_e = 2,40$ |
| Air                            | $\varepsilon_a = 1,00$ |

*Tableau 6 : Permittivités relatives présentes dans l'étude*

<span id="page-27-1"></span>Une délimitation de l'étude en différentes zones permet de calculer la charge capacitive pour chacune de ces zones et ainsi déduire la charge capacitive totale. Ces délimitations sont définies comme suit :

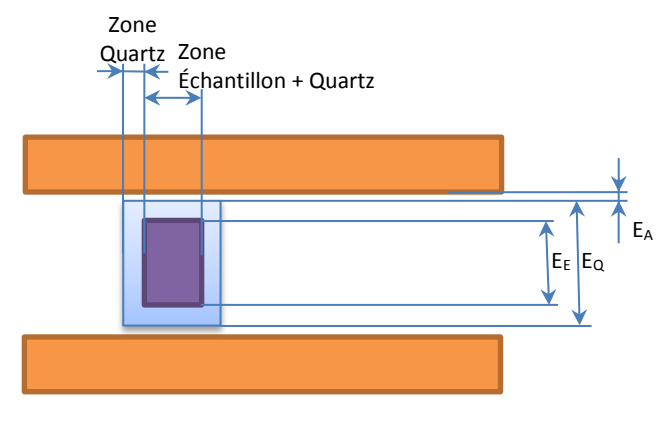

*Figure 8. Illustration des différentes parties constituantes la cellule* 

Légende : **delectrodes** quartz **échantillon** 

Dans la zone d'intérêt il y a trois condensateurs en parallèle : le quartz, l'échantillon avec le quartz et l'air environnant.

#### **Zone Quartz**

Cette zone correspond à la charge du quartz *CQ1* en série avec celle de deux fines couches d'air *CA1*. En reprenant l'équation [\(13\)](#page-27-2), on obtient :

• 
$$
C_{Q1} = \varepsilon_0 * \varepsilon_q * \frac{Surface}{Epaisseur} = \varepsilon_0 * \varepsilon_q * \frac{H * L_Q}{E_Q}
$$
  
 $C_{Q1} = 8,85.10^{-12} * 5 * \frac{46.10^{-3} * 1,25.10^{-3}}{12,5.10^{-3}}$ 

$$
C_{Q1}=0.2035\,\mathrm{pF}
$$

• 
$$
C_{A1} = \varepsilon_0 * \varepsilon_q * \frac{\text{Surface}}{\text{Epaisseur}} = \varepsilon_0 * \varepsilon_q * \frac{H * L_Q}{E_{A1}}
$$

$$
C_{A1} = 8,85.10^{-12} * 1 * \frac{46.10^{-3} * 1,25.10^{-3}}{0,15.10^{-3}}
$$

$$
\mathcal{C}_{A1}=3.3925\;\mathrm{pF}
$$

$$
\sum_{ZQ} C_{ZQ} = \frac{1}{\frac{2}{c_{A1}} + \frac{1}{c_{Q1}}} \tag{2}
$$

$$
C_{ZQ} = 0.18174 \text{ pF}
$$

Largeur quartz :  $L_Q = 1.25$  mm Épaisseur quartz :  $E_Q$  = 12,5 mm Épaisseur air :  $E_A = 0.15$  mm Hauteur quartz :  $H = 46$  mm

#### **Zone Échantillon (toluène) avec le quartz**

Cette zone correspond aux charges, montées en série, de l'échantillon  $C_{E}$ , de deux quartz  $C_{Q2}$  et de deux épaisseurs d'air  $C_{A2}$ .

• 
$$
C_E = \varepsilon_0 * \varepsilon_e * \frac{\text{Surface}}{\text{Epaisser}} = \varepsilon_0 * \varepsilon_e * \frac{H * L_{QE}}{E_E}
$$
  
 $C_E = 8.85. 10^{-12} * 2.4 * \frac{46. 10^{-3} * 5. 10^{-3}}{9.5. 10^{-3}}$   
 $C_E = 0.5142 \text{ pF}$ 

• 
$$
C_{Q2} = \varepsilon_0 * \varepsilon_q * \frac{\text{Surface}}{\text{Epairseur}} = \varepsilon_0 * \varepsilon_q * \frac{H * L_{QE}}{\text{E}_{Q1}}
$$

$$
C_{Q2} = 8,85.10^{-12} * 5 * \frac{46.10^{-3} * 5.10^{-3}}{1,5.10^{-3}}
$$

$$
C_{Q2} = 6,785 \text{ pF}
$$

• 
$$
C_{A2} = \varepsilon_0 * \varepsilon_q * \frac{\text{surface}}{\text{Epairs}} = \varepsilon_0 * \varepsilon_q * \frac{H * L_{QE}}{\text{E}_{Q1}}
$$

$$
C_{A2} = 8,85.10^{-12} * 1 * \frac{46.10^{-3} * 5.10^{-3}}{0,15.10^{-3}}
$$

$$
C_{A2} = 0,1357 \text{ pF}
$$

$$
C_{ZQE} = \frac{1}{\frac{2}{C_{Q2}} + \frac{1}{C_E} + \frac{2}{C_{A2}}}
$$

$$
C_{ZQE}=0.4190\,\mathrm{pF}
$$

Largeur :  $L_{QE}=5$  mm Épaisseur échantillon :  $E_E$ = 9,5 mm Épaisseur quartz :  $E_{QI}$  = 1,5 mm

**Air**

Cette zone correspond à l'air entre les électrodes sans la cuvette en quartz et l'échantillon.

$$
C_A = \varepsilon_0 * \varepsilon_a * \frac{Surface}{Epaisseur} = \varepsilon_0 * \varepsilon_a * \frac{H_E * L_E - H * L}{E_A}
$$

$$
C_A = 8,85.10^{-12} * 1 * \frac{56,9.10^{-3} * 27.10^{-3} - 46.10^{-3} * 7,5.10^{-3}}{12,8.10^{-3}}
$$

$$
C_A = 0.8237 \text{ pF}
$$

Largeur électrode :  $L_F = 27$  mm Distance entre électrode :  $E_A = 12.8$  mm Hauteur électrode :  $H_E$  = 56,9 mm Largeur quartz :  $L = L_Q + L_{QE} = 7.5$  mm

#### **Charge capacitive totale :**

On obtient la charge capacitive totale en ajoutant les capacités en parallèle.

$$
C_T = \sum C_x = C_Q + C_{QE} + C_A \tag{14}
$$

 $C_T = 1,424 \text{ pF}$ 

<span id="page-30-0"></span>La capacité d'une alimentation haute tension doit donc être supérieure à 1,424 pF.

#### *3.1.5 Limitation en tension due à la cellule*

L'amplificateur de tension qui sera utilisé dans la suite de cette étude est le modèle 10-10B de marque TREK. En effet, il s'agit du seul amplificateur de haute tension alternative (sinusoïdale) disponible au laboratoire. Il permet d'atteindre une tension de ±10 kV crête-à-crête. Cependant, cet amplificateur a un courant limitant la tension, en fonction de la charge capacitive en sortie de celui-ci. L'ensemble du circuit électronique se comportera comme un système de type passe-bas du premier ordre [\[28\]](#page-124-10) et de fonction de transfert suivante :

$$
V(f) = \frac{V(0)}{\sqrt{1 + \left(\frac{f}{f_{3dB}}\right)^2}}
$$
(15)

avec *f3dB*, la fréquence de coupure à 3 dB, limite de fonctionnement utile du circuit électronique audelà de cette fréquence. La fonction de transfert du circuit devient la suivante :

$$
V(f) = \frac{V(0)}{\sqrt{2}}.
$$
\n(16)

L'équation [\(17\)](#page-31-0) permet de calculer la tension maximale du circuit, en fonction du courant maximum de l'amplificateur, de sa charge interne, de la charge en sortie (ici la cellule champ électrique) et de la fréquence.

<span id="page-31-0"></span>
$$
V_{cc} = \frac{I_c}{(C_{int} + C_T) * \pi * f}.
$$
\n(17)

Les données du constructeur indiquent :

Courant maximal délivré par l'amplificateur, *I<sup>c</sup>* = 10 mA Charge capacitive interne de l'amplificateur, *Cint* = 55 pF

Puisque certains appareils ont besoin de fonctionner à partir de fréquences supérieures à 9 kHz, on appliquera une fréquence de 10 kHz dans la suite de cette étude.

D'où :

$$
V_{cc} = \frac{10.10^{-3}}{(55.10^{-12} + 1,424.10^{-12}) * \pi * 10.10^3}
$$

$$
V_{cc} = 5,641 \text{ kV}
$$

Soit une tension maximale de  $V_{cc}$  / 2 = 2,820 kV

#### **Conclusion :**

L'amplificateur de haute tension TREK 10-10B pourra délivrer une tension maximale de 2,82 kV à une fréquence 10 kHz.

Note : Avec un échantillon de plus forte permittivité comme l'eau ( $\varepsilon$ <sub>r</sub> = 80), on obtient une charge capacitive totale de *C<sup>T</sup>* = 3,00 pF. En reprenant l'équation [\(17\)](#page-31-0), on trouve désormais une tension maximale de *Vcc* / 2 = 2,744 kV. La valeur de la permittivité de l'échantillon est négligeable par rapport à la saturation de la tension de l'amplificateur de tension.

#### <span id="page-32-0"></span>*3.1.6 Limitation en tension en fonction de la fréquence*

La [figure 9](#page-32-1) montre la réponse théorique, selon l'équation [\(17\)](#page-31-0), d'une tension délivrée par l'amplificateur de tension de 10 kV crête-à-crête en fonction de la variation en fréquence appliquée avec une capacité calculée au paragraphe [3.1.3.](#page-23-0) On observe que la tension s'atténue et diminue à partir des fréquences supérieures à 3 kHz.

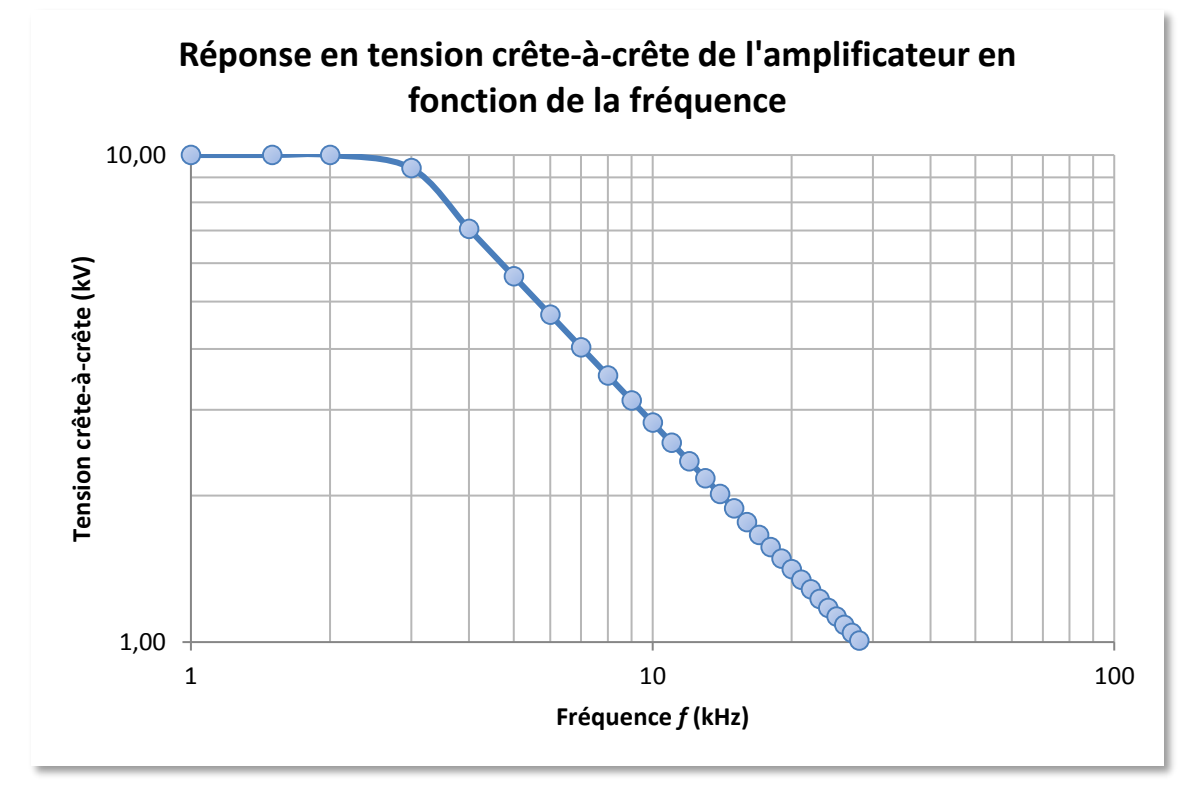

*Figure 9 : Courbe réponse de la tension d'un amplificateur de tension en fonction de la fréquence appliquée*

<span id="page-32-1"></span>Dans la zone linéaire de la courbe la pente est égale à :

$$
V_{cc} = \frac{56,414}{f}
$$

avec *Vcc* la tension crête-à-crête de l'amplificateur exprimée en kilovolt et *f* la fréquence appliquée exprimée en kilohertz.

Pour augmenter la valeur de la fréquence  $f_{3dB}$ , il faudra employer un autre amplificateur de tension, comme par exemple, celui de la gamme TREK. En effet, le modèle 10/40A, équipement lui aussi portatif, permet d'obtenir une tension crête-à-crête de 10 kV mais avec un courant délivré plus important (jusqu'à 40 mA). Lors de la rédaction de ce mémoire son prix est de l'ordre de 17 000 €. Ces caractéristiques sont les suivantes :

Courant maximal délivré par l'amplificateur, *I<sup>c</sup>* = 40 mA Charge capacitive interne de l'amplificateur, *Cint* = 60 pF Ainsi, en comparant les deux amplificateurs dans la [figure 10,](#page-33-2) on observe que cet amplificateur, pour la même tension délivrée, s'atténue à partir des fréquences supérieures à 10 kHz. À cette même fréquence, le modèle d'amplificateur de tension 10/10B-HS ne pourrait délivrer une tension d'environ 5,6 kV crête-à-crête.

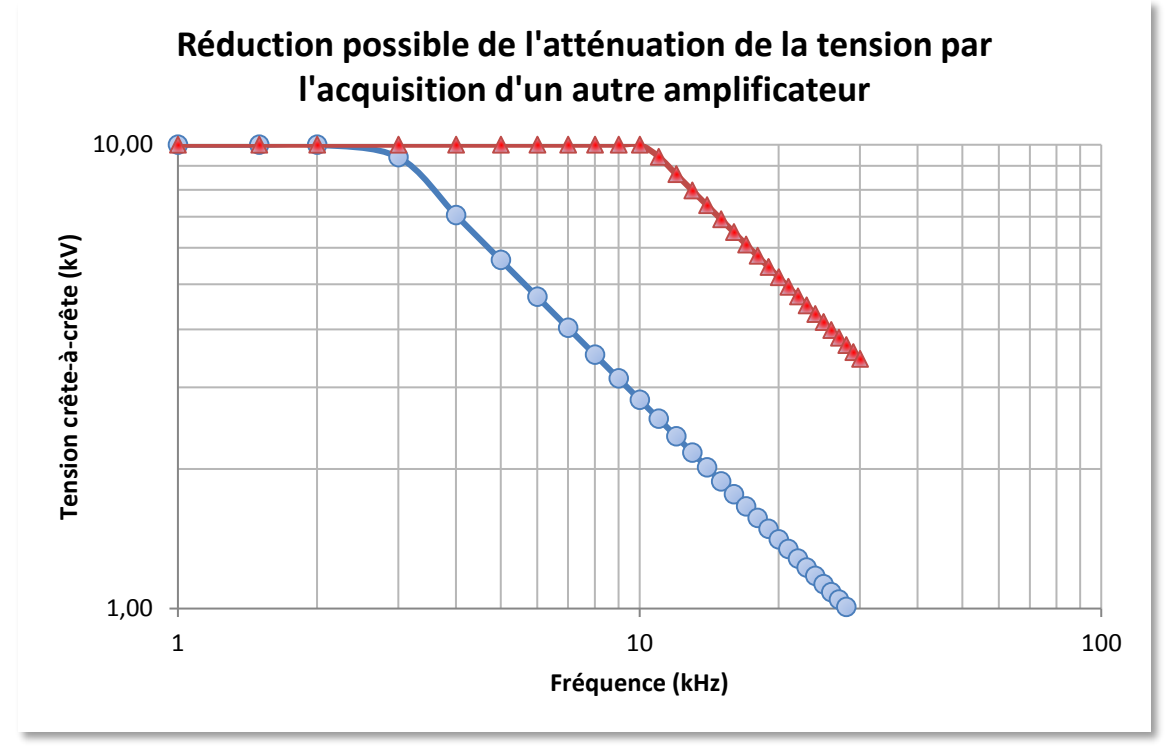

*Figure 10 : Amélioration de la saturation de la tension par l'acquisition d'un autre amplificateur*

<span id="page-33-2"></span>*Légende : Amplificateur TREK modèle 10/10B-HS, Amplificateur TREK modèle 10/40A*

#### <span id="page-33-1"></span><span id="page-33-0"></span>**3.2 Conception**

#### *3.2.1 Le logiciel de conception assisté par ordinateur SolidWorks®*

SolidWorks® est un logiciel permettant la Conception Assistée par Ordinateur 3D (CAO) utilisant la conception paramétrique, c'est-à-dire une entité définie par des paramètres qui peuvent être modifiés aisément [\[29\]](#page-124-11). Les paramètres peuvent être de plusieurs types : intrinsèques (longueurs, angles), cartésiens (coordonnées par rapport à un repère), situationnels (distance, angle entre deux éléments).

Le logiciel Solidworks<sup>®</sup> permet, entre autres, de concevoir des objets en 3D de manière très précise, de vérifier la conception du fichier, de mettre en place des mises en plan 2D, de créer des images et animations des conceptions 3D ou bien encore d'estimer le coût de fabrication des créations.

La [figure 11](#page-34-0) montre une copie d'écran du logiciel. Il s'agit d'un fichier assemblage obtenu par la juxtaposition de plusieurs fichiers pièces. Ces deux aspects seront décrits dans la suite.

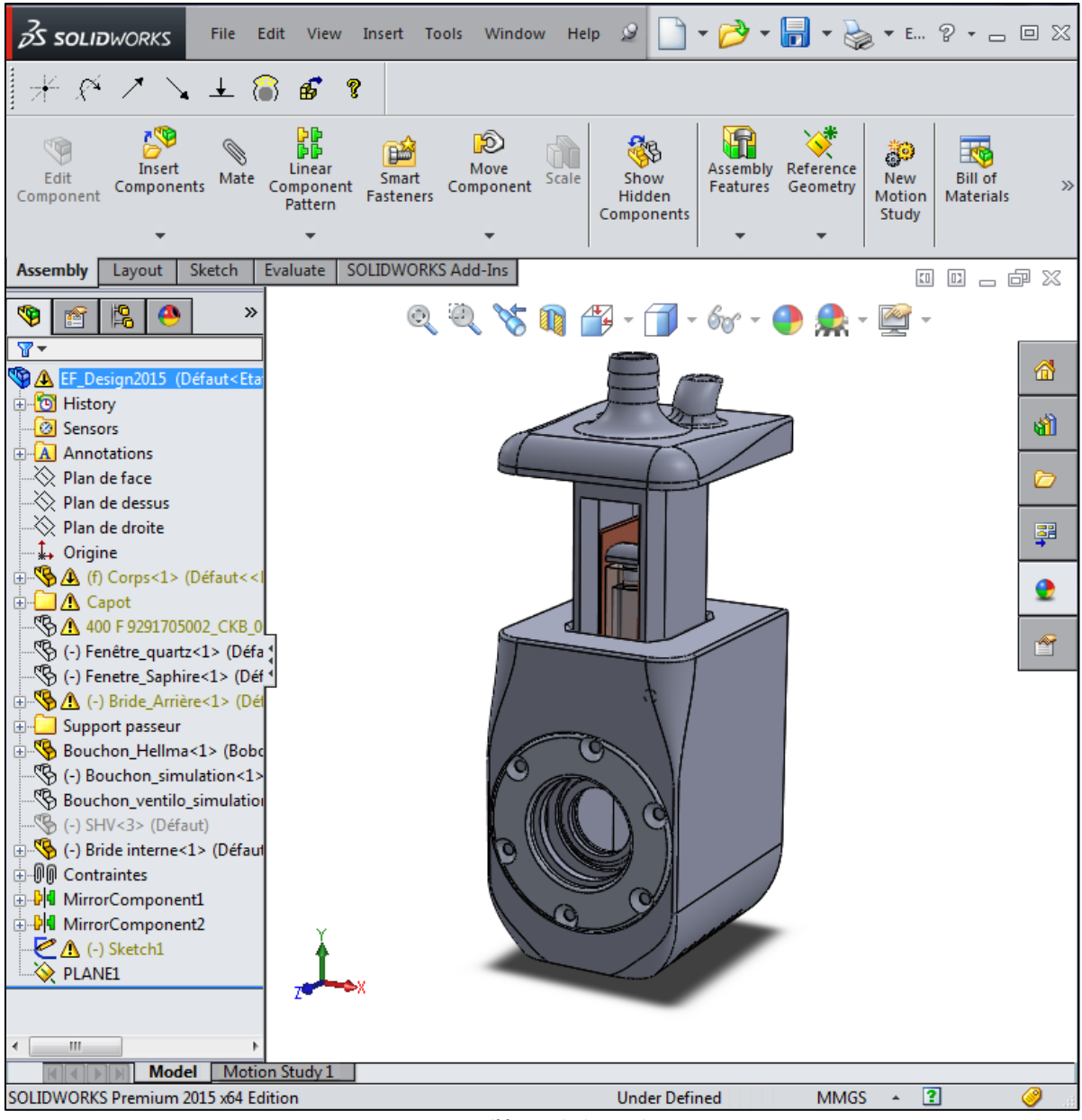

*Figure 11 : Copie d'écran du logiciel SOLIDWORKS*

<span id="page-34-0"></span>Les pièces

Objet 3D monobloc, la pièce est directement créée à partir d'esquisses afin d'en sortir un volume à l'aide de fonctions. Une esquisse est un profil 2D ou une coupe transversale créée sur un plan (ou une face plane). Une cotation de l'esquisse permet le dimensionnement de la pièce pour donner du volume à celle-ci aux fonctions telles que l'extrusion, le perçage etc. À partir du moment où la pièce finale est monobloc, il est possible de réaliser plusieurs esquisses.

Une pièce est la réunion d'un ensemble de fonctions volumiques organisé dans un arbre de création regroupant toutes les esquisses par ordre de création. Lorsque toutes les pièces sont créées, l'étape suivante consiste à les réunir par une méthode d'assemblage.

#### L'assemblage

Les assemblages sont obtenus par juxtaposition de pièces. Comme pour les pièces, la gestion de l'ensemble est portée par un arbre de création qui donne accès à l'arbre de création de chaque pièce. L'intérêt de cet outil étant de rendre disponible la création d'une pièce dans l'assemblage.

La mise en position de pièces est définie par un ensemble de contraintes d'assemblage associant deux entités respectives par une relation géométrique (coïncidence, tangence, coaxialité, etc.), voir [figure 12.](#page-35-1) Ces associations de contraintes s'apparentent aux liaisons mécaniques entre les pièces. Les pièces assemblées et contraintes entre elles forment un assemblage mécanique où il est possible de déplacer les parties mobiles afin de simuler la manipulation de celui-ci par une tierce personne.

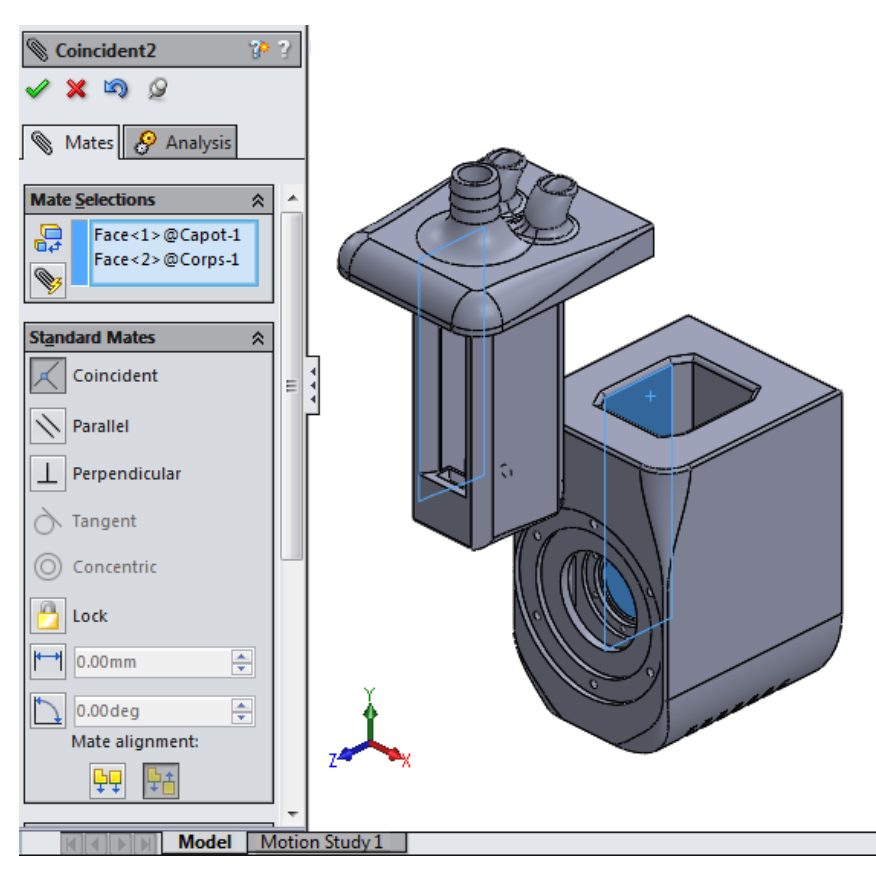

*Figure 12 : Exemple de paramétrage d'une contrainte dans un assemblage de SolidWorks*

#### <span id="page-35-1"></span>*3.2.2 Le porte-échantillon*

<span id="page-35-0"></span>Le porte-échantillon, réalisé en acide polylactique (PLA, plastique utilisé dans les technologies de fabrication additive), accueille les électrodes en cuivre et une cuvette en quartz contenant l'échantillon. L'utilisation d'une telle cuvette est très courante dans les expériences de DNPA, le quartz ayant une faible absorption des neutrons (de moins de 5% dans le cas de ce genre de cuvette
ayant une épaisseur de fenêtre de 1,5 mm [\[30\]](#page-124-0)). La cellule champ électrique permet d'insérer trois types de cuvette qui se distinguent par leur différence de trajet optique (1, 2 et 5 mm).

De référence 110-QS Hellma®, ces trois cuvettes ont une largeur identique de 12,5 mm ce qui permet d'avoir une distance fixe entre les électrodes. Leur profondeur diffère et est représentée dans la [figure 13](#page-36-0) :

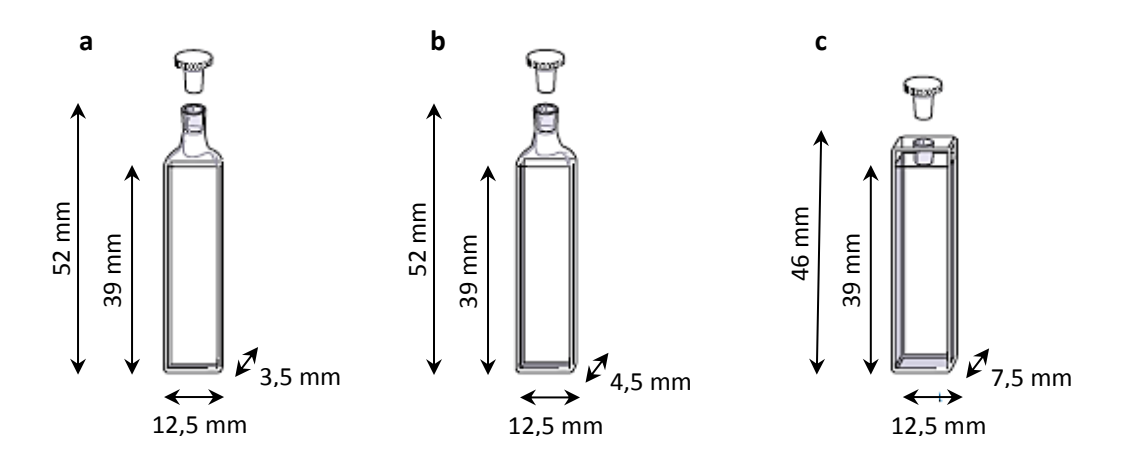

<span id="page-36-0"></span>*Figure 13 : Dimensions des trois cuvettes Hellma®. Source : www.hellma-france.fr Légende : a : cuvette de trajet optique 1 mm, b : cuvette de trajet optique 2 mm, c : cuvette de trajet optique 5 mm.*

Au sein du porte-échantillon, un système amovible permet le maintien d'une de ces cuvettes (*représenté en bleu dans la [figure 14](#page-37-0)*). Il est donc possible d'utiliser ces différentes cuvettes avec le même porte-échantillon. Le maintien de la cuvette est assuré au moyen d'une vis de fixation (*représentée en rouge dans la [figure 14](#page-37-0)*).

Au-dessus du porte échantillon un embout cannelé, et positionné au-dessus de l'échantillon, donne la possibilité d'insérer un tuyau, de diamètre interne 12,5 mm, afin de faire circuler un flux d'air tempéré permettant la thermalisation de l'échantillon. Des trous situés en bas du porte échantillon assurent l'évacuation du flux d'air. Reliés aux électrodes, des câbles, pouvant supporter une tension allant jusqu'à 10 kV, permettent la connexion d'un générateur de haute tension par le moyen de connecteurs de type SHV. Les cotations principales du porte-échantillon figurent en annexe B.<br>
Les cotations principales du porte-échantillon, un système amovible permet le représenté en bleu dans la figure 14). Il est donc possible d'utiliser<br>
n

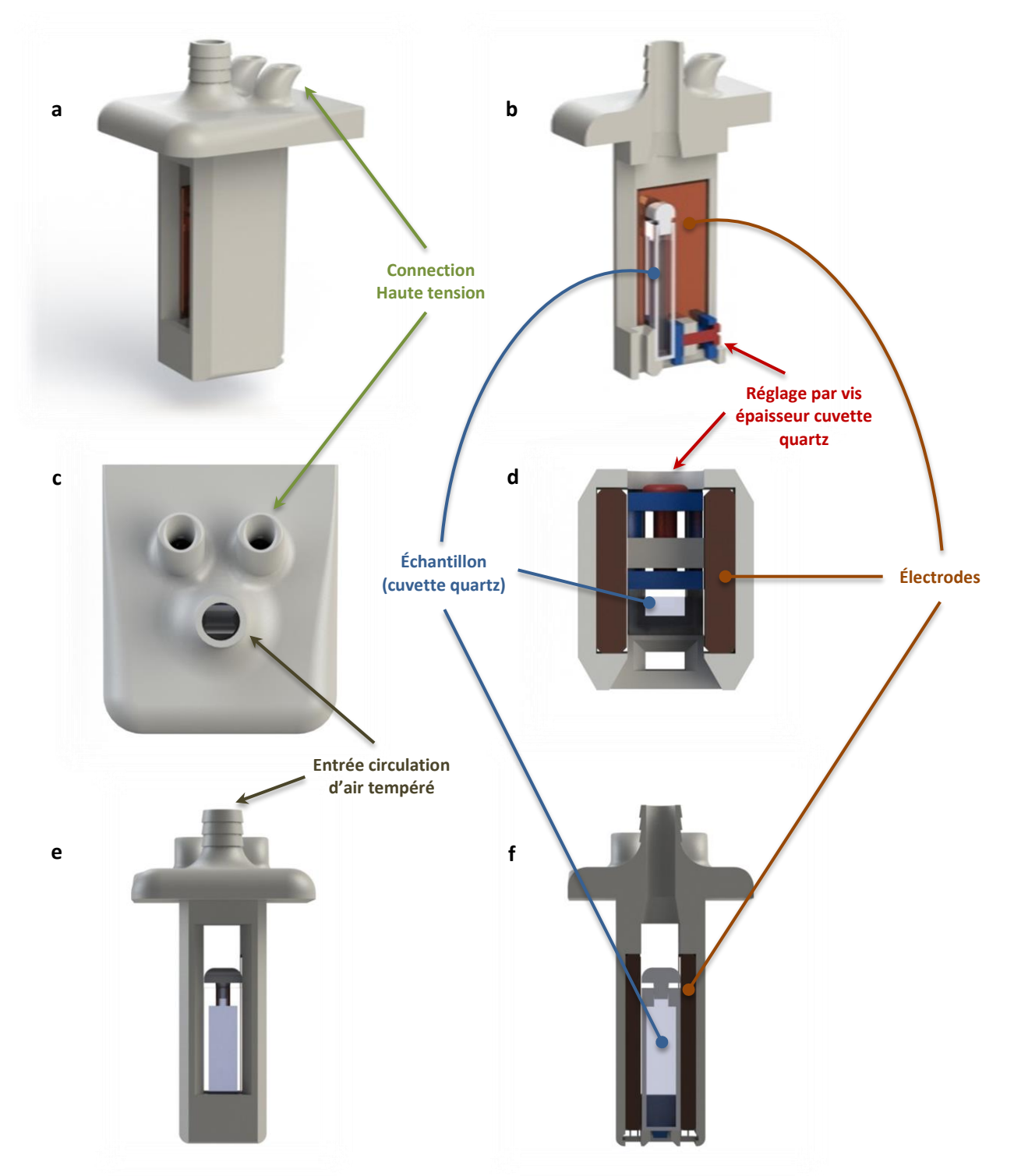

*Figure 14 : Dessins Solidworks® des détails du porte échantillon*

<span id="page-37-0"></span>*Légende : a. Vue d'ensemble, b. Coupe symétrique. La vis rouge permet de pousser la partie bleue afin de maintenir un échantillon dans une cuvette de 1, 2 ou 5 mm, c. Vue de dessus. Le passage des connections pour la haute tension s'effectue par le moyen des 2 trous au-dessus et le passage du flux d'air tempéré par celui du bas, d. Coupe de la vue de dessus, e. Vue de face, f. Coupe de la vue de face.*

#### *3.2.3 L'enceinte étanche double paroi*

L'enceinte étanche, réalisée en PLA, permet d'isoler thermiquement le porte échantillon lorsque l'on souhaite travailler en température (*voir [figure 15](#page-38-0)*). Quatre fenêtres en quartz permettent d'assurer l'isolement tout en faisant passer le faisceau de neutrons. Une double paroi permet d'éviter la condensation lors d'expériences en dessous de 10 °C. Bien que l'absorption du faisceau de neutrons par les fenêtres soit très faible (moins de 5%), les fenêtres peuvent être retirées lorsque l'on souhaite travailler à température ambiante. Les dimensions principales figurent en *Annexe B.3*.

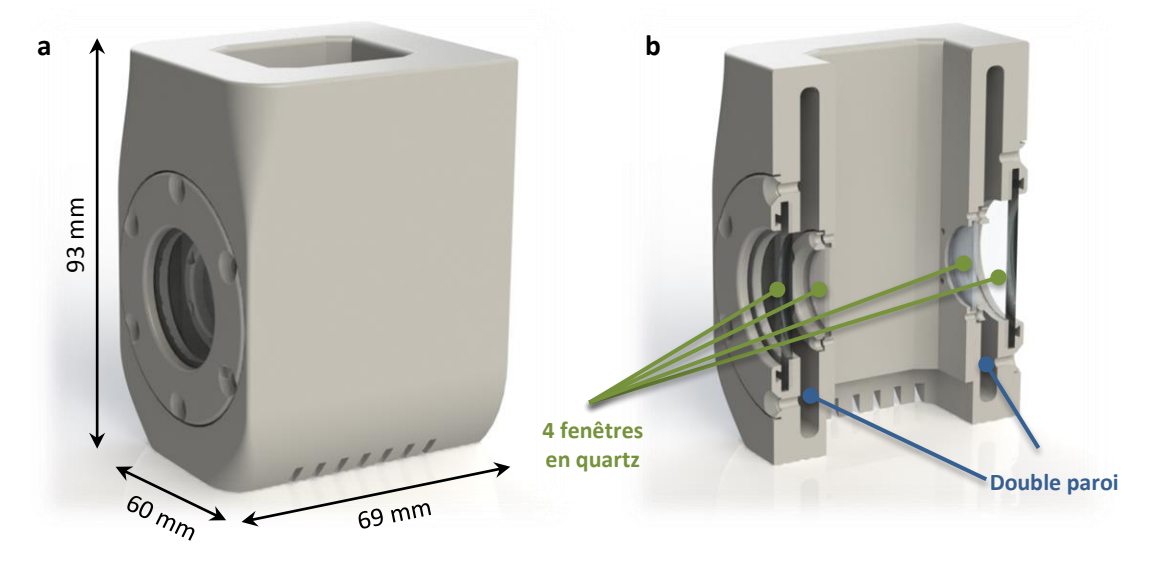

*Figure 15 : Dessins Solidworks® des détails de l'enceinte*

#### *Légende : a. Vue d'ensemble, b. Coupe symétrique*

<span id="page-38-0"></span>La partie basse de l'enceinte contient un ventilateur donnant la possibilité de dissiper la chaleur au travers de fentes (*voir [figure 16](#page-38-1)*). Toutes les vis de fixation présentes dans l'enceinte doivent être non conductrices afin d'éviter toute perturbation du champ électrique. Des vis Nylon® (en stock au laboratoire) seront donc utilisées.

<span id="page-38-1"></span>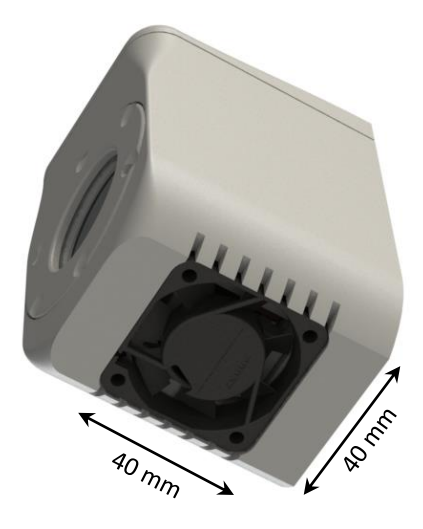

*Figure 16 : Ventilateur monté sur l'enceinte étanche* 

#### *3.2.4 La thermalisation*

Afin de ne pas perturber le champ électrique, la thermalisation doit être réalisée sans élément métallique, ce qui provoquerait une modification des vecteurs du champ électrique. C'est pourquoi le moyen choisi afin de garantir une thermalisation tout en appliquant un champ électrique s'effectue par un flux d'air tempéré arrivant par le dessus du porte échantillon. Il s'agit donc d'une thermalisation par convection forcée dont le débit d'air est de 140 m<sup>3</sup>.h<sup>-1</sup> (soit 38,8 L.s<sup>-1</sup>) et la température jusqu'à 70 °C. Le porte échantillon s'insère dans une enceinte permettant son isolation thermique (*voir [figure 17](#page-39-0)*).

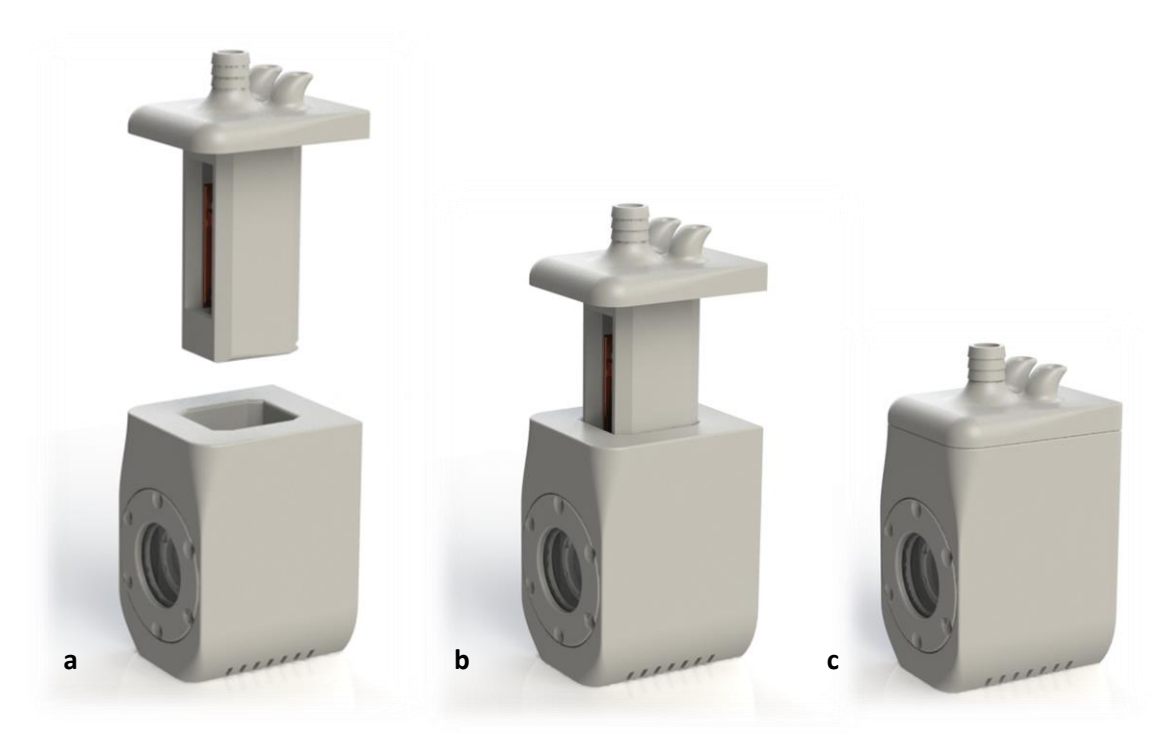

*Figure 17 : Montage du porte échantillon dans l'enceinte étanche*

<span id="page-39-0"></span>*Légende : a, le porte échantillon et l'enceinte étanche sont séparés. b : le porte échantillon est inséré de moitié dans l'enceinte étanche. C, le porte échantillon est inséré dans l'enceinte étanche jusqu'à la butée du haut du porte échantillon*

Une double paroi permet d'éviter tout problème de condensation pour les températures souhaitées en dessous de 10 °C. L'air tempéré s'évacue alors vers le bas de ce corps à l'aide d'un ventilateur (*voir [figure 18](#page-40-0)*). Deux fenêtres en quartz, de part et d'autre du corps, permettent le passage du faisceau de neutrons sans l'atténuer. La forme du bouchon de la cuvette de l'échantillon permet au flux d'épouser les parois de celle-ci. L'étanchéité des fenêtres extérieures est assurée par un joint en caoutchouc fluorocarbone (FPM) de diamètres externe 37 mm et d'épaisseur 2 mm (l'emplacement des joints est visible en *Annexe B.3*). L'étanchéité des fenêtres internes est assurée par la bride interne qui est réalisée en PLA souple.

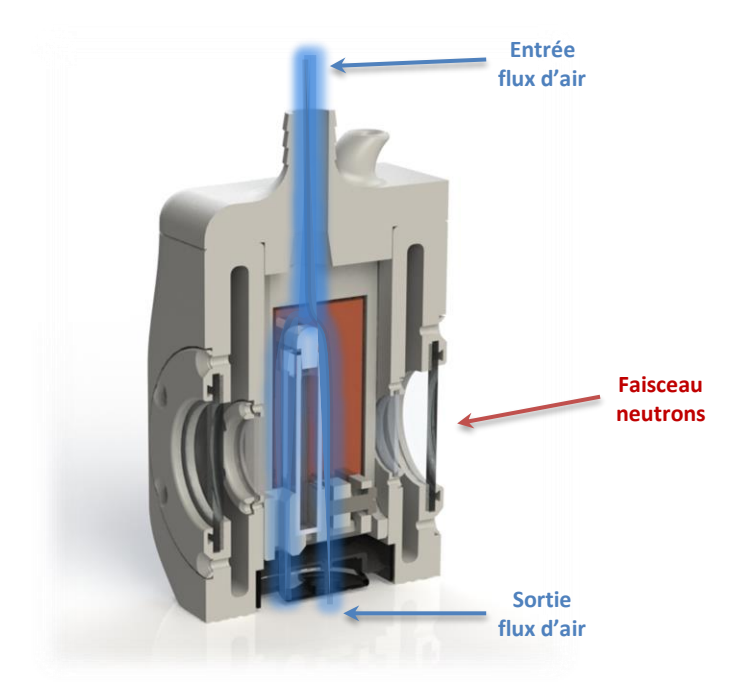

*Figure 18 : Illustration de la thermalisation de la cellule champ électrique*

<span id="page-40-0"></span>*Légende : a. Vue d'ensemble, b. Coupe symétrique et visualisation du flux d'air.*

Le flux d'air tempéré est livré au moyen d'un dispositif extérieur. Il permet d'aspirer l'air extérieur, de le chauffer par le biais d'un élément chauffant (résistance blindée, de type Thermocoax® et de référence CEI 10/100, constituée d'un fil résistant noyé dans un isolant en poudre fortement comprimée à l'intérieur d'une gaine métallique étanche) puis de transférer la chaleur au travers d'un tube vers le porte échantillon (*voir [figure 19](#page-40-1)*). Les parois du dispositif sont coniques afin d'accélérer le débit d'air.

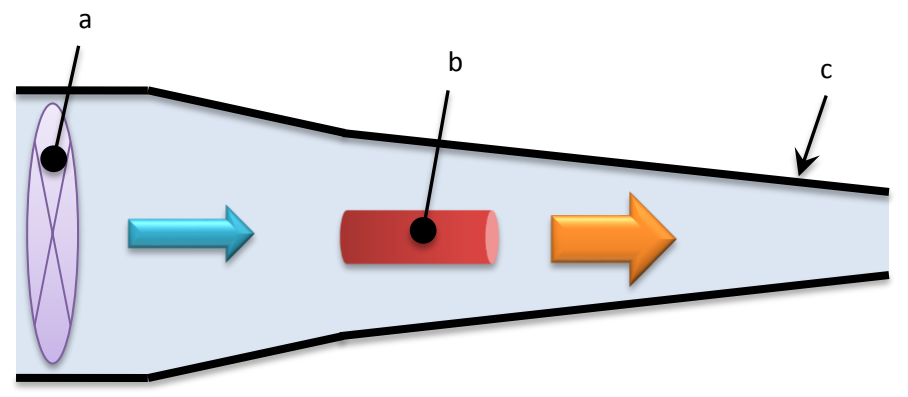

*Figure 19 : Schéma de principe du dispositif de thermalisation de l'échantillon*

<span id="page-40-1"></span>*Légende : a. Ventilateur. b. Thermocouple. c. Parois du dispositif*

#### **3.3 Simulations numériques**

L'outil de simulation numérique, par le biais d'un programme informatique, permet de prévoir un phénomène physique réel et complexe de l'état final d'un système à partir d'une connaissance de son état initial. Les simulations, réalisées dans le cadre du mémoire, nous permettent de valider la conception de la cellule champ électrique. Les simulations numériques scientifiques reposent sur la mise en œuvre de modèles théoriques utilisant la technique des éléments finis [\[31\]](#page-124-1).

## *3.3.1 Le logiciel Multi-physiques COMSOL®*

Créé en 1986 par des étudiants de Germund Dahlquist (mathématicien suédois), COMSOL Multiphysiques est un logiciel de simulation numérique basé sur la méthode des éléments finis. Ce logiciel permet de simuler des effets physiques en les couplant ou non. Son principe d'utilisation est divisé en cinq étapes de processus de modélisation :

- 1. Définir la géométrie
- 2. Définir les propriétés matériaux
- 3. Définir le maillage
- 4. Choisir le type de physique à traiter (mécanique, optique, thermique, *etc*.) couplé ou non.
- 5. Résoudre et afficher les résultats.

Ces étapes sont détaillées dans la partie suivante. Des modules optionnels viennent s'ajouter au logiciel afin d'élargir sa gamme physique. Ainsi, le module AC/DC permet de simuler des champs électriques, magnétiques et électromagnétiques dans des applications statiques et à basses fréquences. Ce module comporte les outils spécialisés pour extraire, automatiquement des simulations, les valeurs de paramètres tels que le champ électrique, la tension ou bien encore la capacitance. Il est donc nécessaire à notre étude.

Comme présenté en [figure 20,](#page-42-0) le logiciel est décomposé en trois parties. À droite, le constructeur de modèle reprend les cinq étapes listées ci-dessus. L'ordre de cette arborescence est structuré de manière à aider l'utilisateur à effectuer la simulation avec la moindre erreur. En cliquant sur une étape, les paramètres se définissent dans la partie centrale du programme. La [figure 20](#page-42-0) montre l'exemple du paramètre de la tension appliquée à une électrode. Sa valeur est paramétrée à *V<sup>0</sup>* = 1 V. La représentation graphique de toutes les étapes se situe, quant à elle, dans la partie droite. Il s'agit de la visualisation de la géométrie durant sa construction, du maillage ou bien de la simulation finale.

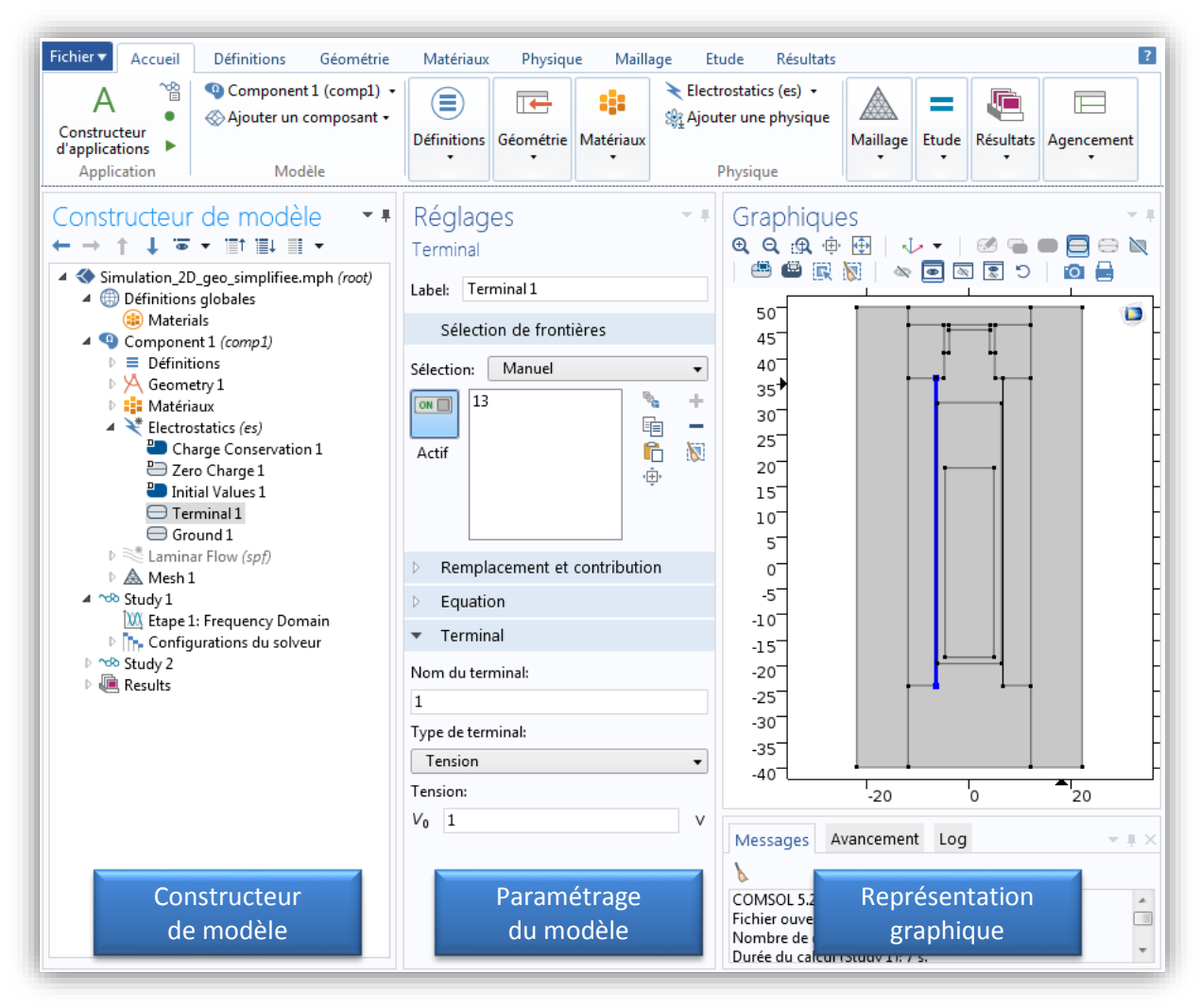

*Figure 20 : Interface graphique de COMSOL*

## <span id="page-42-0"></span>*3.3.2 Simulation du champ électrique*

Dans cette partie, nous nous intéresserons à simuler le champ électrique au niveau de l'échantillon lorsqu'une différence de potentiel est appliquée entre les électrodes. La géométrie utilisée est une modélisation 2D dans le plan transverse du faisceau de neutrons, en coupe. Effectuer une simulation 3D nécessiterait le calcul de parties inutiles à l'étude, ce qui augmenterait le temps de calcul.

Les domaines sont ensuite maillés, c'est-à-dire découpés en éléments (ici triangulaires, *voir [figure 21](#page-43-0)*) sur lesquels les équations seront résolues par le logiciel (ce sont en particulier des résolutions de systèmes matriciels à très grande dimension).

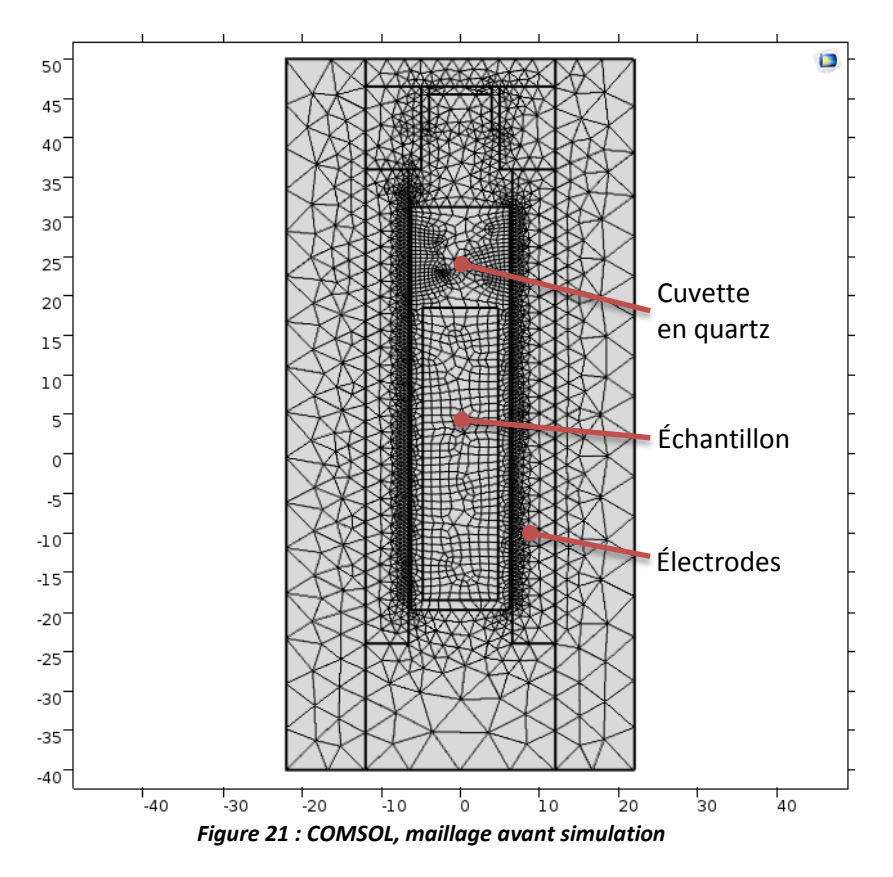

<span id="page-43-0"></span>Plus le maillage sera fin, plus le calcul sera précis mais plus il sera long. Le maillage est ainsi un critère important qui conditionnera la suite des opérations. Il est en particulier important de mailler finement les zones d'intérêt.

La [figure 22](#page-44-0) montre une simulation du champ-électrique pour un échantillon de toluène ( $\varepsilon_r$  = 2,4). Une tension d'un volt est appliquée à une électrode tandis que l'autre est reliée à la masse.

On observe une homogénéité du champ électrique au niveau de l'échantillon. On constate également un champ électrique plus élevé au niveau du gap d'air, jeu mécanique entre les électrodes et la cuvette en quartz d'épaisseur 0,15 mm.

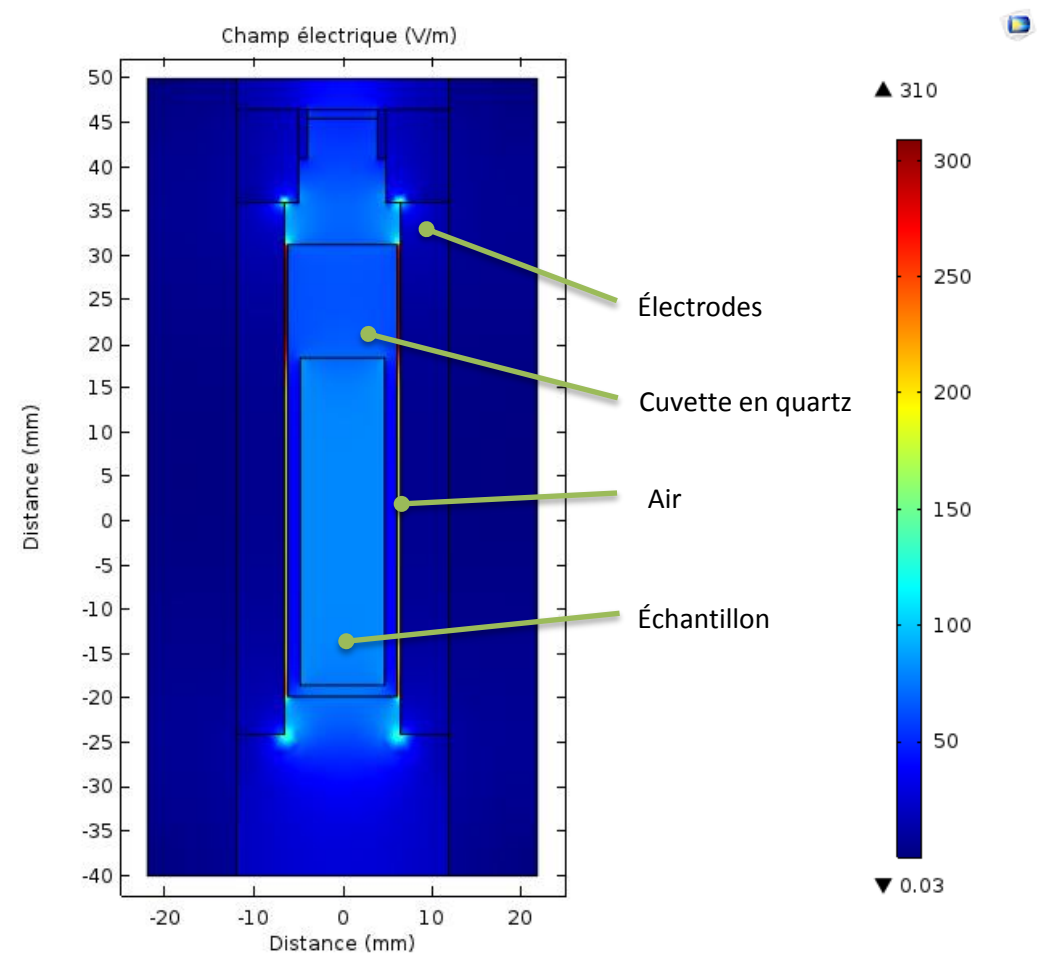

*Figure 22 : Simulation du champ électrique avec 1V appliqué dans un échantillon de toluène ε<sup>r</sup> = 2,4*

<span id="page-44-0"></span>Les lignes du champ-électrique sont représentées sur la [figure 23.](#page-45-0) Cette visualisation permet de confirmer une homogénéité du champ électrique au niveau de l'échantillon.

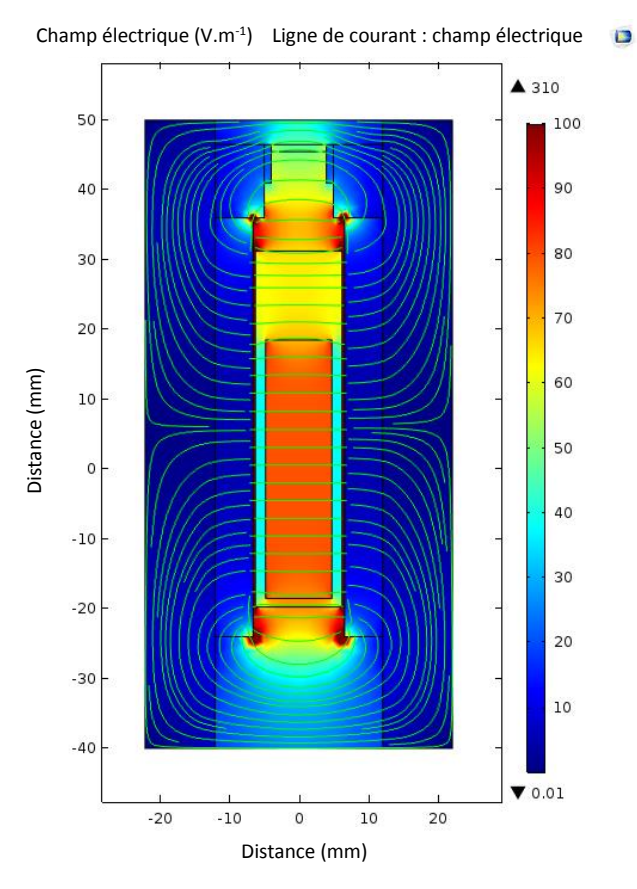

*Figure 23 : COMSOL, lignes de champ électrique*

<span id="page-45-0"></span>Afin d'observer l'évolution du champ-électrique entre les électrodes, on trace une ligne le long de l'axe x (en rouge sur la [figure 24\)](#page-45-1) sur laquelle on viendra étudier cette évolution.

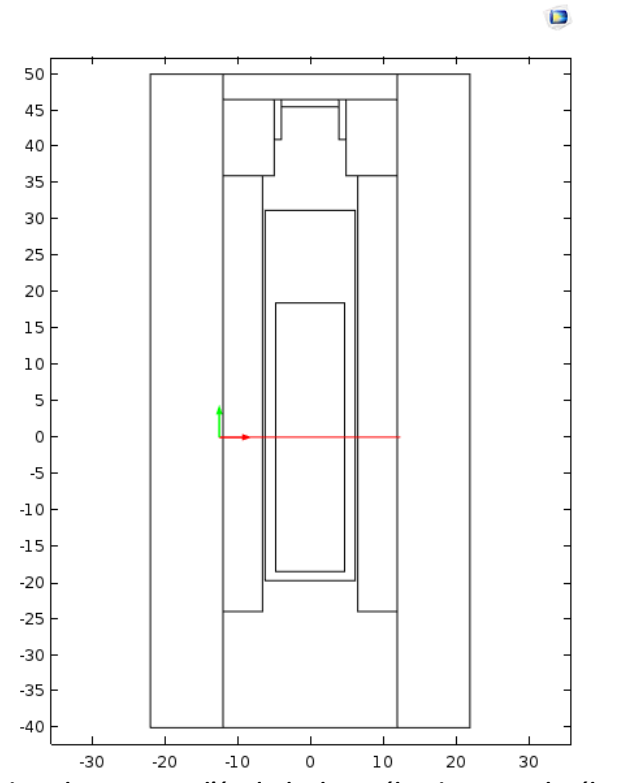

<span id="page-45-1"></span>*Figure 24 : Ligne de coupe pour l'étude du champ électrique entre les électrodes*

La [figure 25](#page-46-0) révèle la variation du champ électrique entre les électrodes, le long de la ligne rouge (explicitée dans la figure précédente). Cette courbe confirme l'homogénéité du champ électrique au niveau de l'échantillon. Celui-ci est d'environ 80 V.m-1 pour un volt appliqué dans un échantillon de toluène.

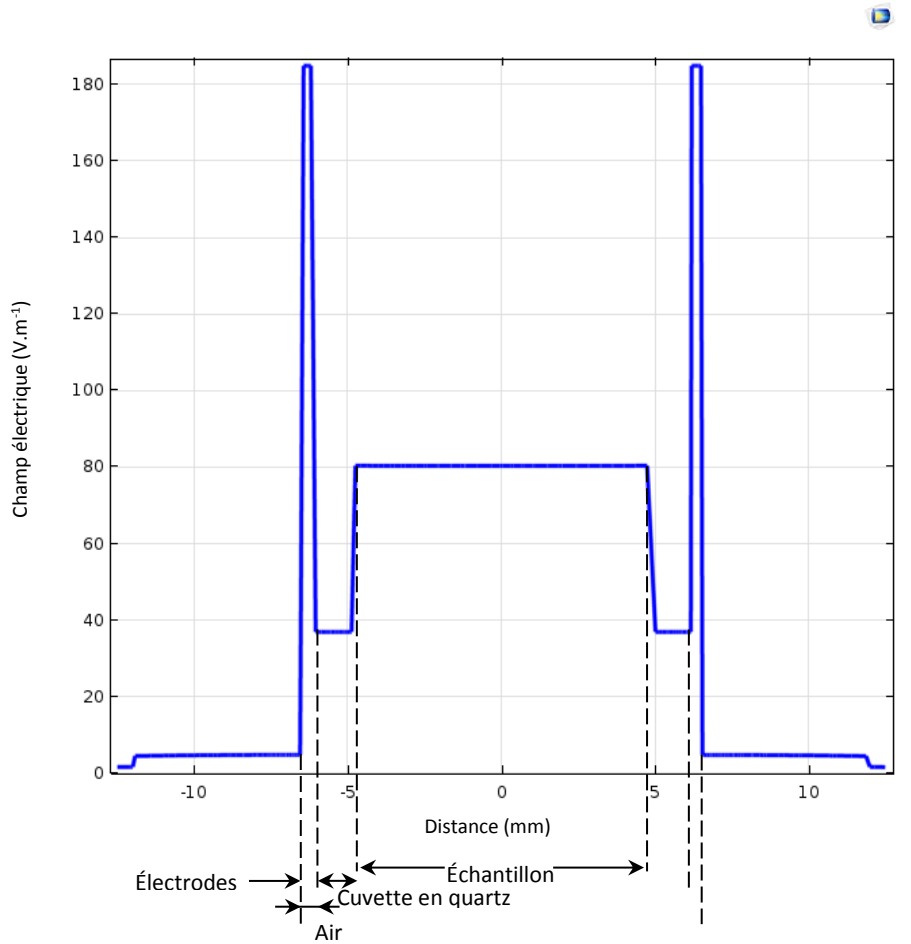

<span id="page-46-0"></span>*Figure 25 : Courbe champ électrique entre les électrodes au niveau de l'échantillon de toluène (ε<sup>r</sup> = 2,4)*

Le [tableau 7](#page-46-1) regroupe les résultats du champ électrique sur l'échantillon simulé, avec le même mode opératoire précédemment effectué, sur plusieurs échantillons de différentes permittivités.

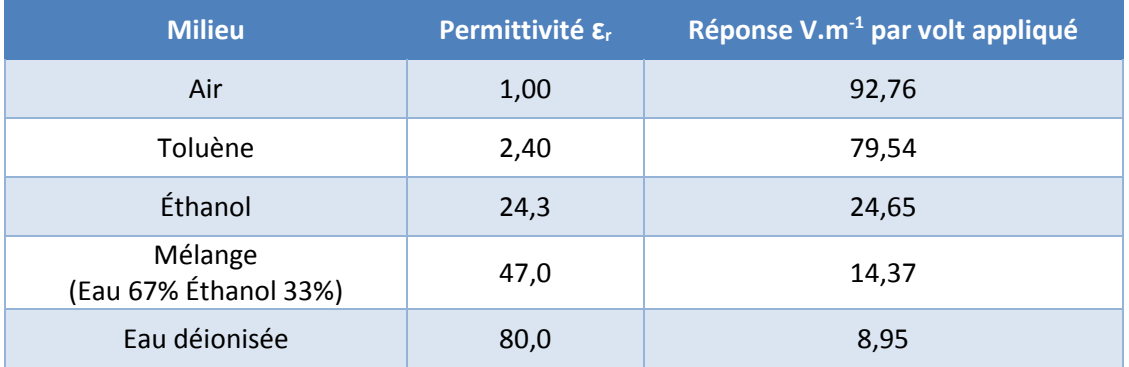

<span id="page-46-1"></span>*Tableau 7 : Simulation du champ électrique sur cinq échantillons de permittivités différentes avec 1V appliqué*

On constate que plus la permittivité de l'échantillon est importante plus le champ électrique au sein de celui-ci est faible.

La [figure 26](#page-47-0) regroupe les différentes simulations, dans la zone échantillon, et illustre cette conclusion. Le champ électrique est plus important dans les échantillons où la permittivité est faible. Lorsque celui-ci a une permittivité de plus en plus importante le champ est plus concentré dans les zones d'air et du quartz de la cuvette du fait de leur permittivité. Lorsque l'on s'intéresse à un échantillon de forte permittivité, une amélioration peut être apportée en remplaçant le matériau de la cuvette en quartz (ε<sub>r</sub> = 5) par un matériau de permittivité plus importante, par exemple le zirconium (ε<sub>r</sub> = 40). Les résultats avec ce matériau sont décrits plus tard (*voir paragraphe [5.1.7](#page-77-0)*).

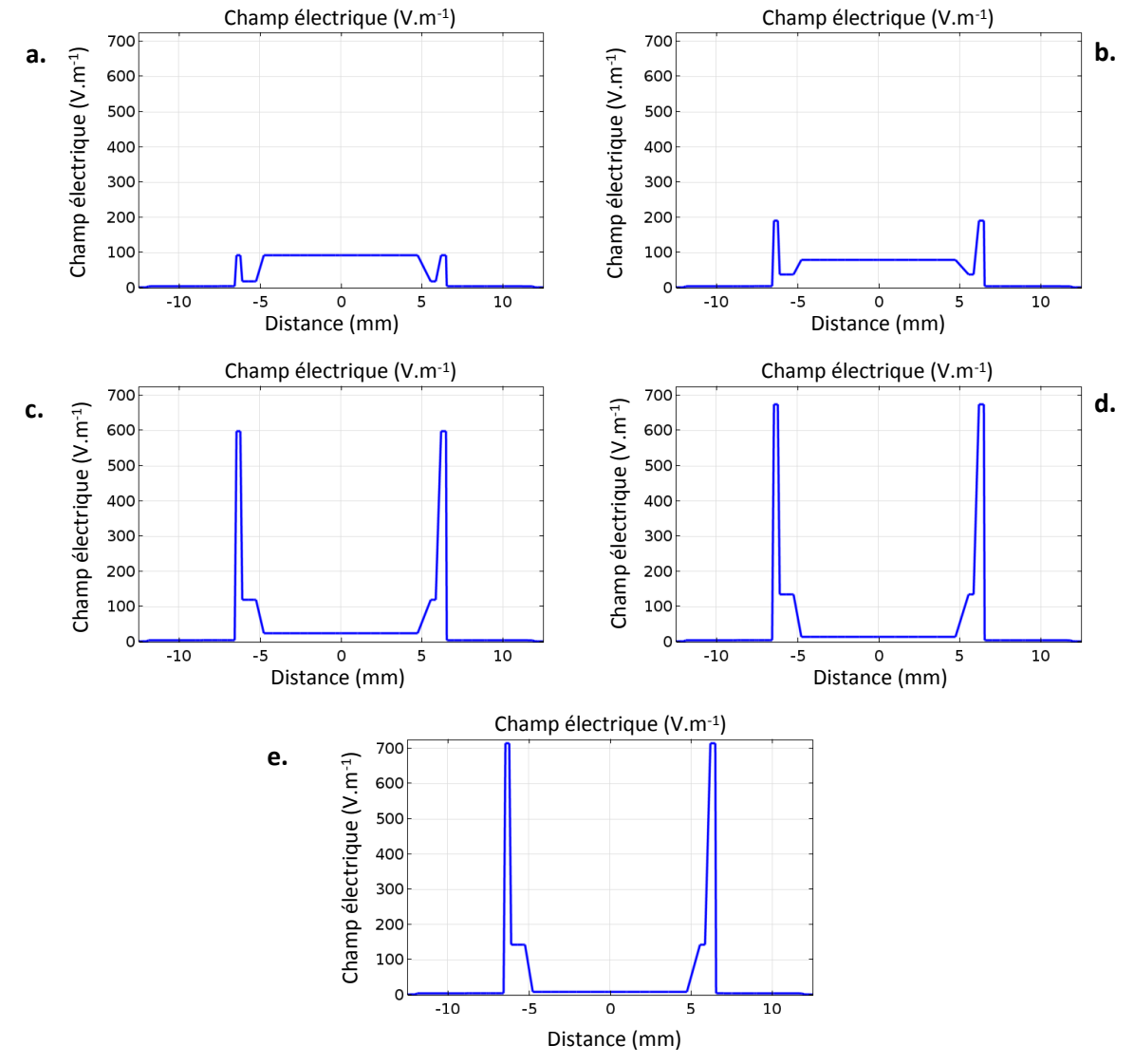

*Figure 26 : Variation du champ électrique au sein de la cellule en fonction de la permittivité de l'échantillon*

<span id="page-47-0"></span>*Légende : a. Air, b. Toluène, c. Éthanol, d. Mélange (67% d'eau et 33% d'éthanol), e. Eau*

Les résultats obtenus en utilisant la simulation sont concordants avec ceux obtenus par calcul (*voir [tableau 8\)](#page-48-0).*

| <b>Fluide</b>     | <b>Constante</b><br>diélectrique | Champ électrique<br>calculé (V.m <sup>-1</sup> ) | <b>Champ électrique</b><br>simulé $(V.m^{-1})$ |
|-------------------|----------------------------------|--------------------------------------------------|------------------------------------------------|
| Air               | 1,00                             | 96,15                                            | 92,76                                          |
| <b>Toluène</b>    | 2,40                             | 85,76                                            | 79,54                                          |
| Alcool éthylique  | 24,3                             | 31,88                                            | 24,65                                          |
| Solution mélangée | 47,0                             | 19,31                                            | 14,37                                          |
| Eau               | 80,0                             | 12,27                                            | 8,95                                           |

*Tableau 8 : Champ électrique calculé et simulé dans les fluides avec 1 V appliqué.*

<span id="page-48-0"></span>La version 5 de COMSOL® permet de créer une application simplifiée de la simulation (*voir [figure 27](#page-48-1)*). Elle permet ainsi à l'utilisateur de connaître le champ électrique au sein de la cellule champ électrique selon la permittivité de son échantillon.

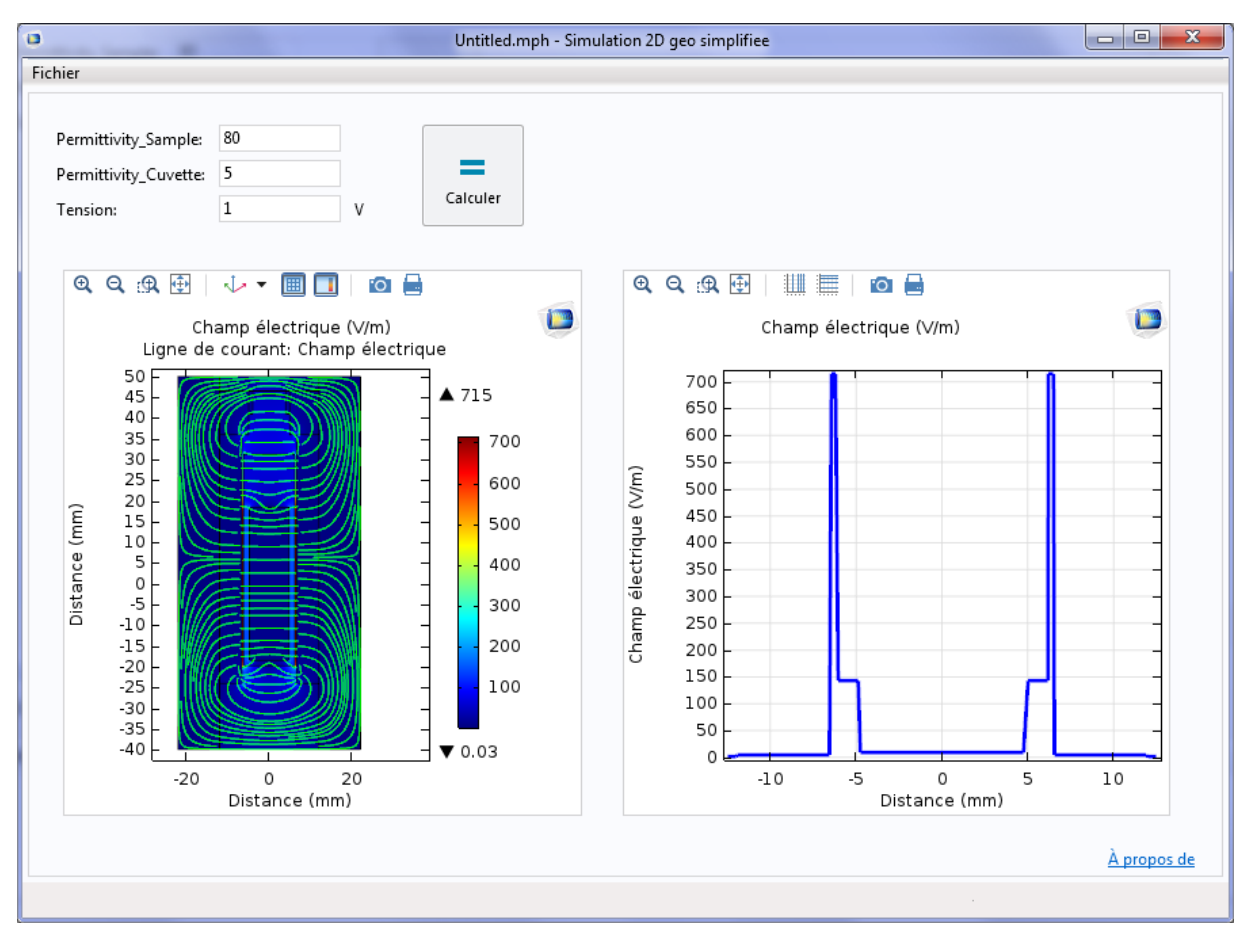

<span id="page-48-1"></span>*Figure 27 : Application « utilisateur » de la simulation du champ électrique*

#### *3.3.3 Simulation du système de thermalisation*

<span id="page-49-1"></span>Le système de thermalisation permet de produire de l'air tempéré pour les besoins du test de la thermalisation de l'échantillon. Son principe est simple. Tout d'abord, de l'air est aspiré par un ventilateur avant d'être chauffé au moyen d'un élément chauffant en forme de solénoïde. Afin d'augmenter la vitesse du flux tempéré vers l'échantillon, les parois internes du dispositif sont coniques à diamètre décroissant. De même que la cellule champ électrique, ces parois sont réalisées en PLA.

Du fait de la forme circulaire à l'intérieur du dispositif, l'étude est réalisée en 2D symétrique et stationnaire. Les résultats sont reproduits en 3D en appliquant une révolution autour de l'axe de symétrie (en rouge dans la [figure 28\)](#page-50-0). Cette méthode permet d'avoir le même résultat qu'une simulation en 3D mais avec un temps de calcul plus court (12 724 éléments de calculs sont présents pour cette simulation 2D contre 132 436 pour une étude en 3D avec le même paramètre de maillage).

Pour cette simulation 2D, le thermocouple sera approximé par 12 cercles en contact représentant la gaine de protection en acier inoxidable 316L et de diamètre 1 mm.

Une simulation multi-physiques est effectuée. Il s'agit d'un écoulement laminaire (débit d'entrée de 38 m<sup>3</sup>.h<sup>-1</sup>) associé à un transfert de chaleur dans un fluide (température ambiante de 20 °C, puissance de la source de chaleur de 100 W). Les paramètres de chaque matériau (conductivité thermique, capacité thermique, …) permettent d'effectuer tous les calculs. Ces données sont regroupées dans le [tableau 9.](#page-49-0)

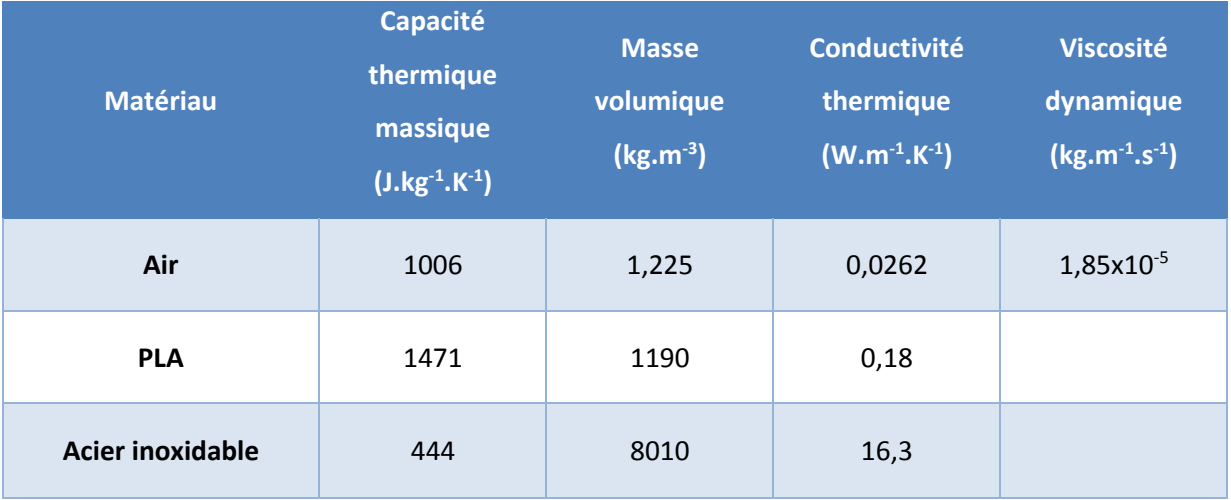

<span id="page-49-0"></span>*Tableau 9 : Paramètres matériaux pour la simulation du système de thermalisation*

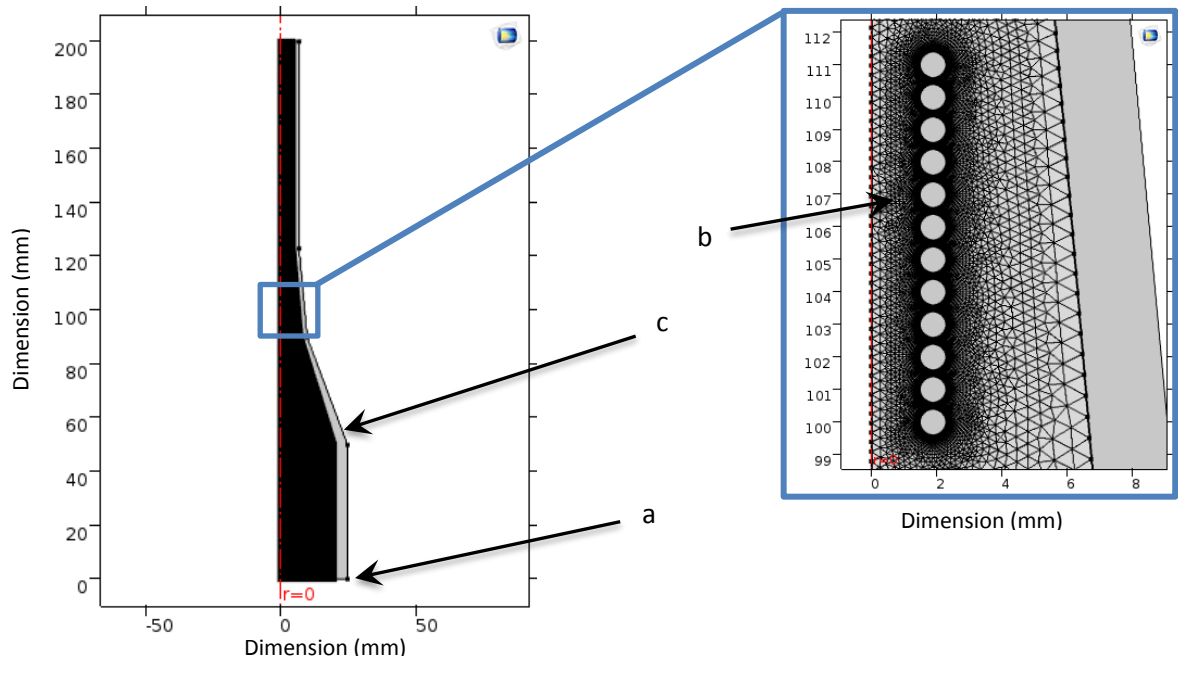

*Figure 28 : Maillage du système de thermalisation*

#### <span id="page-50-0"></span>*Légende : a. Ventilateur. b. Thermocouple. c. Parois du dispositif*

La [figure 29](#page-50-1) montre la simulation de la thermalisation de l'air extérieur, ici à 20 °C, aspiré par un ventilateur de débit 38 m<sup>3</sup>.h<sup>-1</sup>. Afin d'obtenir une illustration plus visuelle du flux de tempéré, la gamme de température est réduite jusqu'à 80 °C sur la [figure 29.](#page-50-1)

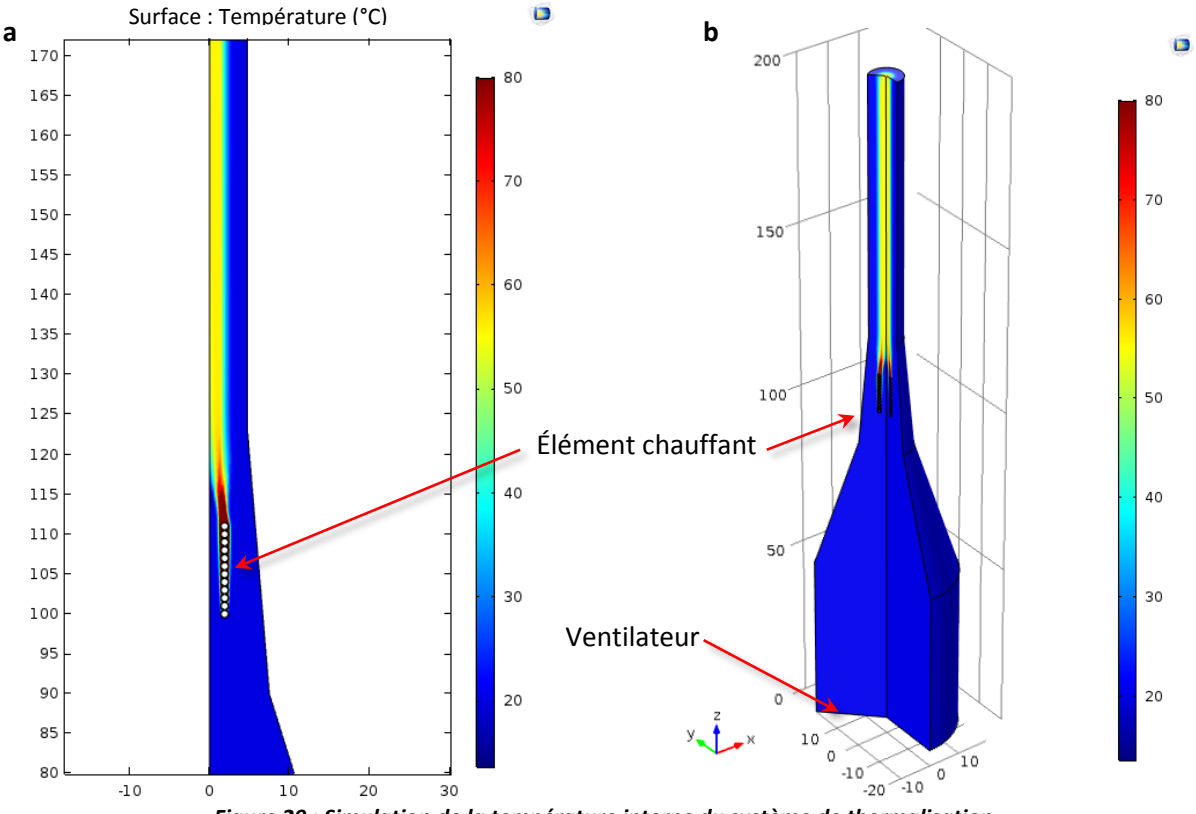

*Figure 29 : Simulation de la température interne du système de thermalisation*

<span id="page-50-1"></span>*Légende : a. Coupe 2D. b. Solide de révolution.*

On observe au niveau des parois que la température est bien en dessous de 60 °C, valeur qui correspond à la température de transition vitreuse du plastique utilisé pour la réalisation du dispositif de thermalisation. Chauffer au-delà de cette température entraînerait la perte de rigidité du plastique.

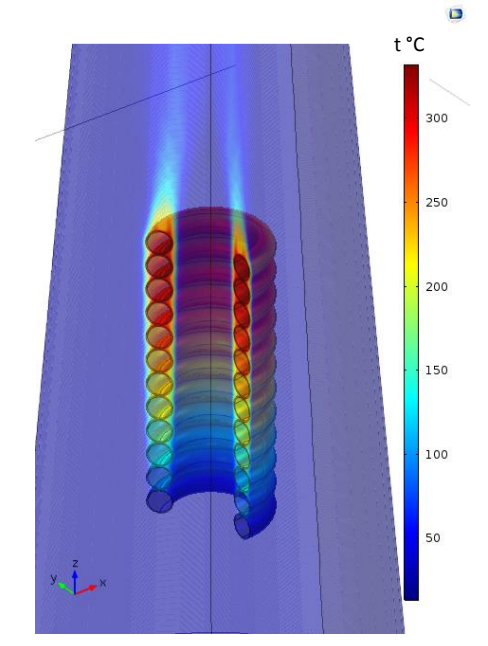

L[a figure 30](#page-51-0) montre un visuel 3D de l'élément chauffant lorsque celui-ci atteint 325 °C.

*Figure 30 : Simulation température interne du système de thermalisation*

<span id="page-51-0"></span>La [figure 31](#page-51-1) illustre l'évolution de la température le long de l'axe de symétrie. On observe une montée de la température provoquée par l'élément chauffant (puissance de 100 W). La température redescend ensuite en sortie à 56 °C.

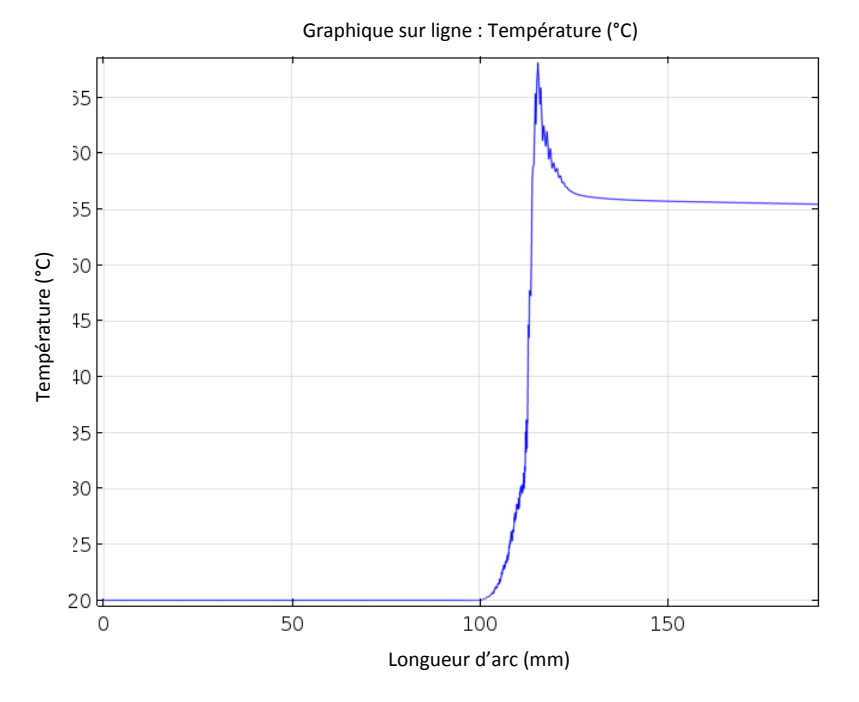

<span id="page-51-1"></span>*Figure 31 : Simulation : courbe de la température le long de l'axe de symétrie au sein du système de thermalisation*

Le débit délivré par le ventilateur de 38 m<sup>3</sup>.h<sup>-1</sup> et la section d'entrée de diamètre 40 mm permettent de déterminer la vitesse d'écoulement à l'entrée du dispositif.

$$
D\acute{e}bit = section * vitesse
$$
\n<sup>(18)</sup>

Avec *D*ébit =  $\frac{38}{360}$  $\frac{38}{3600}$  [m<sup>3</sup>.s<sup>-1</sup>], section = π. (20.10<sup>-3</sup>)<sup>2</sup>[m<sup>2</sup>], on trouve

*vitesse* = 
$$
8,399
$$
 m. s<sup>-1</sup>

La [figure 32](#page-52-0) illustre la simulation de l'écoulement de l'air au sein du dispositif de thermalisation, où l'on observe une augmentation de la vitesse.

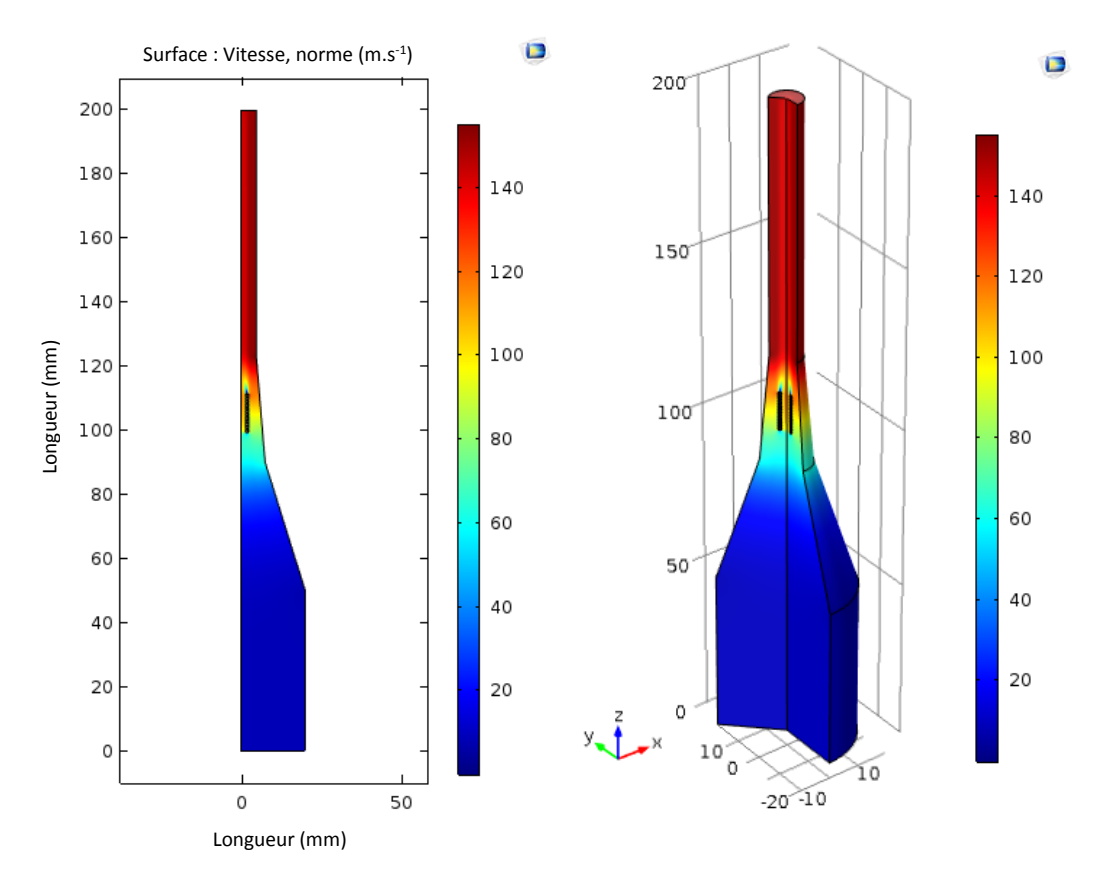

*Figure 32 : Simulation vitesse interne de l'air (m.s-1 ) au sein du système de thermalisation*

<span id="page-52-0"></span>La [figure 33](#page-53-0) trace l'évolution de cet écoulement le long de l'axe de symétrie. La vitesse en entrée est ainsi simulée à 8,46 m.s<sup>-1</sup>, on retrouve ainsi la valeur précédemment calculée. Quant à la vitesse de sortie, la simulation indique qu'elle est de 143 m.s<sup>-1</sup>.

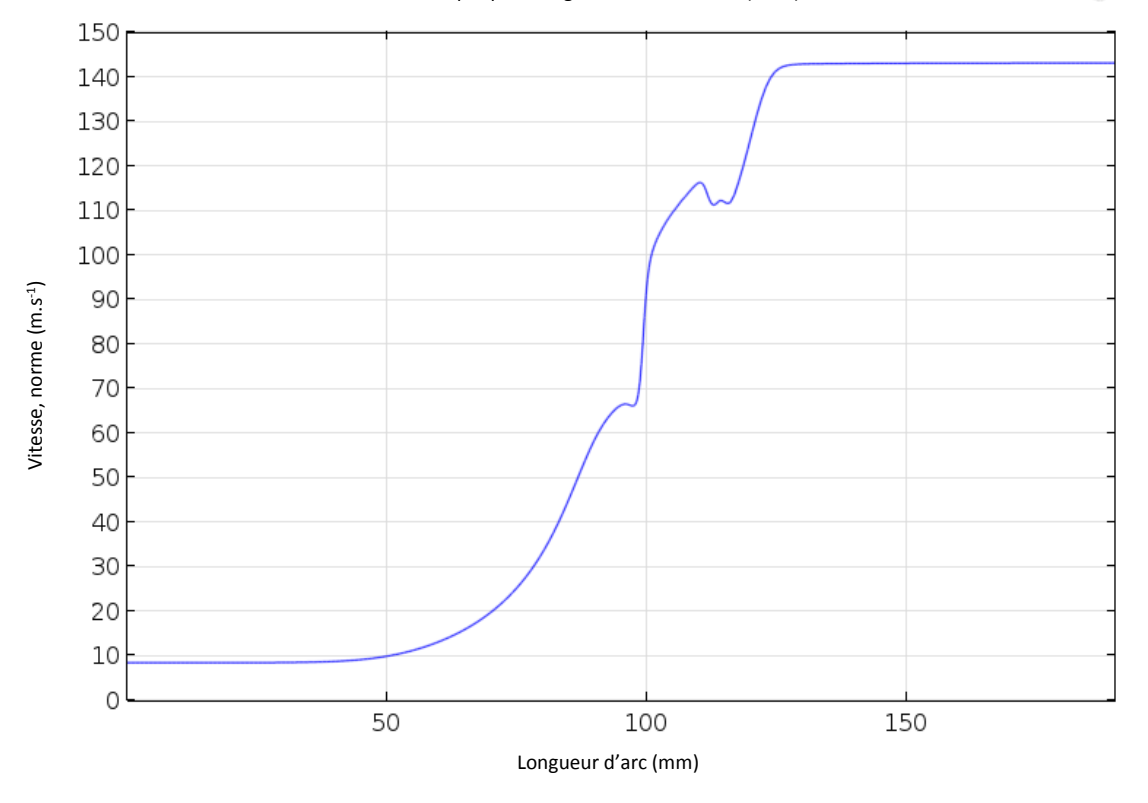

*Figure 33 : Évolution de la vitesse de l'air tempéré au sein du système de thermalisation*

<span id="page-53-0"></span>Le système de thermalisation permet une régulation de la température de l'échantillon par le moyen d'un flux d'air tempéré créant ainsi une convection forcée. Cette convection implique le déplacement de chaleur au sein d'un fluide par le mouvement d'ensemble de ses molécules d'un point à un autre [\[32\]](#page-124-2). La convection forcée est provoquée par une circulation artificielle d'un fluide (ici par le ventilateur). Le dispositif de thermalisation permet de délivrer une température suffisante à notre étude. Il faudra pour cela un élément chauffant ayant une puissance légèrement supérieure à 100 W. Une simulation avec une puissance de 110 W montre que l'on obtient une température de 62,5 °C en sortie.

Pour un écoulement à température *Text* autour d'une structure à température de surface uniforme *T<sup>S</sup>* et d'aire *A* (de diamètre 9,50 mm), l'expression du flux de chaleur en convection ϕ est donnée par la loi de Newton [\[32,](#page-124-2)33] :

$$
\varphi = h_c * A(T_s - T_{ext}) \tag{19}
$$

où *h<sup>c</sup>* est le coefficient de transfert thermique, approximativement égale à [\[33\]](#page-124-3) :

$$
h_c = 10.45 - v + 10v^{\frac{1}{2}} \quad \text{[W.m$^{-2}$. K$^{-1}$]}
$$

où la simulation a donné pour la vitesse de l'air  $v = 143$  m.s<sup>-1</sup>

 $\blacksquare$ 

D'où :

$$
h_c = 582,45 \text{ W. m}^{-2}.\text{ K}^{-1}
$$

$$
\varphi = h_c * \pi \frac{D^2}{4} (T_S - T_{ext})
$$

Avec *D* = 9,50 mm, on choisit une température  $T_s$  = 70 °C et une température  $T_{ext}$  = 20 °C, on trouve

 $\varphi = 2.63$  W

#### *3.3.4 Simulation de la thermalisation de l'échantillon*

Dans cette partie, on s'intéresse à simuler l'effet du transport de la chaleur, provenant du dispositif de thermalisation, sur l'échantillon. La simulation est donc multi-physique, associée à un écoulement laminaire (ici l'air tempéré) et à un transfert de chaleur sur l'échantillon. Il sera donc possible de visualiser la propagation du flux de chaleur au sein de la cellule champ électrique ainsi que de connaître la température de l'échantillon (on prendra ici comme échantillon de l'eau  $\varepsilon_r$  = 80).

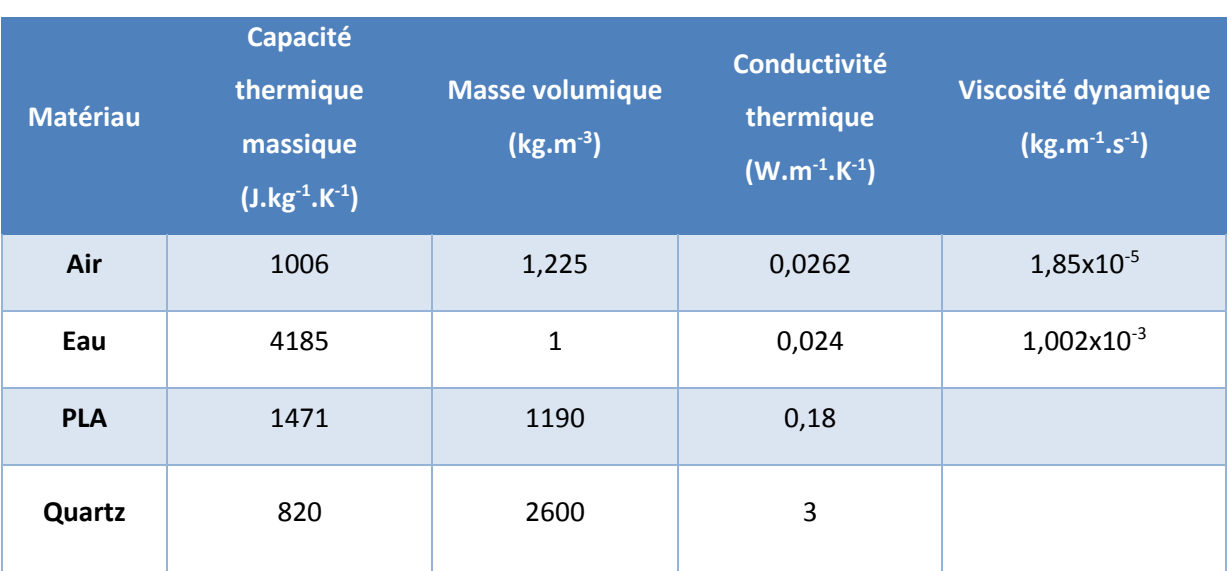

Les paramètres des matériaux sont regroupés dans le [tableau 10.](#page-54-0)

#### *Tableau 10 : Paramètres des matériaux pour la simulation de la thermalisation de l'échantillon*

<span id="page-54-0"></span>L'étude est temporelle et permettra de déterminer le temps de stabilisation de la thermalisation de l'échantillon. La [figure 34](#page-55-0) illustre le maillage pour les simulations avec un maillage paramétré « extra fin » dans Comsol® .

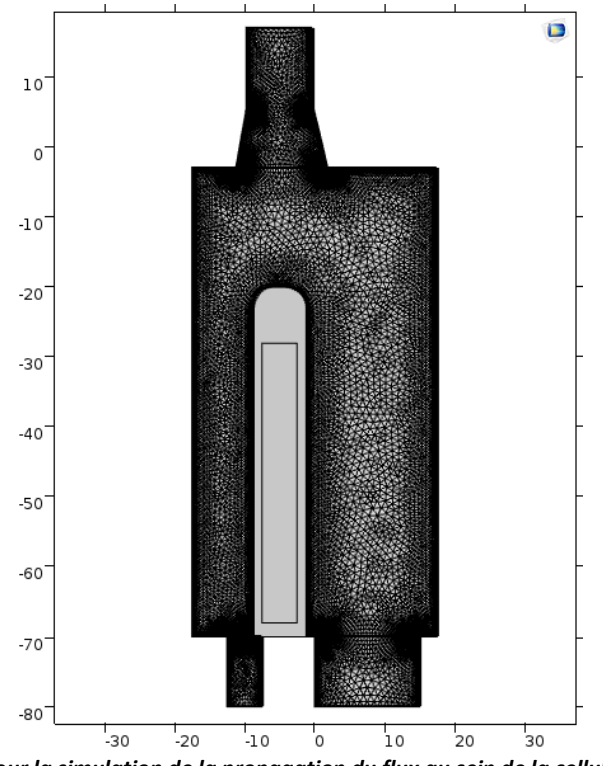

*Figure 34 : Maillage pour la simulation de la propagation du flux au sein de la cellule champ électrique*

<span id="page-55-0"></span>La [figure 35](#page-55-1) représente le résultat de la simulation avec une vitesse d'entrée d'air de 143 m.s<sup>-1</sup>, valeur déterminée par le résultat de la simulation de la partie [3.3.3.](#page-49-1)

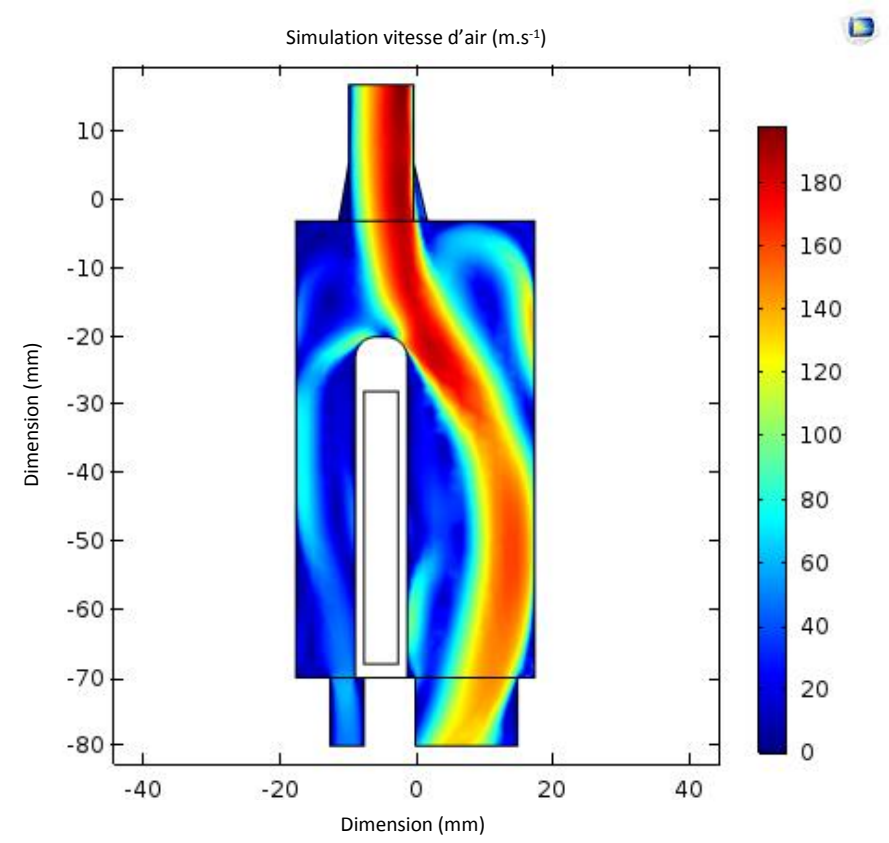

<span id="page-55-1"></span>*Figure 35 : Simulation de la vitesse de l'air au sein de la cellule d'application d'un champ électrique*

Cette première simulation montre que le flux d'air n'est pas en contact avec la cuvette, ce qui a pour conséquence d'avoir une mauvaise diffusion de la chaleur à l'échantillon. En effet, la [figure 36](#page-56-0) montre une simulation de la température au sein de la cellule au bout de 20 minutes. On observe que la température n'est pas homogène dans l'échantillon.

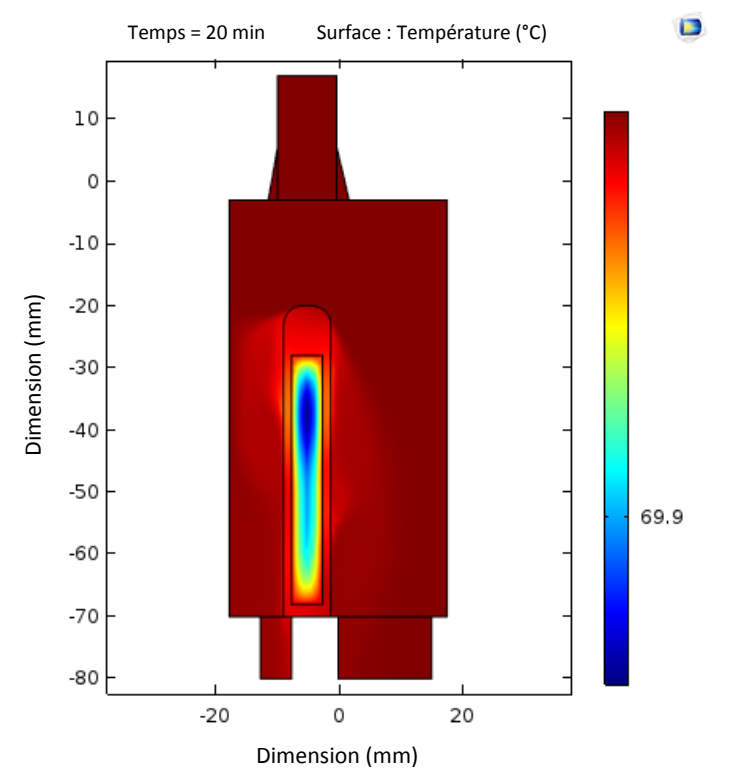

*Figure 36 : Simulation thermalisation de l'échantillon avec le bouchon initial* 

<span id="page-56-0"></span>La thermalisation de l'échantillon au cours du temps est représentée par la [figure 37.](#page-56-1) On observe que la stabilisation de la température a lieu au bout de 20 minutes.

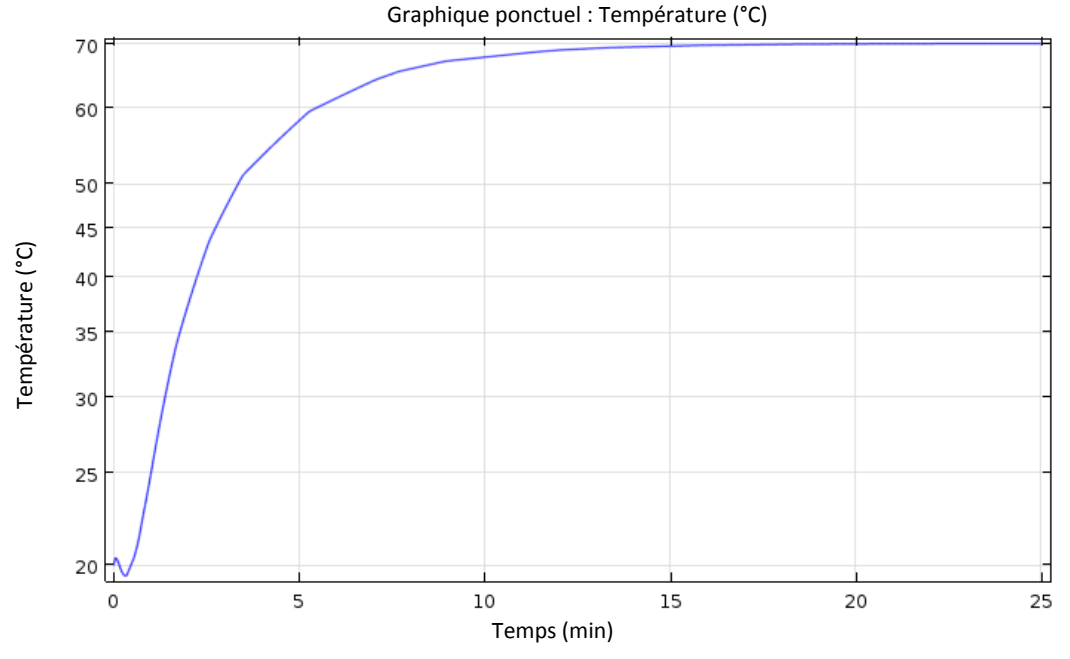

<span id="page-56-1"></span>*Figure 37 : Évolution de la thermalisation de l'échantillon au cours du temps*

Afin d'améliorer la thermalisation de l'échantillon, il est nécessaire de remplacer le bouchon de la cuvette en quartz par un autre qu'il faudra concevoir. Ce nouveau bouchon viendrait forcer le flux d'air à épouser les parois de la cuvette. La [figure 38](#page-57-0) représente sa nouvelle forme. Celle-ci permet de forcer le contact de l'air sur les parois de la cuvette. Ce bouchon sera réalisé par une technique de fabrication additive au laboratoire (*voir annexe B.1*).

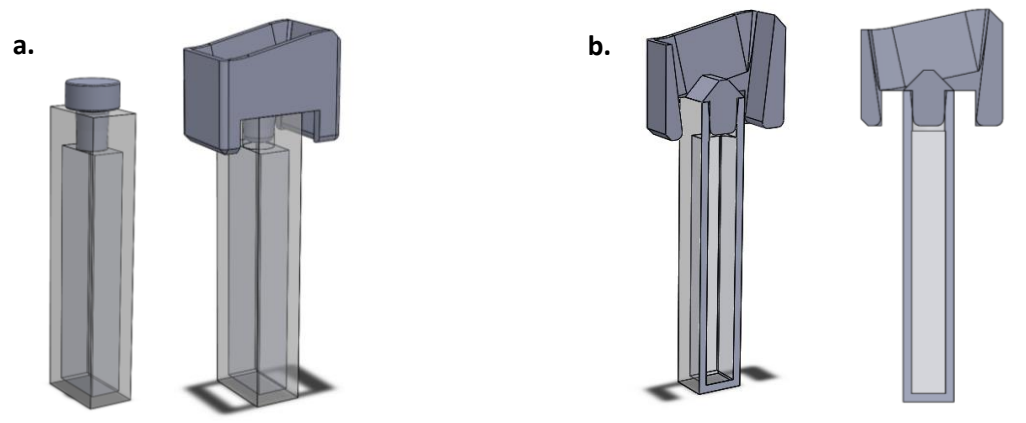

*Figure 38 : Illustration du bouchon aérodynamique inséré dans une cuvette*

<span id="page-57-0"></span>*Légende : a : à gauche la cuvette avec son bouchon d'origine (voi[r figure 13\)](#page-36-0), à droite la cuvette avec le nouveau bouchon. b : Coupe transversale du nouveau bouchon inséré dans la cuvette*

Les simulations précédentes sont renouvelées en y incluant le nouveau bouchon. La [figure 39](#page-57-1) montre le maillage pour les nouveaux calculs.

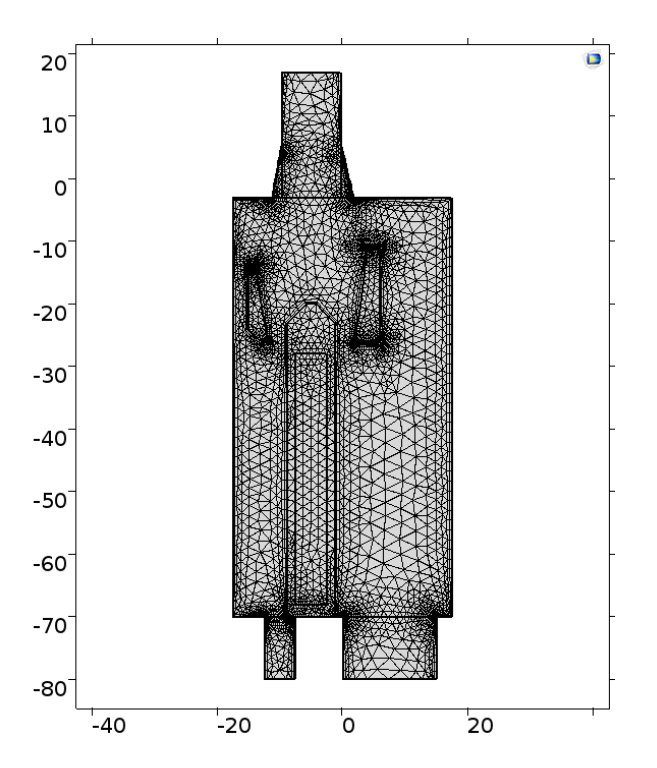

*Figure 39 : Maillage pour simulation thermique de l'échantillon à l'aide d'un nouveau bouchon*

<span id="page-57-1"></span>Le résultat de la simulation de la propagation de la chaleur est illustré en [figure 40.](#page-58-0) Il apparaît désormais un meilleur contact du flux de chaleur sur les parois de la cuvette.

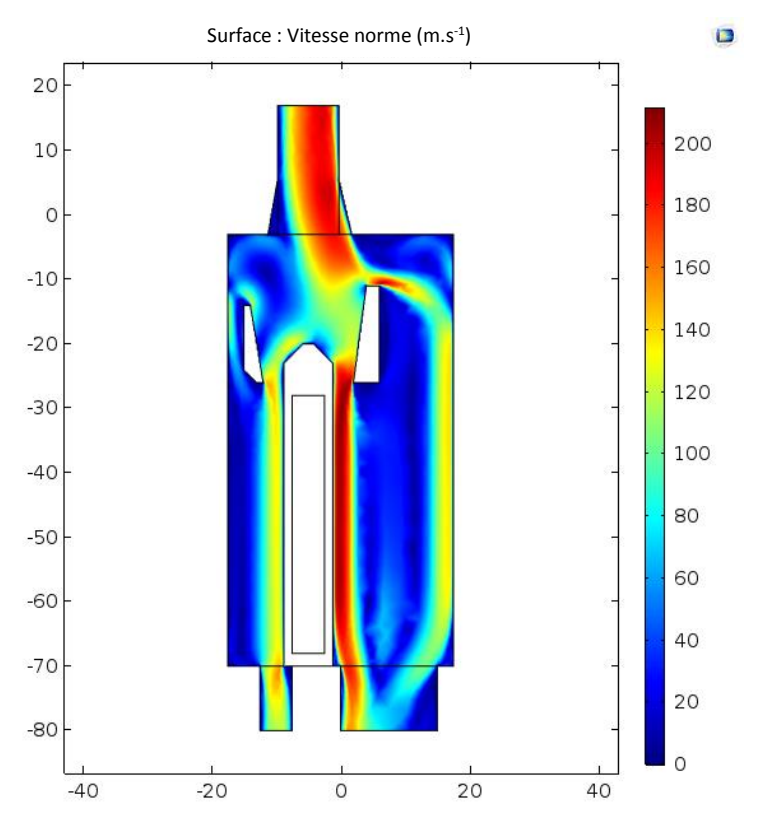

*Figure 40 : Simulation de la propagation de l'air au sein de la cellule champ électrique*

<span id="page-58-0"></span>Le résultat de la thermalisation de l'échantillon au bout de 20 minutes de contact avec le flux tempéré est représenté en [figure 41.](#page-58-1) La thermalisation de l'échantillon est homogène.

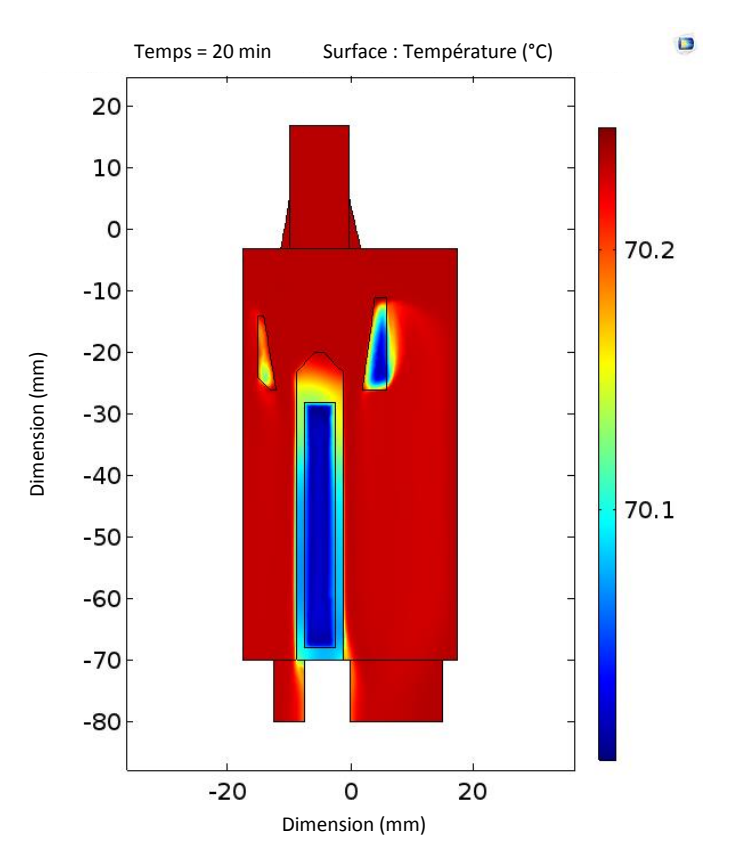

<span id="page-58-1"></span>*Figure 41 : Simulation de la température au sein de la cellule champ électrique*

La [figure 42](#page-59-0) permet de déterminer la cinétique de stabilisation de la température au niveau de l'échantillon. Pour cette simulation la température est captée du début de la thermalisation jusqu'à 20 minutes et par pas de 0,1 minute. Les coordonnées de la sonde (prise de température) sont les suivantes :  $x = -5$  mm et  $y = -50$  mm.

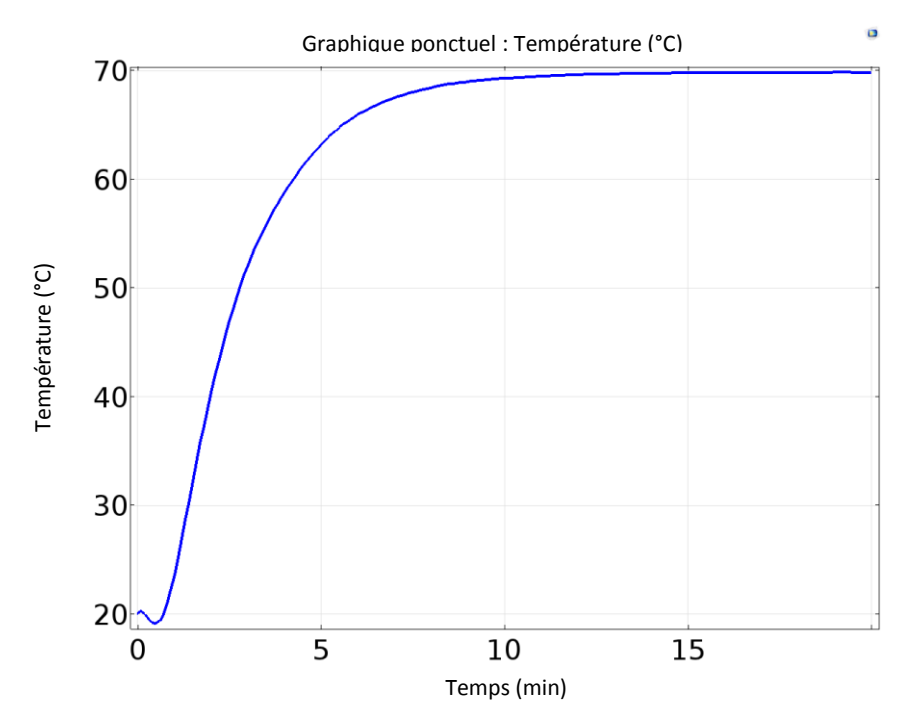

*Figure 42 : Courbe de l'évolution de la température de l'échantillon en fonction du temps*

<span id="page-59-0"></span>On observe que la stabilisation de la température s'effectue au bout de 12,5 minutes environ. Le changement du bouchon apporte donc un gain de temps dans la stabilisation de la température.

#### *3.3.5 Conclusion des simulations*

La conception de la cellule champ-électrique permet d'obtenir un champ-électrique homogène au niveau de l'échantillon. Il permet également d'obtenir de forts champ-électriques (jusqu'à 92,76 V.m<sup>-1</sup> avec 1 V appliqué) sauf dans le cas des échantillons de haute permittivité où le champ se concentre sur les fenêtres en quartz de la cuvette et sur l'air (*voir [figure 43](#page-60-0)*). Cette dernière remarque peut être corrigée en remplaçant le quartz de la cuvette par un matériau de plus haute permittivité.

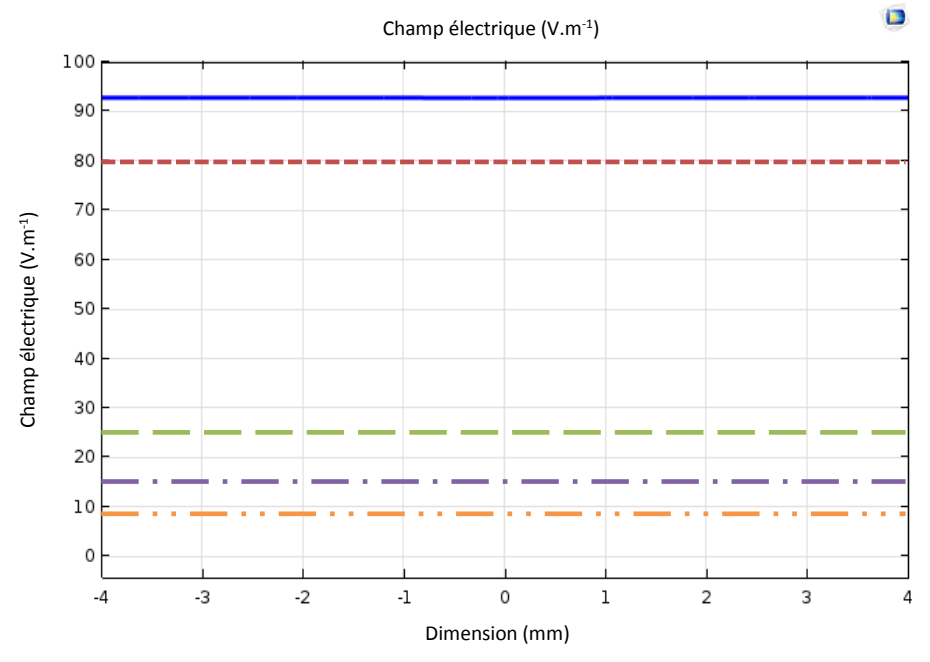

<span id="page-60-0"></span>*Figure 43 : comparaison champ électrique dans la zone échantillon avec différentes permittivités d'échantillon Légende* : **air, ---- toluène, -** dethanol, - · - mélange (67% d'eau et 33% d'éthanol), - · · - eau

Le dispositif de thermalisation permet de diffuser une chaleur sur l'échantillon sans perturber le champ électrique. Grâce à une amélioration de la conception du bouchon de la cuvette en quartz et du transfert de la chaleur apporté par le dispositif de thermalisation, on peut atteindre une température à l'échantillon jusqu'à 60 °C, sa stabilisation apparaissant alors au bout de 12,5 minutes.

# IV. Réalisation de la cellule champ électrique par la méthode de fabrication additive

L'impression trois dimensions (3D) est une alternative à l'usinage permettant de réaliser des ensembles de pièces mécaniques à moindre coût et de manière rapide [\[34\]](#page-124-4). De plus, le matériau utilisé est un isolant électrique empêchant toute perturbation du champ électrique créé. Puisqu'une telle technologie n'était pas utilisée au laboratoire avant mon travail de mémoire, j'ai effectué un travail bibliographique afin de trouver le procédé le mieux adapté. Cette partie sera donc consacrée aux différentes techniques d'impression 3D [\[35\]](#page-124-5), celle choisie pour cette étude ainsi que les différentes étapes à réaliser afin de mener à bien une impression. L'impression 3D de plusieurs pièces et la réalisation de deux électrodes en cuivre permettront d'obtenir l'assemblage final de la cellule champ électrique.

#### **4.1 L'impression 3D**

Il existe une multitude de procédés permettant d'imprimer un objet en 3D. Si les techniques d'impression diffèrent sur la forme, le principe reste toujours le même. Il consiste à superposer des couches de matière avec une imprimante 3D selon les cordonnées transmises par un fichier 3D. Cette partie regroupe les principaux procédés d'impression d'objet plastique et s'intéresse plus particulièrement à celle utilisée pour la réalisation de la cellule champ électrique.

#### *4.1.1 Les différentes techniques d'impression 3D*

Parmi les techniques d'impression on retrouve la stéréolithographie, le procédé Polyjet, le frittage sélectif par laser et l'impression par liage de poudre.

#### a) La stéréolithographie (ou SLA)

La stéréolithographie ou SLA utilise le principe de photo-polymérisation pour fabriquer des modèles en résine acrylate ou époxy avec une grande précision. L'imprimante va dans un premier temps analyser le fichier CAO. Puis en fonction de la forme de l'objet, lui ajoutera des fixations temporaires pour maintenir certaines parties qui pourraient s'affaisser. Dans ce procédé, la pièce est imprimée sur une plate-forme horizontale, plongée dans un liquide plastique monomère. Un monomère est une petite molécule capable de réagir avec de nombreuses autres identiques à elle-même pour former une très longue chaîne (dite polymère). Initialement, la photo-polymérisation du monomère est provoquée par un rayon de lumière ultraviolette contrôlé à l'aide de déflecteurs (axes x et y), correspondants à deux miroirs très précis montés sur des galvanomètres (système de contrôle et de positionnement). Le faisceau laser balaie la surface de la résine liquide selon le modèle 3D numérique

60

fourni à l'imprimante. Une fois la première couche de matériau solidifiée, la plateforme descend d'un niveau, correspondant à l'épaisseur d'une couche d'impression, et une nouvelle section est alors solidifiée. Il y a autant de cycles d'impression que de couches nécessaires à l'obtention du volume complet de la pièce. Un traitement au four est nécessaire afin de finaliser la polymérisation (assemblage covalent d'un nombre de motif monomère). Les objets créés n'étant pas poreux, cette technique est notamment utile pour la fabrication de pièces étanches.

#### b) Le procédé Polyjet

Le procédé Polyjet breveté par la société israélo-américaine Objet Geometries Ltd., fonctionne aussi sur le principe de photo-polymérisation (matériaux qui durcissent au contact de la lumière ultraviolette). De la même manière, l'objet sera modélisé en 3D avec un logiciel spécialisé (SolidWorks® par exemple) puis son fichier envoyé à l'imprimante. Les têtes d'impressions vont alors déposer en goutte à goutte de la matière photosensible sur un support de gel, selon les coordonnées transmises par le fichier. Une fois la matière déposée, celle-ci va être exposée à un rayon ultraviolet qui va alors la durcir instantanément. L'opération sera répétée jusqu'à obtention de l'objet final, il ne restera alors plus qu'à le nettoyer. Avec une résolution de l'ordre de 5 µm, il est possible de réaliser des objets avec un haut niveau de détail et des pièces d'assemblage pouvant s'imbriquer comme des engrenages, sans la nécessité d'étapes de finition (cuisson, lissage, polissage, …). Cette technologie est compatible avec une large gamme de matériaux (plus de 120 environ) et permet même d'en combiner plusieurs simultanément, chacun stocké dans des têtes d'impression distinctes.

## c) Le frittage sélectif par laser

Le frittage sélectif par laser, appelée aussi SLS (Selective Laser Sintering), est un processus d'impression par laser sans recours à un liant intermédiaire ou à une éventuelle étape d'assemblage. Un faisceau laser très intense va fusionner une poudre à des points très précis définis par un fichier STL (*voir paragraphe 4.2*) que communique l'ordinateur à une imprimante. Ensuite, l'impression se fait couche par couche, à partir de poudres fusionnées, à l'aide d'une source laser  $CO<sub>2</sub>$ . Initialement, un premier conteneur est rempli du matériel en poudre (voir [figure 44\)](#page-63-0) tandis qu'un second conteneur reste vide. Les deux conteneurs possèdent chacun un piston, positionné vers le bas pour le conteneur plein et vers le haut, au niveau de la surface de la table, pour le conteneur vide. Le procédé commence par la déposition d'une couche fine de poudre (de l'ordre de 0,1 mm).

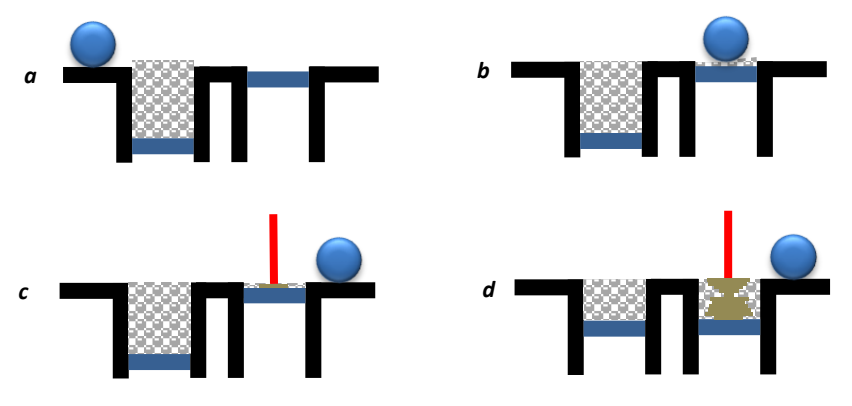

*Figure 44 : Processus de l'impression SLS*

<span id="page-63-0"></span>**Légende : À chaque aller-retour, le premier piston se lève tandis que le second se baisse d'un cran égal à l'épaisseur de la couche (***a***). Un rouleau passe ensuite sur la poudre et dépose une fine couche sur le deuxième conteneur (***b***). La couche déposée est balayée par le faisceau laser qui provoque la fusion puis la consolidation de la poudre (***c***). Les étapes sont répétées jusqu'à l'obtention de la pièce solide (***d***). La partie est ensuite soulevée de la poudre libre et l'objet est brossé puis sablé ou poncé à la main pour les finitions.**

La poudre que l'on utilise le plus souvent pour ce type d'impression est du polyamide. De couleur blanche, ce matériau est en fait un nylon. Il va donner à l'objet réalisé une surface poreuse qui pourra d'ailleurs être repeint si l'on souhaite lui donner de la couleur. D'autres composants, comme de la poudre de verre, de la céramique ou du plastique, sont aussi utilisés. Les fabricants utilisent souvent un mélange de deux sortes de poudre pour obtenir des objets plus aboutis.

#### d) L'impression 3D par liage de poudre ou la 3DP

Initialement développée en 1993 au Massachusetts à l'Institut of Technology (MIT) [\[36\]](#page-124-6), la 3DP (Three-Dimensional Printing) constitue la base du processus d'impression 3D de Z Corporation. L'impression fonctionne par liage de poudre et est composée de deux réservoirs ainsi qu'une plateforme de fabrication. Au début de l'impression, l'un des réservoirs est vide tandis que le deuxième inclut le matériau d'impression sous forme de poudre. L'impression de l'objet commence alors avec l'abaissement de la plateforme sur laquelle est répandue une première couche de poudre à l'aide d'un cylindre balayeur. Dans un deuxième temps, cette poudre est solidifiée à l'aide d'un liant et colorée selon les instructions transmises à l'ordinateur. Puis la plateforme continue de s'abaisser et une nouvelle couche de poudre est étalée et liée à son tour. C'est ainsi que l'objet prend forme couche par couche. Pour la finition, il faut aspirer l'excédent de poudre, brosser et/ou poncer la pièce, puis la chauffer pour finaliser la solidification.

La 3DP a l'avantage d'être rapide et de proposer une large gamme de couleurs. Jusqu'à six fois moins chère qu'une imprimante SLA, son prix est plus attractif malgré une résolution (jusqu'à 70 µm) et une

62

qualité d'impression parfois inférieure. Parmi les inconvénients, sans traitement post-impression, les pièces sont plus fragiles et leur surface plus rugueuse.

## *4.1.2 Modelage par dépôt de filament en fusion FDM ou FFF*

Pour cette étude la méthode d'impression 3D choisie est celle du FDM. FDM est l'acronyme anglais de Fused Deposition Modelling qui signifie « modelage par dépôt de filament en fusion ». Ce procédé qui a été inventé en 1988 par la société Stratasys, est une marque déposée. On parle aussi de FFF (Fused Filament Fabrication) voir même de MPD (Molten Polymer Deposition) qui sont eux des termes libres de droits. Cette technique consiste à déposer couche par couche un filament de matière thermoplastique fondu autour de 200 °C (nécessaire pour la fusion de la matière) qui en se superposant donne forme à l'objet. La [figure 45](#page-64-0) illustre l'impression 3D de l'enceinte d'isolation thermique de la cellule champ-électrique.

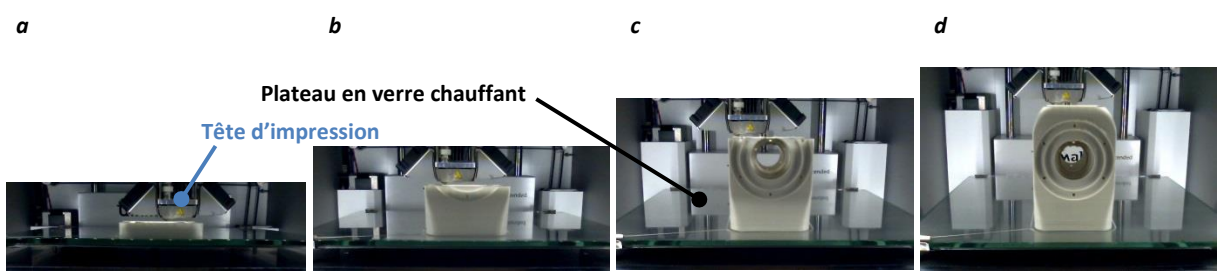

*Figure 45 : Exemple de l'évolution d'une impression 3D*

<span id="page-64-0"></span>*Légende : a. Les premières couches de la pièce, en blanc, apparaissent, b. Les couches continuent à se superposer c. L'impression de l'emplacement des fenêtres en quartz prend forme, d. L'impression se termine.*

La [figure 46](#page-65-0) schématise son principe. La tête d'impression se déplace selon les coordonnées X, Y et Z (longueur, largeur et hauteur) transmises par un fichier 3D correspondant au modèle 3D de l'objet à imprimer, conçu à partir d'un logiciel de CAO. Limitée pendant longtemps à des matériaux de type plastique tels que les classiques PLA et l'ABS (Acrylonitrile Butadiène Styrène), l'impression 3D voit arriver de nouveaux filaments composites à base de métal (cuivre, bronze…) et même de bois. Plus rarement certaines machines utilisent des cires ou des polycarbonates. Aujourd'hui l'industrie agroalimentaire et la médecine s'emparent peu à peu de cette technique pour imprimer des aliments et des cellules en adaptant la tête d'extrusion.

La technologie du dépôt de filament est la plus répandue, comprenant ainsi une grande communauté d'utilisateurs. Mon choix de la technologie s'est fait de par le faible coût de l'équipement (imprimante à 2600 € et matière première à 30 €/kg en 2016), d'un post-traitement très restreint et d'un fonctionnement ainsi que d'une utilisation très simple.

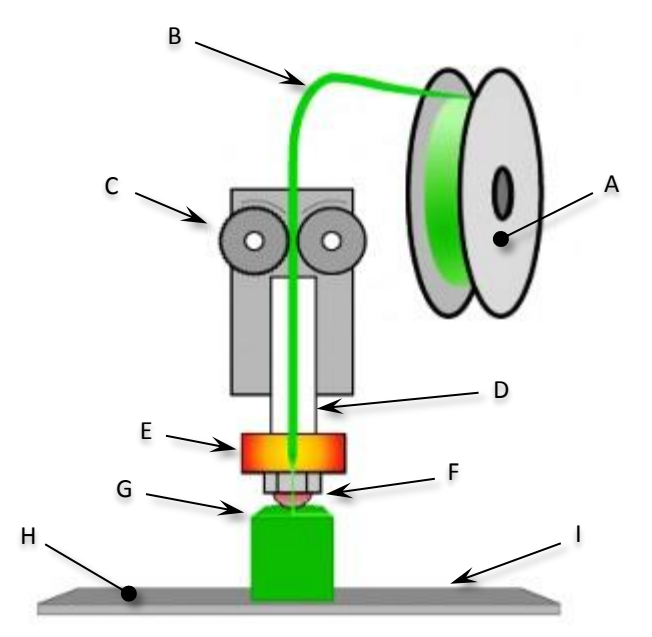

*Figure 46 : Principe de fonctionnement d'une imprimante 3D FFF (Fused Filament Fabrication)*

<span id="page-65-0"></span>*Légende : A. La Bobine de filament (ABS, PLA, Nylon, …) sert de réservoir en matière première. B. Le filament est dirigé vers l'extrudeur. C. L'extrudeur possède un moteur pas-à-pas et une roue crantée pour faire avancer ou reculer le filament. Cela permet de gérer de manière précise la quantité de matière à utiliser. D. Le filament passe par le guide-filament. E. Il est ensuite fondu à l'aide d'un élément chauffant. F. Le filament fondu est poussé à travers un nez chauffé doté d'un trou de petit diamètre (0,4 mm pour cette étude). G. Le matériel extrudé est déposé en fines couches à l'endroit voulu. H. Un plateau chauffant (pour améliorer l'adhésion de la pièce imprimée) accueille la pièce à imprimer. I. La tête d'impression se déplace selon les axes X, Y et Z afin que la matière se dépose à l'endroit prévu.*

#### **4.2 Réalisation des différentes pièces composant l'ensemble de la cellule**

Une fois la conception assistée par ordinateur réalisée, chaque pièce de l'assemblage devra être enregistrée sous le format STL. Il s'agit d'un fichier de stéréolithographie développé par la société 3D Systems utilisé pour la fabrication assistée par ordinateur. Il ne décrit que la géométrie de surface d'un objet en trois dimensions. Ce format ne comporte notamment pas d'informations concernant la couleur, la texture ni les autres paramètres habituels d'un modèle de CAO. Le fichier STL décrit un objet par sa surface externe. Cette surface est nécessairement fermée et définie par une série de triangles (ou de facettes, *voi[r figure 47](#page-65-1)*).

<span id="page-65-1"></span>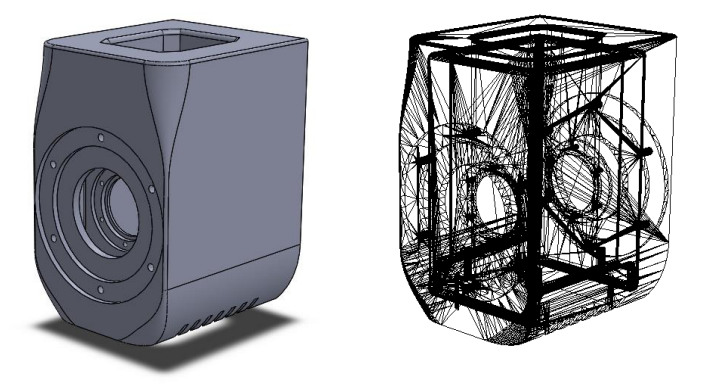

*Figure 47 : Visualisation d'un fichier 3D et de sa traduction en un format STL*

Chaque triangle est défini par les coordonnées cartésiennes (x, y, z) dans un trièdre direct de son vecteur normal (n) orienté vers l'extérieur et de ses trois sommets (vertex/vertices en anglais) ordonnés dans le sens trigonométrique. Les coordonnées des sommets doivent être positives. Chaque triangle doit partager deux sommets avec chacun des triangles le juxtaposant. Dit autrement, le sommet d'un triangle ne doit pas être sur l'arête d'un autre triangle.

## *4.2.1 Le logiciel Cura®, interface entre SolidWorks® et l'imprimante 3D*

Le logiciel Cura® permet de faire l'interface entre la pièce à réaliser et l'imprimante 3D (*voir*  [figure 48\)](#page-66-0). Ce logiciel permet de simuler le positionnement de la pièce (incluse dans le fichier STL) sur le plateau de l'imprimante 3D. Les paramètres du logiciel permettent de choisir les données utiles à l'impression. L'épaisseur de la couche et la vitesse d'impression vont permettent de régler la qualité et le rendu de la pièce finale. Dans l'exemple de la [figure 48,](#page-66-0) l'épaisseur de couche est de 60 µm, ce qui correspond à une haute qualité.

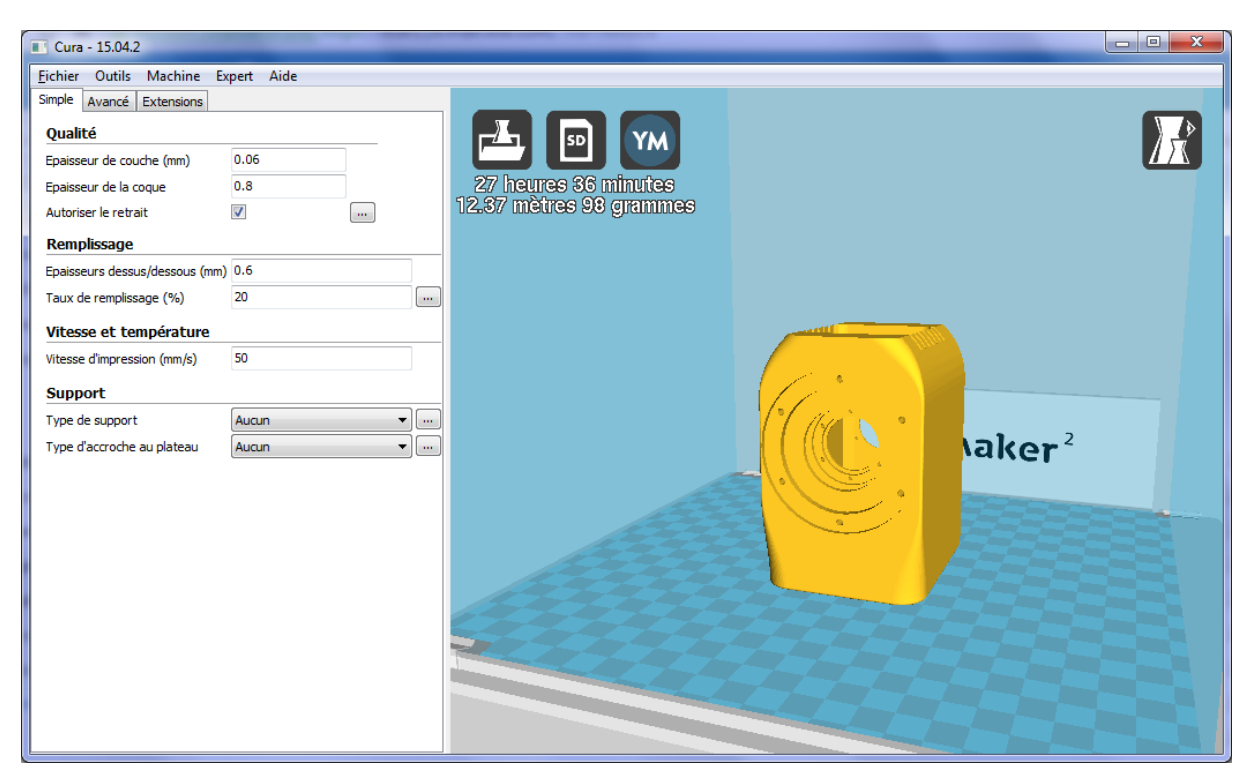

*Figure 48 : Capture d'écran du logiciel d'impression 3D Cura*

<span id="page-66-0"></span>Afin d'économiser de la matière et du temps d'impression ainsi qu'une réduction de son poids, une pièce imprimée en 3D, sauf besoin de l'utilisateur, ne rend pas un objet totalement plein mais composée d'un nid d'abeille, paramétrable par l'utilisateur (*voir [figure 49](#page-67-0)*). Les paramètres d'épaisseur de la coque (en rouge), les épaisseurs dessus/dessous (en bleu) et le pourcentage de remplissage (en jaune) vont également déterminer la solidité de la pièce. En effet, pour ce dernier paramètre, l'aire que compose le nid d'abeille peut être plus ou moins importante.

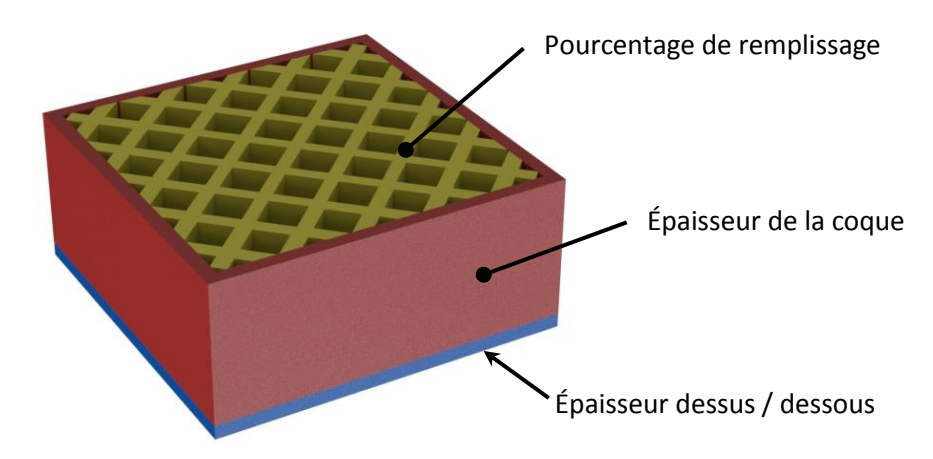

**Figure 49 : Illustration paramètres d'impression 3D.**

<span id="page-67-0"></span>Les paramètres d'impression vont naturellement imposer un temps d'impression. Pour l'exemple du corps de la cellule champ électrique, comme indiqué sur la [figure 48,](#page-66-0) le temps nécessaire est de 27 h 36 min.

## *4.2.2 Assemblage final de la cellule champ électrique*

Après paramétrage, un fichier lisible par l'imprimante est ainsi créé après quoi l'impression de chaque élément de la cellule champ électrique peut commencer. Les impressions sont réalisées à partir d'une imprimante de marque Ultimaker® et de modèle *2 Extended*. Il faut compter environ 50 heures pour imprimer toutes les pièces que compose la cellule champ électrique avec une haute qualité (*voir annexe B.1*). Les électrodes en cuivre sont réalisées par usinage (voir plan en *annexe B.4*), reliées par un câble haute-tension par brasure à l'étain. Un ventilateur axial, de modèle Sunon (40×40×6 mm, d'alimentation 5 Vcc, débit d'air de 9,34 m<sup>3</sup>.h<sup>-1</sup>), est vissé par le dessous du corps (les taraudages sont effectués après impression à l'aide d'un outil classique à tarauder à fond plat de filetage M3). Des fenêtres en quartz sont ajoutées pour terminer l'assemblage de la cellule dont le résultat final est illustré dans la [figure 50.](#page-68-0)

<span id="page-68-0"></span>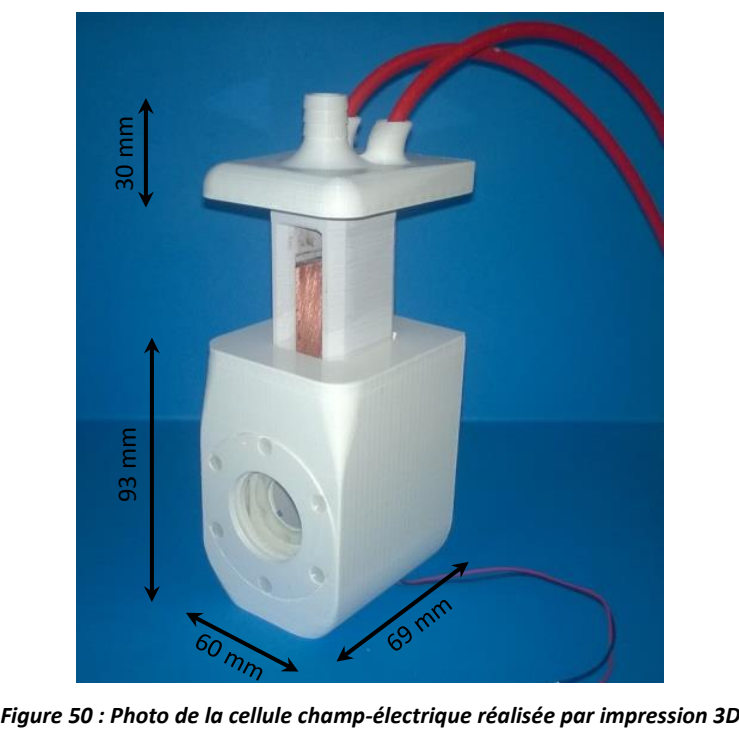

## V. Mesures approbatives

Ce chapitre traite l'aspect mesure aussi bien du champ électrique au sein d'un échantillon que sa température. Combiner les deux paramètres physiques présente des précautions à prendre, notamment dans la mesure de la température où la sonde ne doit pas perturber la mesure du champ électrique par la présence d'un élément métallique, ce qui biaiserait ainsi sa mesure.

## **5.1 Mesures du champ électrique**

Il est difficile de mesurer de forts champs électriques alternatifs (au-delà de 20 V.cm<sup>-1</sup>). En effet, très peu de sociétés proposent sur le marché des instruments capables d'effectuer une telle mesure sans la perturber. Dans cette étude, cela a pu être possible au moyen d'une sonde électro-optique développée par la société Kaptéos® . Celle-ci a permis de mettre en évidence le bon fonctionnement de la cellule champ électrique et les améliorations à apporter.

## *5.1.1 Sonde électro-optique Kapteos®*

La société Kapteos<sup>®</sup> met sur le marché des solutions de mesures de champ électrique et de température utilisant des sondes électro-optiques fibrées miniatures (*voir [figure 51](#page-69-0)*). Ces sondes mesurent le champ électrique et la température d'une zone d'analyse. Le système permet d'établir une cartographie du champ rayonné par différentes sources électromagnétiques de manière non perturbatrice [\[37\]](#page-125-0). L'utilisation de l'effet électro-optique dans la conception de sondes dédiées à la mesure de champ électrique est récente. Il existe donc très peu de dispositifs disponibles commercialement pour ce genre d'application.

<span id="page-69-0"></span>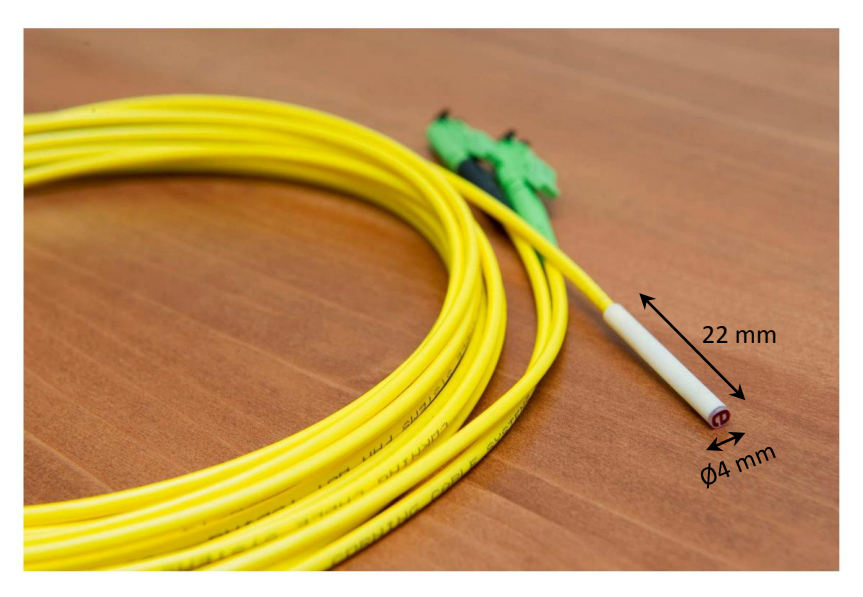

*Figure 51 : Photographie de sonde électro-optique fibrée Kapteos®*

#### *5.1.2 Principe*

La sonde électro-optique conçue par la société Kapteos® ne présente pas d'élément métallique, ce qui évite des perturbations lors de la mesure. Elle présente un cristal à son extrémité. Le passage d'un faisceau laser sur ce cristal crée une biréfringence, c'est-à-dire que le rayon incident est divisé en deux rayons réfractés dont un présente une modification de la polarisation, amplitude et phase [\[38\]](#page-125-1) (*voir [figure 52](#page-70-0)*). Ce changement, proportionnel au champ électrique, est capté par la sonde ; il s'agit de l'effet Pockels. Les sondes reposant sur cet effet électro-optique permettent de déterminer l'amplitude, la phase et la direction du champ électrique, conduisant ainsi à une mesure vectorielle.

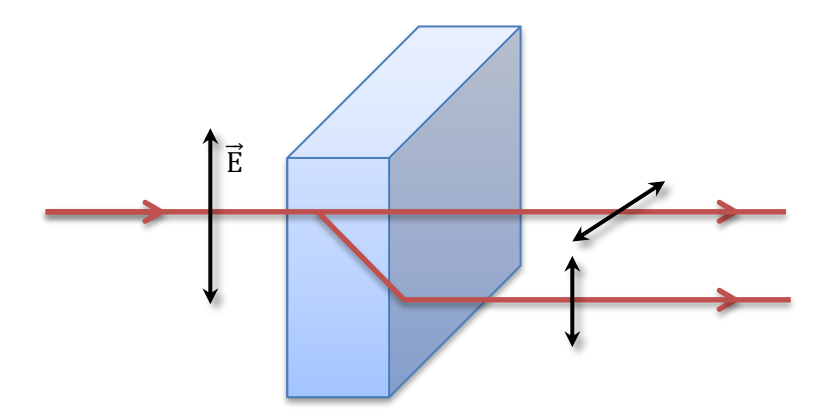

<span id="page-70-0"></span>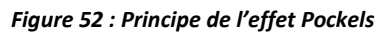

**Un faisceau de laser initialement non polarisé, avec une composante en champ électrique orthogonale, traverse une section d'un cristal. L'onde frappe la surface de ce cristal, entraînant ainsi l'oscillation des électrons, qui à son tour réémettent des ondelettes secondaires. Les ondelettes se superposent et se recombinent pour former l'onde réfractée, et le processus est répété encore et encore jusqu'à ce que l'onde émerge du cristal.**

La sonde est reliée à une unité de commande optoélectronique, elle aussi développée par Kaptéos<sup>®</sup>.

## *5.1.3 Mesures effectuées*

Il a été démontré que le champ se trouvant dans le fluide dépend de sa permittivité relative. Une série de mesures a été réalisée au sein de la société Kaptéos® les 14 et 15 décembre 2015. Le but fut d'étudier des résultats expérimentaux sur cinq fluides de différentes permittivités afin de connaître la réponse de la cellule champ électrique. Pour ce faire, les milieux, montrés en [tableau 11,](#page-70-1) ont été choisis.

| <b>Milieu</b>                 | Permittivité ε <sub>r</sub> |
|-------------------------------|-----------------------------|
| Air                           | 1,0                         |
| Toluène                       | 2,4                         |
| Éthanol                       | 24,3                        |
| Mélange (Eau 66% Éthanol 34%) | 47,0                        |
| Eau déjonisée                 | 80,0                        |

<span id="page-70-1"></span>*Tableau 11 : Fluides mesurés et leur permittivité*

Description du protocole de mesure

La mesure du champ est effectuée dans les cinq fluides dans la plage de tension disponible. Le signal mesuré par la sonde électro-optique est acquis à la sortie de l'instrument de eoSense® grâce à un analyseur de spectre (*voi[r figure 53](#page-71-0)*).

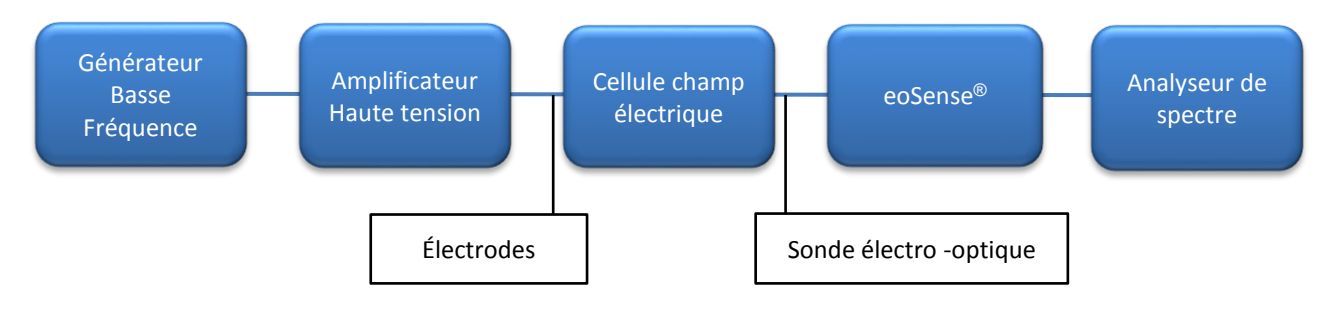

*Figure 53 : Schéma de l'expérience*

## <span id="page-71-0"></span>Étalonnage de la source de tension

1

Un générateur basse fréquence<sup>3</sup> (GBF), de modèle *Teledyne Lecroy WaveStation 2012*, est utilisé pour l'alimentation en tension de la cellule champ électrique. Un amplificateur de tension, de modèle *Trek 10/10-HS*, permet d'amplifier la tension délivrée par le GBF (de forme sinusoïdale comprise entre 2 mV et 10 V crête-à-crête) jusqu'à un facteur 1000 (plages d'utilisation : tension de 0 à ± 10 kV continue ou alternative et fréquence du continue à 19,5 kHz). Il permet donc d'atteindre des valeurs élevées de champ électrique au niveau de l'échantillon de la cellule. La tension est contrôlée grâce à un oscilloscope numérique, de modèle *Teledyne Lecroy WaveAceTM 2012*. L'information captée par la sonde électro-optique *Kaptéos®* est reliée à l'analyseur *Kapteos® eoSense®* où le signal est traité. Une photo du montage est présentée en [figure 79](#page-117-0) de l'annexe C. La fréquence du signal est ici de 10 kHz, et se situe dans les spécifications de la source (*voi[r figure 54\)](#page-72-0).*

<sup>&</sup>lt;sup>3</sup> Le générateur basse fréquence permet de générer un signal dont on peut ajuster la fréquence et l'amplitude. Le modèle utilisé présente une bonne stabilisation de la fréquence et non variable
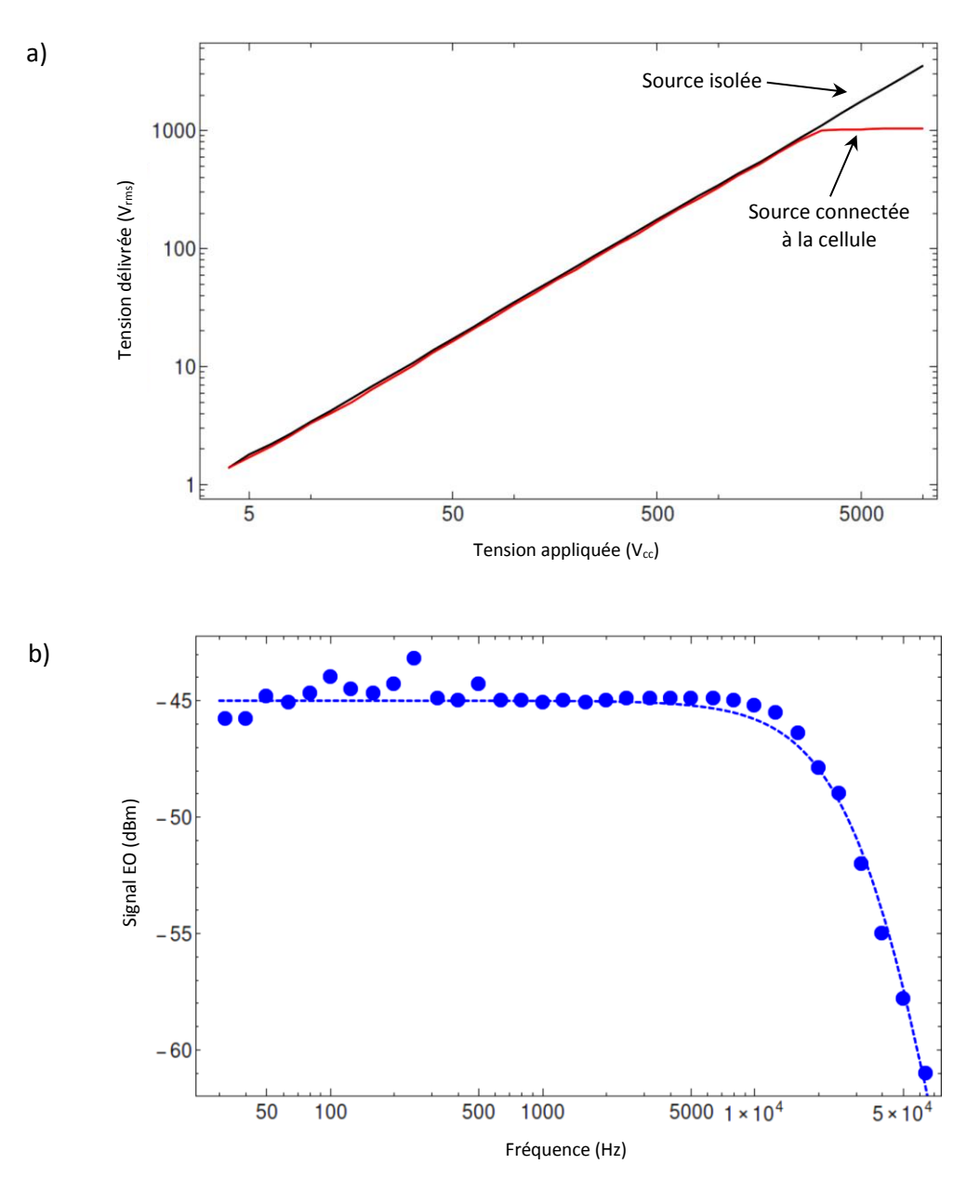

<span id="page-72-0"></span>*Figure 54 : a) Tension livrée de la source amplifiée (V). Source isolée (courbe noire) source connectée à la cellule champ électrique (courbe rouge). b) Réponse en fréquence de la cellule champ électrique, y compris la source de tension amplifiée et la cellule remplie d'air. Les données de mesure (points), obtenus avec la sonde EO, sont équipées de la réponse d'un filtre passe-bas de troisième ordre (Ligne pointillée bleue).*

Comme attendu dans la partie théorique du paragraphe [3.1.3,](#page-23-0) les résultats présentés dans la [figure 54](#page-72-0) présentent une atténuation de la source si elle est chargée par la cellule champ électrique. En effet, cette source de tension de courant est limitée (voir *[figure 80](#page-118-0)* de l'annexe C). Ainsi, une fuite de courant induit une limitation de la tension appliquée pour des valeurs dépassant 3000 V crête-àcrête (correspondant à 1061 Vrms). Néanmoins, cette source amplifiée reste linéaire pour des tensions comprises entre 4 V et 3000 V.

## *5.1.4 Mesures de la linéarité dans les différents fluides*

La mesure du champ est effectuée dans les cinq fluides pour la gamme disponible en tension. Les résultats sont présentés dans la [figure 55.](#page-74-0) À ce stade de la mesure, les réponses correspondent au champ à l'intérieur du cristal de la sonde (et non dans le domaine des fluides, *voir [figure 81](#page-119-0) de l'annexe C*) ; le champ électrique mesuré est l'association de l'échantillon et du cristal de la sonde de mesure. En effet, il reste une non-concordance de permittivité entre le fluide à l'essai dans la plage  $1 \le \varepsilon_r \le 80$  et le transducteur de cristal ( $\varepsilon_r = 40$ ), ce qui fait que l'efficacité de la sonde dépend de la constante diélectrique du fluide.

Comme le montre la [figure 55,](#page-74-0) une très bonne linéarité de la réponse est observée quel que soit le fluide testé, et ce dans toute la linéarité de la source (à savoir plus de trois décades de tension). Les mesures ont été ajustées à l'aide d'une équation linéaire, les pentes des courbes linéaires sont résumées dans le [tableau 12.](#page-73-0)

| <b>Milieu</b>                 | Pente de la mesure linéaire ( $\mu$ V.V <sup>-1</sup> ) |  |
|-------------------------------|---------------------------------------------------------|--|
| Air                           | 68                                                      |  |
| Toluène                       | 109                                                     |  |
| Éthanol                       | 289                                                     |  |
| Mélange (Eau 67% Éthanol 33%) | 42                                                      |  |
| Eau déjonisée                 | 35                                                      |  |

*Tableau 12 : Coefficient linéaire pour la mesure dans les cinq fluides testés*

<span id="page-73-0"></span>On constate que la réponse augmente avec la permittivité jusqu'à la valeur correspondant à celle de l'éthanol. La réaction de l'éthanol est effectivement observée pour être quatre fois plus élevée que celle de l'air et deux fois plus que dans le toluène. Néanmoins, même pour ces fluides, les données mesurées ne correspondent pas aux valeurs théoriques, la réponse étant inférieure à celle prévue (*voir paragraphe [3.1.3](#page-23-0)*).

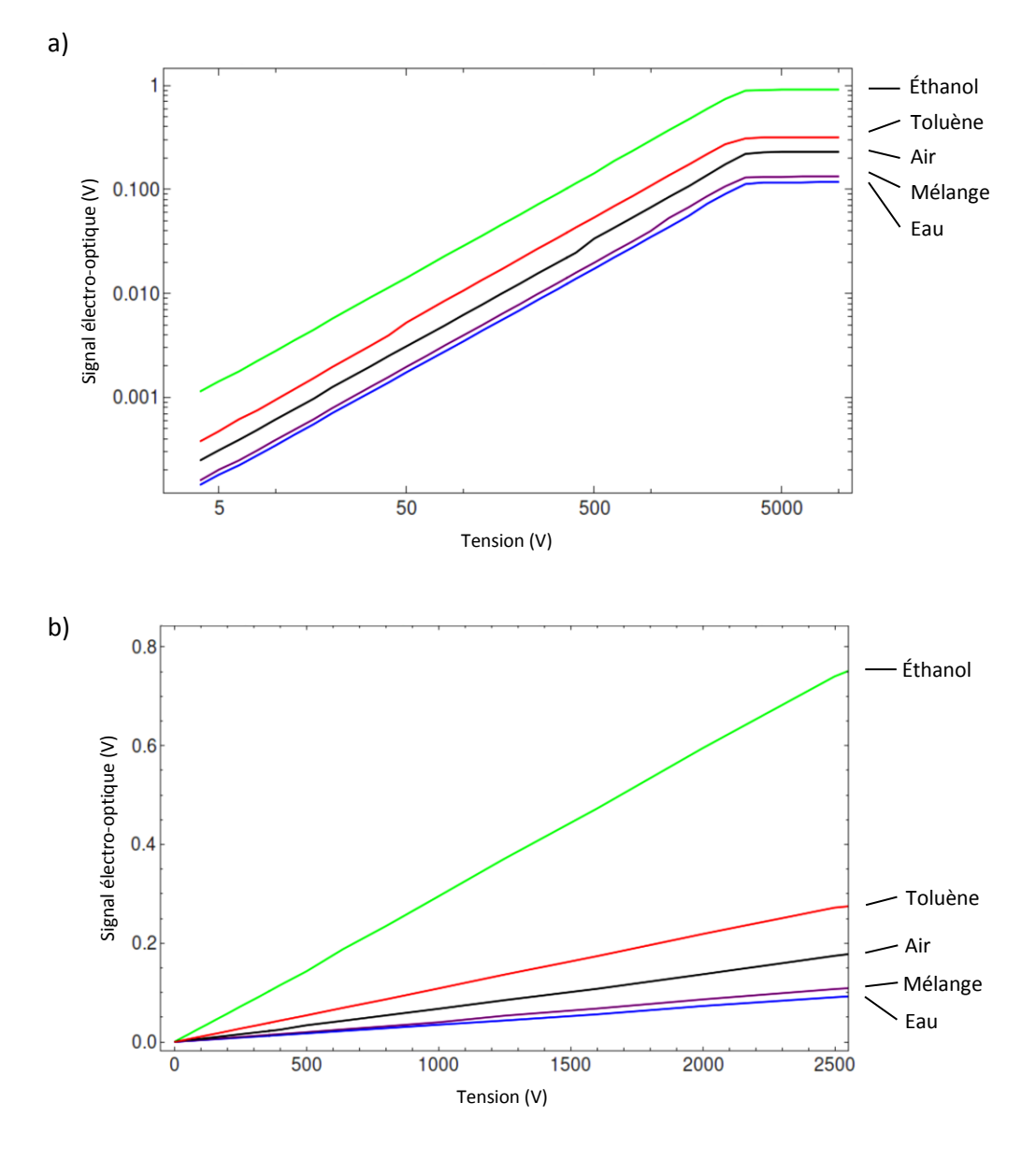

<span id="page-74-0"></span>*Figure 55 : Réponse de la sonde EO en fonction de la tension appliquée dans les fluides sous test. La fréquence de la source de tension est ici de 10 kHz. a) Données brutes (échelle logarithmique). b) Mise au point dans la plage de linéarité de la source (échelle linéaire).*

## *5.1.5 Évaluation de l'intensité de champ absolu*

Afin d'évaluer la valeur absolue réelle de l'intensité du champ électrique à l'intérieur de chaque fluide, une procédure d'étalonnage Kaptéos® est effectuée. Cette procédure étant indépendante des mesures effectuées précédemment, elle peut s'effectuer après. Elle consiste à mesurer le champ électrique dans chaque milieu en contact direct avec les électrodes. Ainsi, les milieux sont uniques et non multicouches : le champ électrique résultant est alors bien connu et simplement déterminé par *Eapp = V/d*, où *V* est le potentiel appliqué et *d* la distance de séparation entre les deux électrodes parallèles. Une image du dispositif d'étalonnage est donnée sur la [figure 56.](#page-75-0)

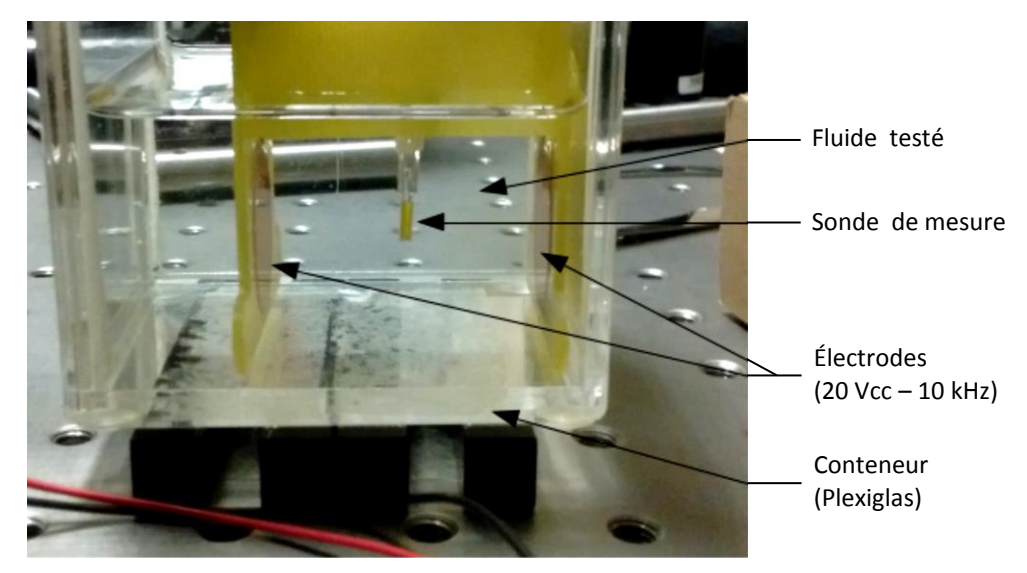

*Figure 56 : Photographie du montage utilisé pour l'étalonnage du capteur.*

<span id="page-75-0"></span>*Légende : Pour chaque mesure, le conteneur (d'une dimension de 12 mm x 12 mm x 44 mm) est rempli de 3,4 mL d'un des fluides [\[37\]](#page-125-0). La fréquence de la tension appliquée est de 10 kHz et son amplitude est de 20 V crête-à-crête. La distance de séparation entre les électrodes est de 4 cm. Ceci conduit à un champ efficace de 177 V.m-1 . Cette étape permet de retrouver les valeurs réelles du champ de l'expérience.*

Pour des tensions appliquées inférieures à 2,5 kV, l'amplitude du champ électrique est proportionnelle à la tension appliquée. Dans cette région, le coefficient linéaire entre le champ appliqué et la tension peut être extraite pour chaque fluide. Ce coefficient est résumé dans le [tableau 13](#page-75-1) et donne le champ de valeur efficace obtenu en fonction de la tension appliquée sur l'électrode.

Comme prévu, plus la permittivité du fluide est haute, plus le champ électrique est faible dans le liquide testé. En effet, pour une constante diélectrique plus grande que celle sur la cuvette de quartz ( $\varepsilon_r$  = 5), la réponse diminue considérablement.

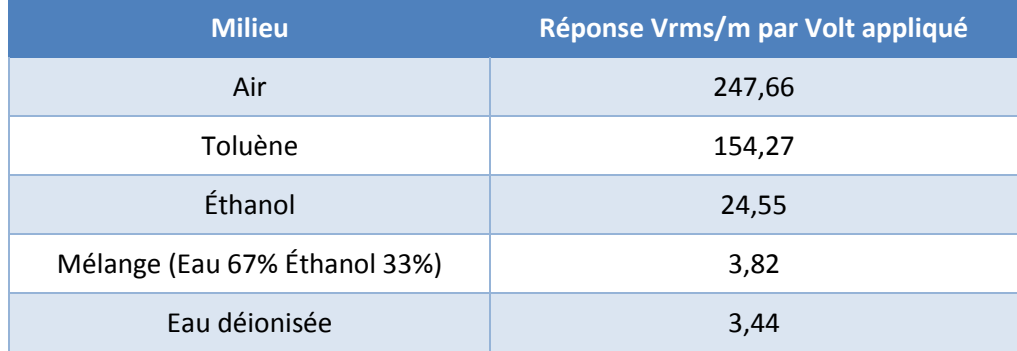

<span id="page-75-1"></span>*Tableau 13 : Réponse étalonnée de la cellule champ électrique contenant les différents fluides (f = 10 kHz)*

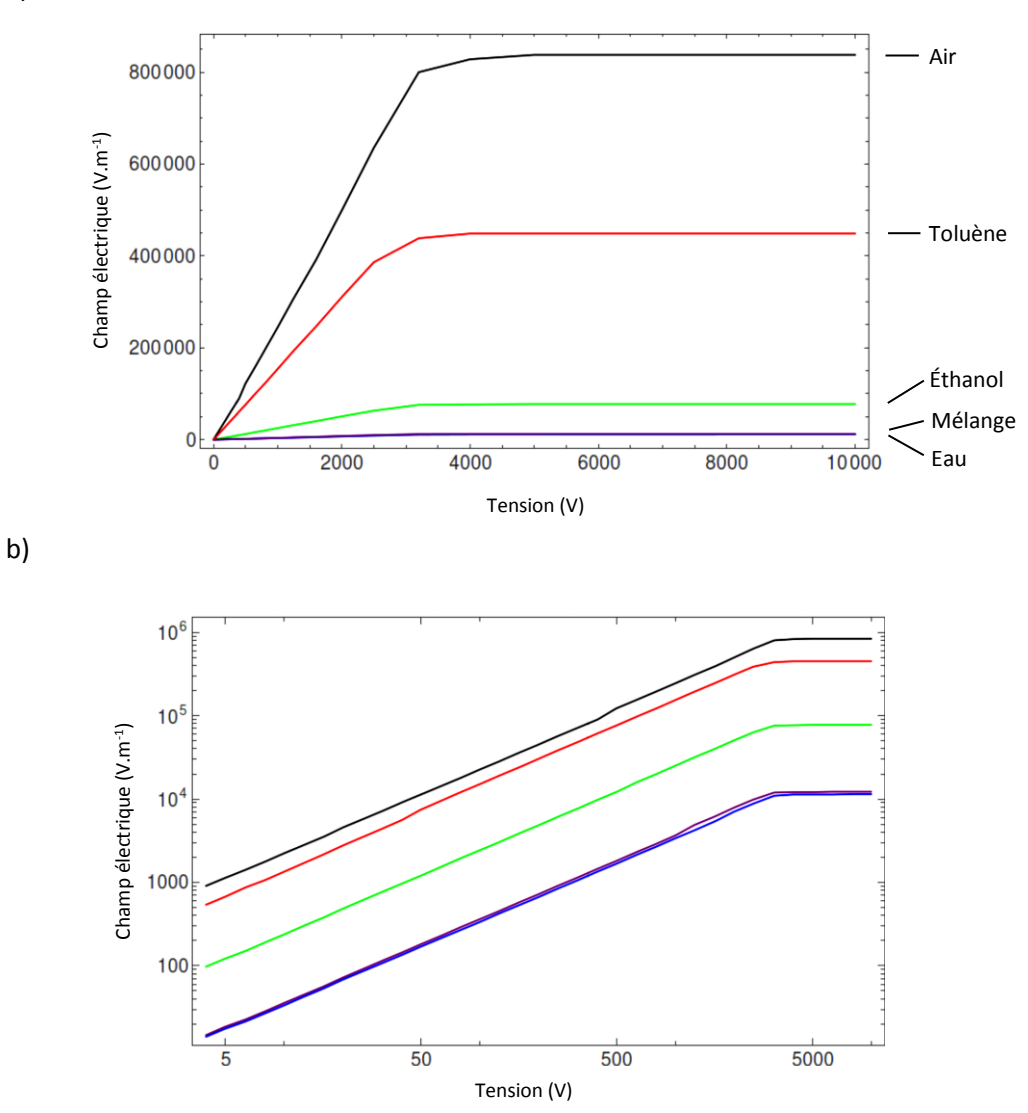

*Figure 57 : Réponse étalonnée de la cellule champ électrique pour les différents fluides testés. Champ électrique appliqué en fonction de la tension appliquée. a) Échelle linéaire et b) Échelle logarithmique.*

*Légende : De haut en bas : air, toluène, éthanol pur, mélange éthanol 33%/eau, eau pur*

## *5.1.6 Considération de la réponse en fréquence*

Il a été remarqué que la permittivité de l'échantillon influence significativement la valeur du champ au sein de la cellule. En outre, comme la permittivité du fluide modifie la capacité de la cellule (*voir paragraphe [3.1.4](#page-26-0)*), il modifie également la réponse en fréquence de la cellule. Ainsi, la réponse spectrale de la cellule a été mesurée. Les résultats sont présentés dans la [figure 58.](#page-77-0)

a)

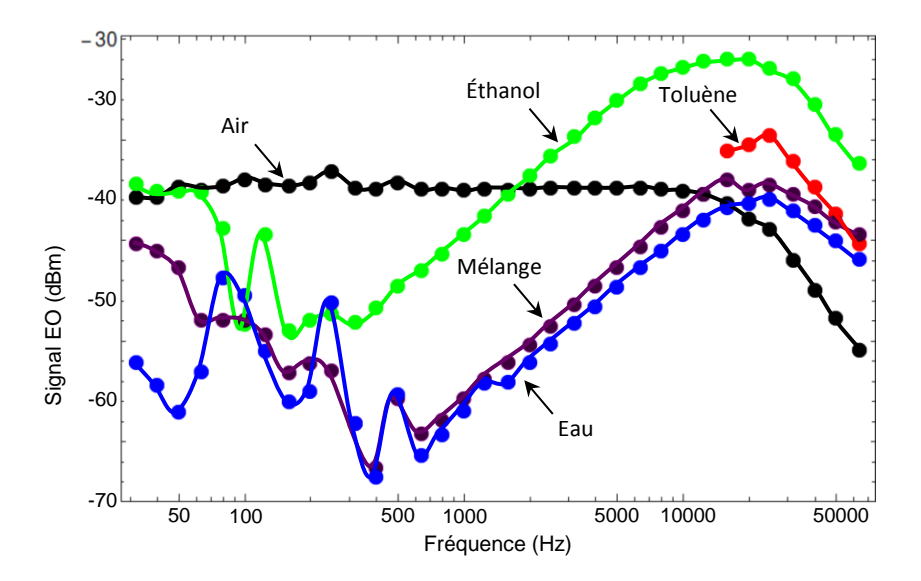

<span id="page-77-2"></span><span id="page-77-0"></span>*Figure 58 : Réponse en fréquence de la cellule champ électrique avec la sonde électro-optique. Les données situées dans la partie inférieure gauche du graphique sont noyées dans le bruit (bruit 1 / f pour les basses fréquences). Le nombre de données est limité pour le toluène car il a détruit la sonde due à une incompatibilité chimique entre le fluide et la colle fixant les éléments optiques.*

#### *5.1.7 Conclusion*

L'efficacité et la bande passante de la cellule champ électrique ont été étudiées. Grâce à l'utilisation d'une sonde électro-optique non invasive, le champ électrique linéaire a été mesuré dans divers fluides. L'influence des fluides sur la bande de fréquence de l'applicateur a été caractérisée. La réponse, en termes de l'amplitude du champ électrique au sein de la cellule, dépend considérablement du fluide présent dans la cuvette. Alors que dans l'air, l'amplitude du champ électrique est d'environ 250 V/m par volt appliqué, elle est presque dix fois plus faible dans l'eau. Ce dernier point pourra être amélioré si l'on remplace la cuvette en quartz par une autre d'un matériau présentant une plus haute permittivité. Ainsi, une nouvelle cuvette en céramique (Zirconia, grade Zr700, société 3DCeram) a été fabriquée (*voir [figure 59](#page-77-1)*), par une technique d'impression 3D, et devra faire l'objet de tests en champ électrique. Les dimensions sont indiquées en *Annexe B.5*.

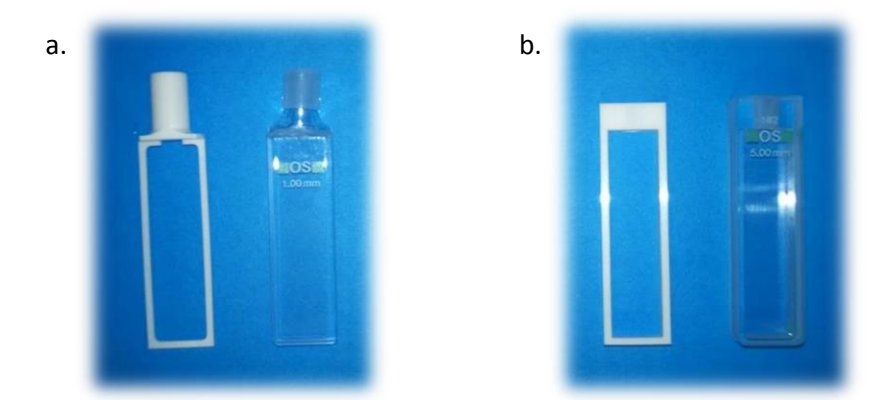

<span id="page-77-1"></span>*Figure 59 : Photographies de deux cuvettes en céramique, fabriquées par impression 3D, semblable aux cuvettes en quartz*

**Légende : a. cuvettes de 1 mm de trajet optique 1 mm, à gauche la cuvette en céramique et à droite en quartz (***voir [figure 13](#page-36-0) du [§3.2.2](#page-35-0)***). b. cuvettes de 1 mm de trajet optique 5 mm, à gauche la cuvette en céramique et à droite en quartz**

#### **5.2 Mesures de température**

La cellule champ électrique est conçue afin de garantir une thermalisation entre 10 et 60 °C. Ceci est possible grâce à un flux d'air tempéré créé par un dispositif amenant ce flux à l'échantillon ce qui empêche toutes perturbations du champ électrique. La cellule champ électrique a été imprimée avec un matériau PLA spécial (référence : HT Colorfabb) dont la température de transition vitreuse est de 100 °C, contre 60 °C pour un matériau PLA classique. Cette température représente l'intervalle de température dont la matière passe de solide à un état caoutchouteux. Des mesures d'étalonnage ont été effectuées (*voir [figure 82](#page-120-0) et [83](#page-120-1) de l'annexe D*). Il s'agissait d'atteindre la température de 60 °C à l'échantillon à l'aide d'un dispositif de flux d'air tempéré.

#### *5.2.1 Dispositif flux d'air tempéré*

La méthode de transfert de chaleur est celle d'une convection forcée et reprend la géométrie des simulations effectuées en paragraphe 3.3.3. Un transfert de chaleur par convection se produit lorsque la chaleur est transférée sous l'effet du mouvement d'un fluide (liquide ou gaz). Il existe deux formes principales de convection : libre et forcée. La convection libre se produit lorsque le fluide coule naturellement sous l'effet des gradients de température. La convection forcée décrit des situations dans lesquelles une force externe est utilisée pour accélérer l'écoulement d'un fluide ; dans cette étude il s'agit d'un ventilateur. Le dispositif permettant de créer un air tempéré est donc constitué de deux parties (*voir [figure 60](#page-79-0)*), un ventilateur et un élément chauffant.

Le ventilateur à roulement à billes (modèle *Ebmpapst 422JH*) permet de souffler l'air extérieur à un débit de 38 m<sup>3</sup>.h<sup>-1</sup> vers une petite enceinte de forme conique afin de concentrer ce flux. Celui-ci est ensuite chauffé au moyen d'un élément chauffant, d'une longueur de 180 mm sous la forme d'un serpentin, chemisé de type K (composition Chromel / Alumel). La sortie de ce thermocouple est un connecteur miniature compensé de type mâle. La liaison entre la sortie de ce dispositif et l'entrée de la cellule s'effectue au moyen d'un tuyau normalisé de diamètre intérieur 12,5 mm.

77

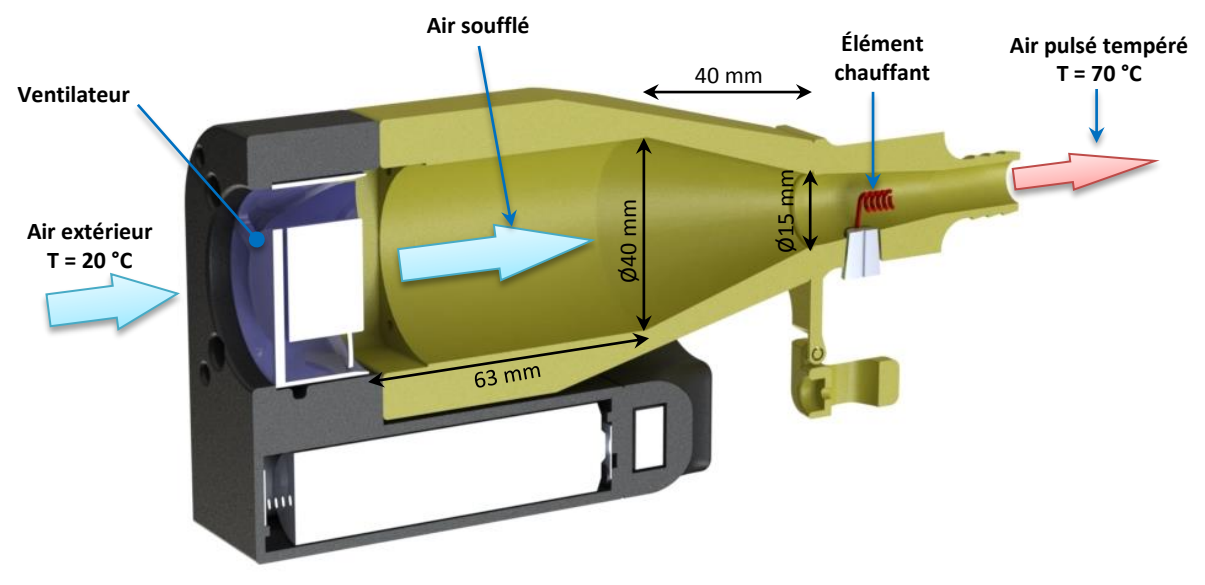

*Figure 60 : Illustration d'une coupe du dispositif de thermalisation (voir [figure 82\)](#page-120-0)*

## <span id="page-79-0"></span>*5.2.2 Sonde de température opSens*

La sonde de température opSens (de référence OTG-M420) est un capteur de température à fibre optique. Le fait que cette sonde ne présente aucun élément métallique permet d'éviter toute perturbation des vecteurs du champ électrique.

Un cristal semi-conducteur d'arséniure de gallium (GaAs) est situé à l'extrémité de la sonde. La conductivité électrique d'un semi-conducteur est intégralement déterminée par la structure du matériau et ne dépend que de la température.

Les propriétés d'un tel cristal permettent un fonctionnement à des fréquences supérieures à 250 GHz, générant moins de bruit en hautes fréquences que ceux à base de silicium et fonctionne à puissance plus élevée [\[39\]](#page-125-1). Un autre atout de l'arséniure de gallium est son gap direct (le maximum de la bande de valence et le minimum de la bande de conduction se situe à une valeur voisine du vecteur d'onde k sur le diagramme E(k)) lui permettant d'émettre de la lumière, contrairement au silicium qui émet très peu de lumière [\[40\]](#page-125-2).

## *5.2.3 Équilibrage de la température*

À cause des résistances thermiques toujours présentes, le capteur de température ne prend jamais la température du milieu à l'instant même de la mesure mais toujours avec un certain retard. Ce retard est fixé par les coefficients de transfert de chaleur capteur-matériau de remplissage du doigt de gant en métal du milieu de mesure ; c'est donc une caractéristique de construction de la sonde de température.

La réponse à un échelon renseigne sur le mode de réaction. La [figure 61.](#page-80-0)a montre les comportements des températures de l'air pulsé ainsi que de l'échantillon, avec un temps de réponse dépendant fortement de la vitesse d'écoulement. On observe un phénomène d'oscillation sur la température de l'air pulsé qui peut s'expliquer par le fait que cette expérience se soit déroulée durant une journée d'été.

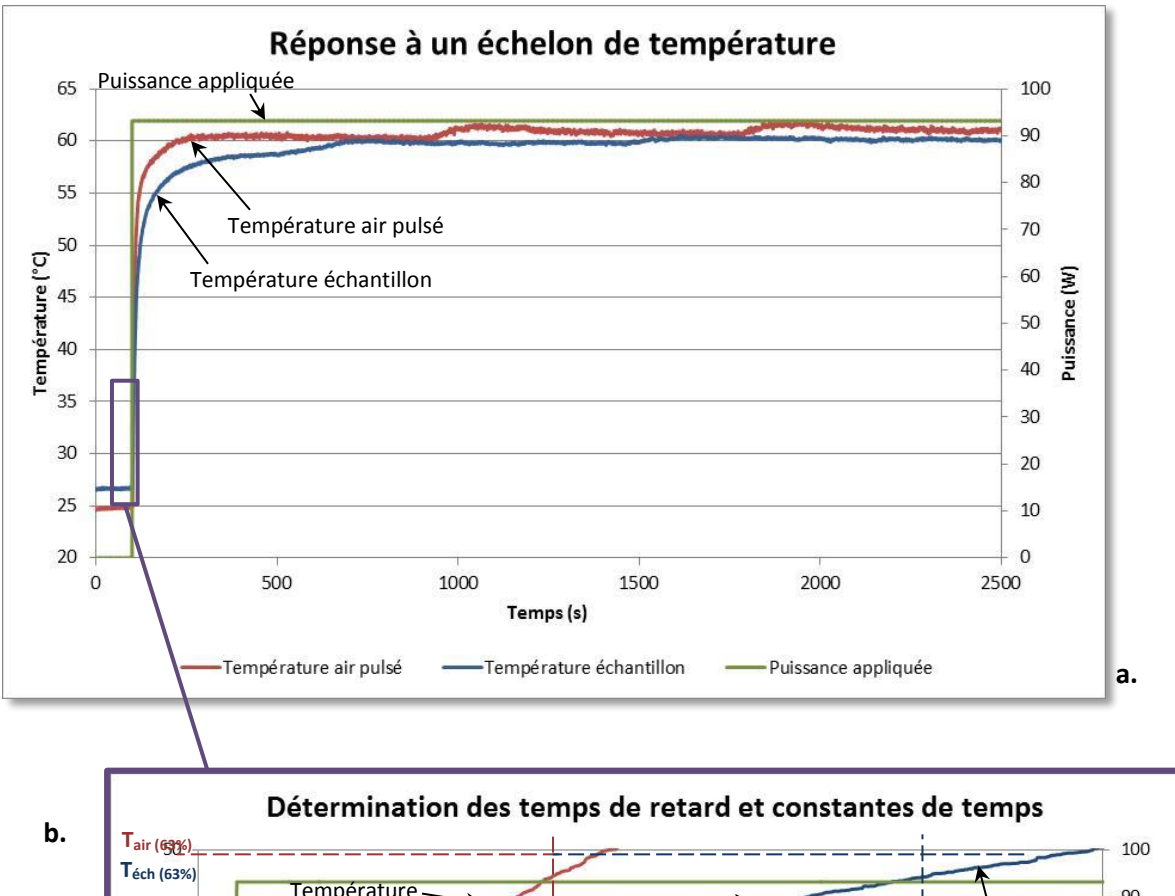

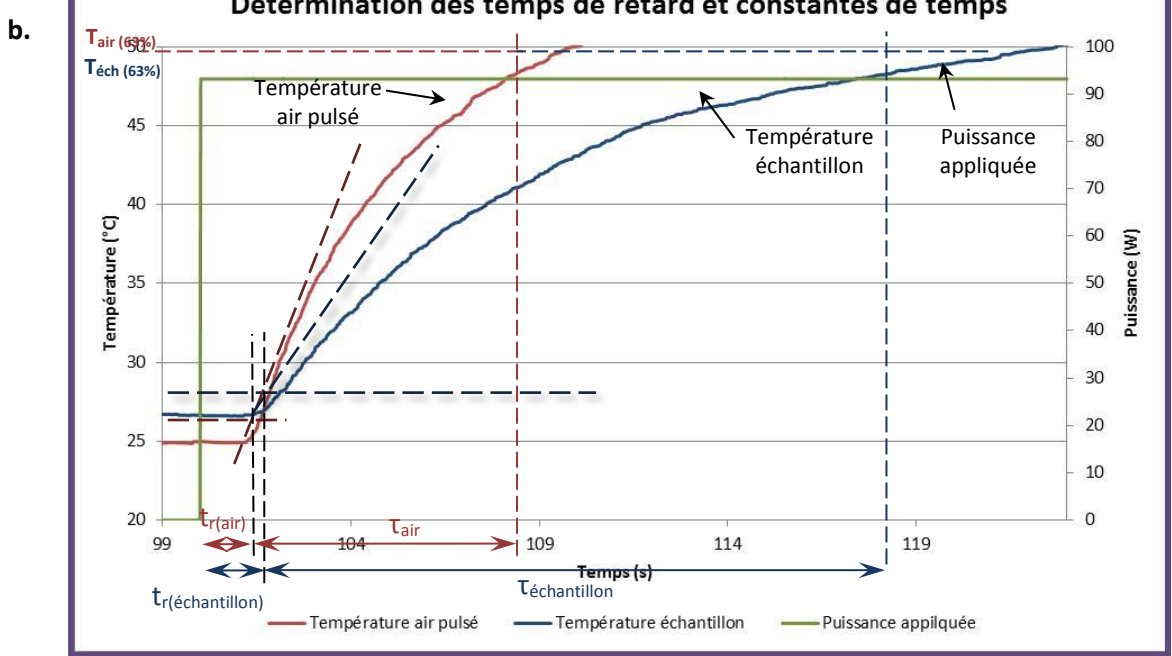

<span id="page-80-0"></span>*Figure 61 : a. Réponse à un échelon de température b. Agrandissement de la zone encadrée dans a. pour la détermination des temps de retard t<sup>r</sup> et des constantes de temps τ*

Les réponses en température se définissent mathématiquement par l'équation [\(20\)](#page-81-0) :

<span id="page-81-0"></span>
$$
T(t) = (T_{initiale} - T_{finale})e^{-t/\tau} + T_{finale}
$$
  
=  $(T_{initiale} - T_{finale})(1 - e^{-t/\tau}) + T_{finale}$  (20)

Les temps morts, ou temps de retard, τair et τ<sub>échantillon</sub> sont déterminés graphiquement. Ce temps correspond au temps qui s'écoule entre la variation de l'entrée et la répercussion de cette variation de sortie. Ils avoisinent une valeur d'environ 1,5 s.

 $λ$  la date  $t = τ$ ,  $1 - e^{-1} = 63$  % de l'échelon a été parcouru,  $T_{63%} = T_{initial} + 63$ %.( $T_{final} - T_{initial}$ ), soit *Tair* = 47,75 °C avec *τair* = 6 s et *Téchantillon* = 47,73 °C avec *τéchantillon* = 10 s.

Le temps de réponse *T<sup>r</sup>* correspond au temps nécessaire pour obtenir la stabilisation de la mesure (*voir [figure 62](#page-81-1)*). Toutefois, en pratique, il convient de préciser le temps au bout duquel la réponse indicielle atteint 95% de sa valeur finale.

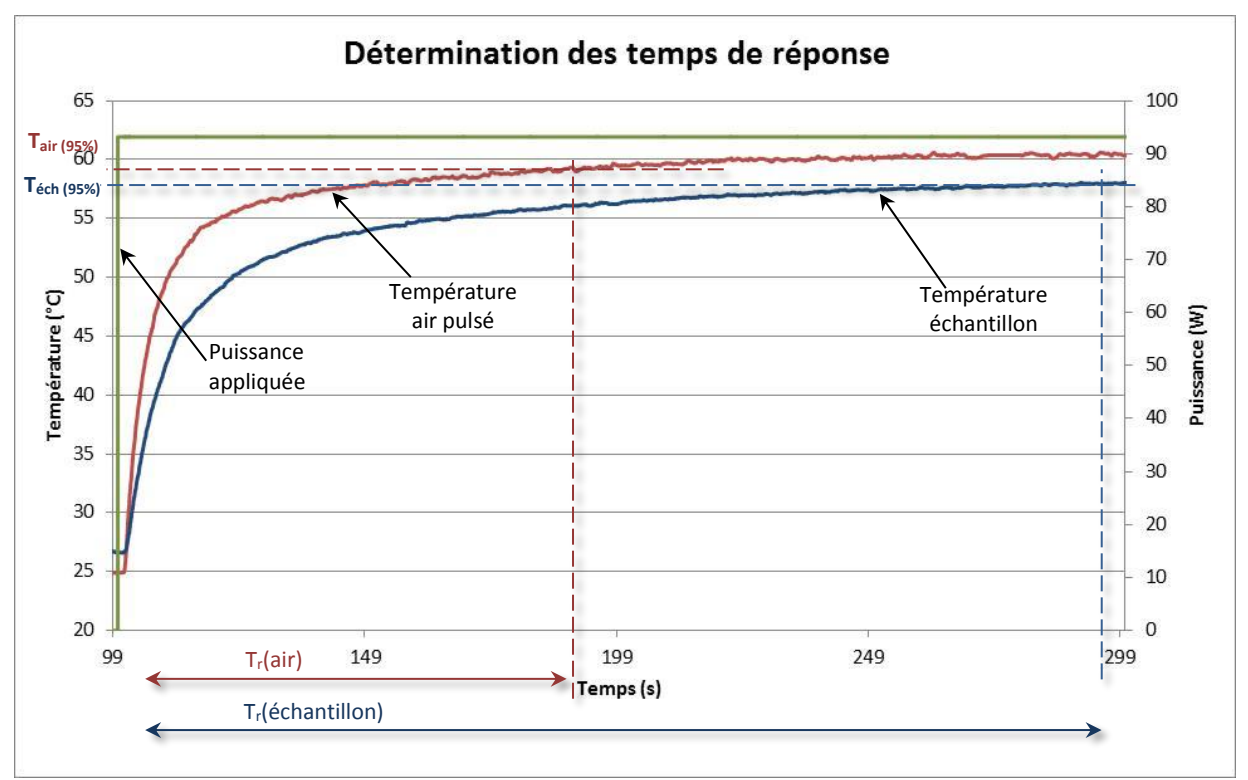

*Figure 62 : Temps de réponse température*

<span id="page-81-1"></span>À l'instant *(1 - e-t/τ) = 95 %*,

$$
0.05 = e^{-t/\tau}
$$
  
soit 
$$
\ln(\frac{1}{20}) = -\frac{t}{\tau}
$$

avec *-ln(1/20) = ln(20) = 3* :

 $t = 3\tau$  (21)

Les temps de réponse sont respectivement de :

- $-$  T<sub>r</sub> (air) = 59,3 °C à 84,8 s pour l'air tempéré pulsé
- $T_r$  (échantillon) = 58,4 °C à 190,2 s pour l'échantillon.

## *5.2.4 Mesures effectuées*

L'étalonnage est réalisé dans une cuvette Hellma® en quartz remplie d'eau (*voir [figure 13](#page-36-0) et annexe D.1*). Une sonde de température composée d'une fibre optique est insérée dans cette cuvette afin de mesurer la montée en température de l'échantillon. Un indicateur de température, associé à la sonde et relié à un ordinateur, permet le relevé de la mesure, et ce toutes les 20 µs. Une sonde de température mesure la température de l'air tempéré pulsé par le dispositif de thermalisation.

L'étalonnage est effectué dans une pièce à température ambiante de 20,30 °C, la température échantillon initiale est de 21,00 °C.

La moyenne des valeurs relevées est calculée ainsi que l'incertitude associée. Les données des relevés sont regroupées dans le [tableau](#page-82-0) 14.

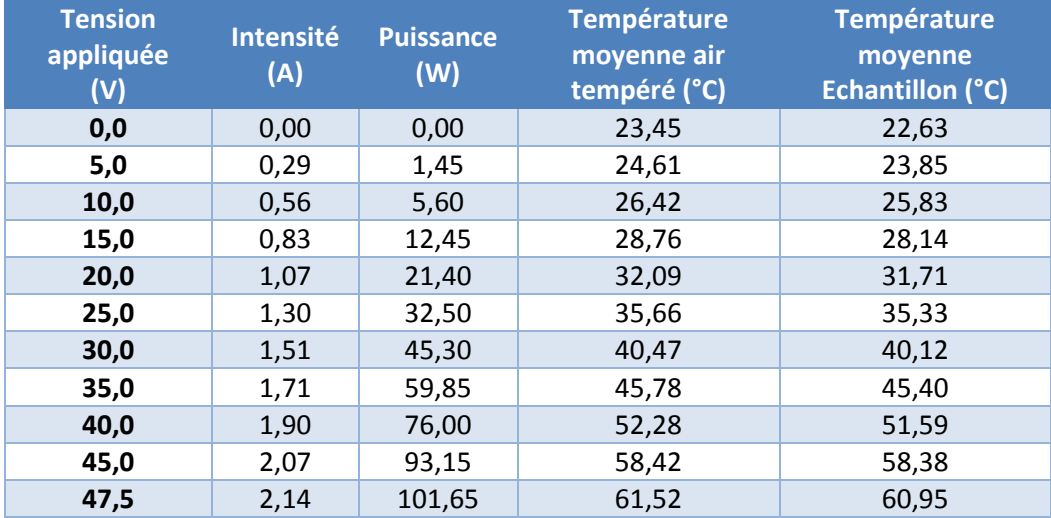

*Tableau 14 : Mesure des températures du flux d'air et au sein de l'échantillon*

<span id="page-82-0"></span>Lorsque l'on applique une puissance de 101,65 W au thermocouple, la température de l'air pulsé est de 61,52 °C. Une simulation réalisée au paragraphe [3.3.3](#page-49-0) avait approximativement donné ce même résultat (62,5 °C pour 110 W appliquée).

La [figure 63.](#page-83-0)a trace les courbes de ces deux températures en fonction de la puissance délivrée par le thermocouple et la [figure 63.](#page-83-0)b les résidus. Le graphique des résidus représente la différence entre la droite de régression et les points expérimentaux.

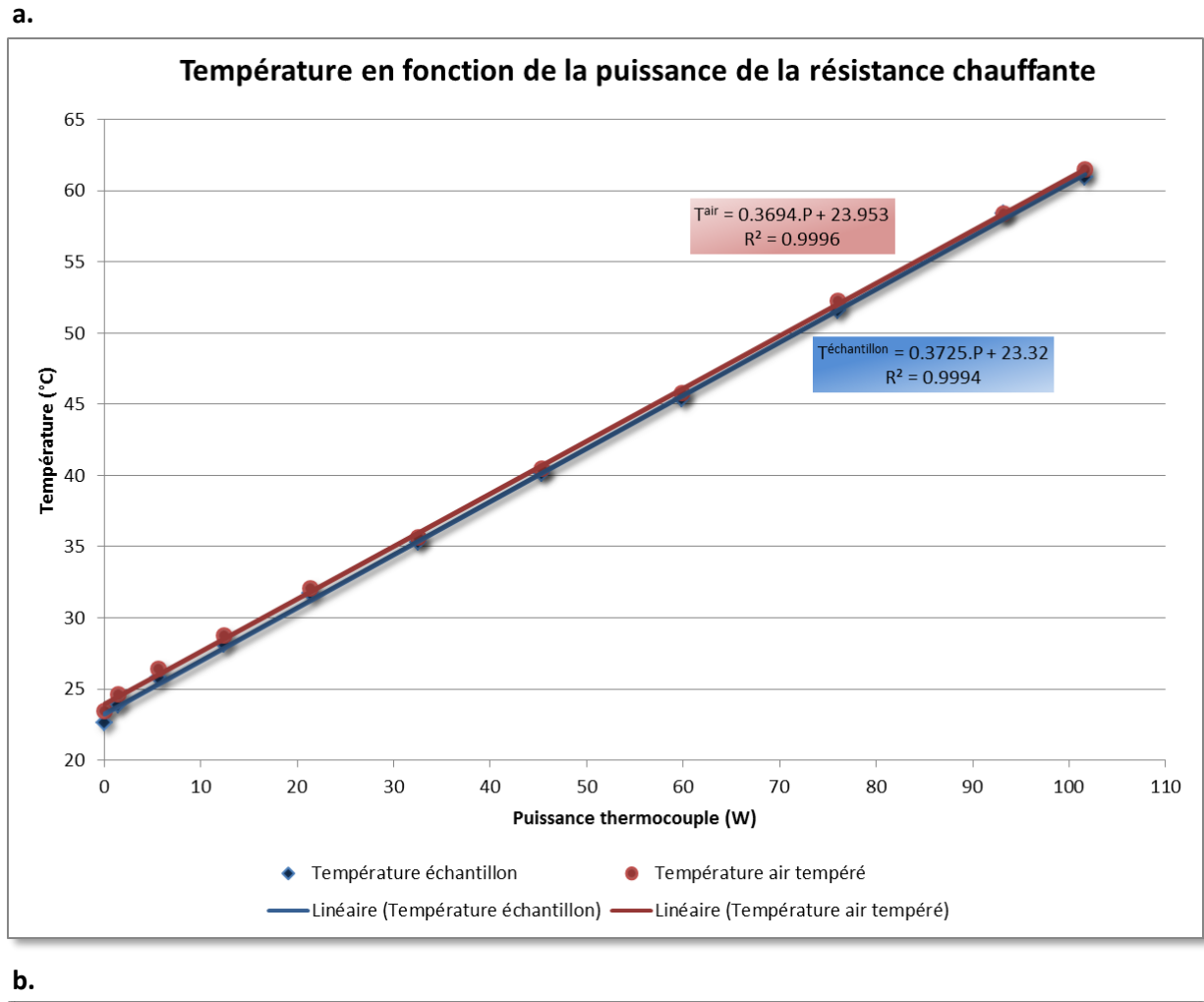

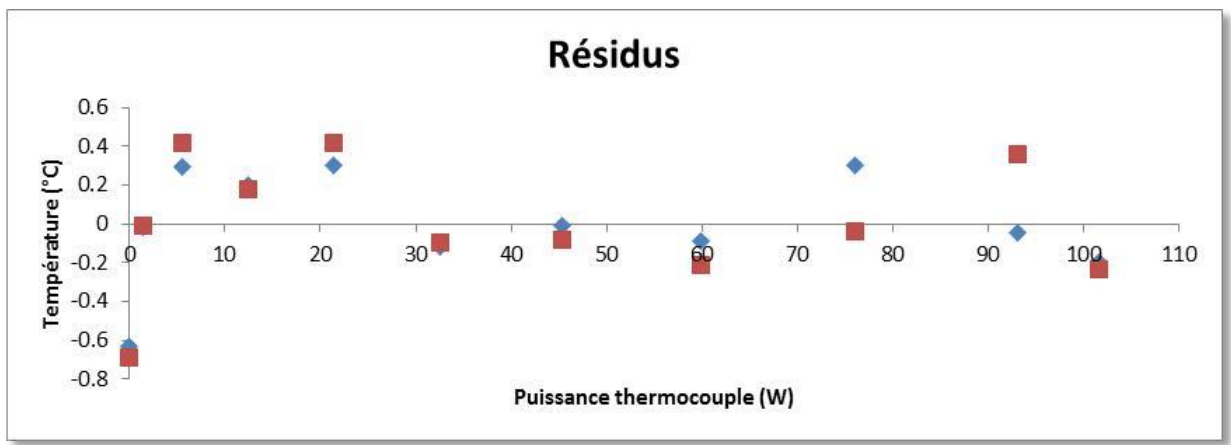

<span id="page-83-0"></span>*Figure 63 : a. Courbe des températures de l'échantillon et de l'air en fonction de la puissance de la résistance chauffante, b. Résidus des températures de l'échantillon et de l'air en fonction de la puissance de la résistance chauffante*

La [figure 64](#page-84-0) montre la courbe de la différence entre les températures d'air et d'échantillon en fonction de la puissance du thermocouple.

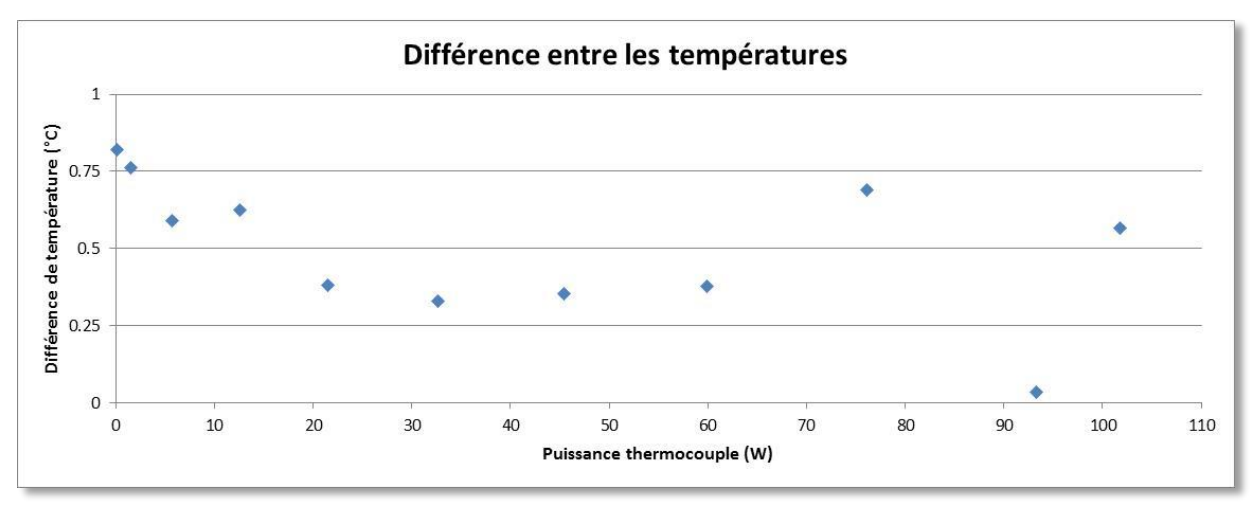

*Figure 64 : Différence entre les températures de l'air pulsé et de l'échantillon*

<span id="page-84-0"></span>La [figure 65](#page-84-1) représente l'évolution de la température de l'échantillon en fonction de la puissance appliquée à la résistance. Pour chaque palier de température on constate une stabilisation de la température de 45 min.

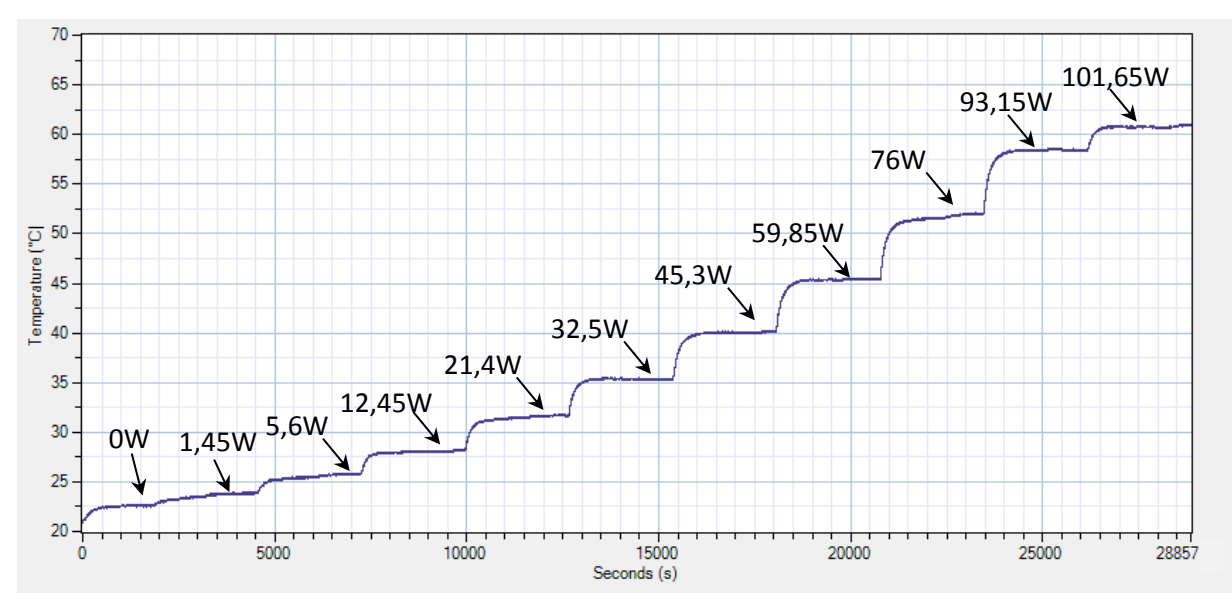

<span id="page-84-1"></span>*Figure 65 : Courbe des mesures de température à différentes puissances de la résistance*

### *5.2.5 Bilan d'incertitude*

Le mesurage, l'ensemble des opérations pour déterminer la valeur de la grandeur à mesurer (mesurande), possède une incertitude *u<sup>c</sup>* du résultat qui représente l'impossibilité de connaître exactement la valeur du mesurande. L'évaluation de cette incertitude de mesure, suivant les préconisations du guide pour l'expression de l'incertitude de mesure (GUM), devenu la norme NF ENV 13005 [\[41](#page-125-3)], nécessite d'évaluer chacune de ses composantes sous la forme d'écart-type. Dans le cadre de cette étude, il existe trois incertitudes : L'écart-type expérimental, l'incertitude liée à la résolution de l'appareil de mesure et l'incertitude liée au capteur de température.

#### • Écart-type expérimental

Les fluctuations des lectures sur l'indicateur de la stabilité de la température dans la cuvette Hellma® pendant la durée des mesures induisent une incertitude sur le résultat du mesurage [\[42\]](#page-125-4). L'incertitude type associée peut s'exprimer quantitativement à l'aide de l'écart-type expérimental sur la moyenne.

Soit *n* observations indépendantes  $T_i$  de la grandeur  $T$  et  $\overline{T}$  la moyenne arithmétique de ces valeurs. L'écart-type de la population  $u_T$  est donnée par :

$$
u_T = \sqrt{\frac{1}{(n-1)} \sum_{i=1}^{n} (T_i - \bar{T})^2}
$$
 (22)

Incertitude liée à la résolution de l'appareil

La graduation d'un instrument de mesure analogique ou l'afficheur d'un appareil numérique sont des sources d'incertitude. Le signal d'entrée est décrit par une loi de probabilité rectangulaire d'incertitude *u<sup>r</sup>* :

$$
u_r = \frac{R \& solution}{2\sqrt{3}}
$$
 (23)

Ici la résolution est de 0,01 °C d'où :

$$
u_r = \frac{0.01}{2\sqrt{3}}
$$

$$
u_r = 2{,}887.10^{-3} \,^{\circ}\mathrm{C}
$$

## Certificat d'étalonnage

Le certificat d'étalonnage du thermomètre indique une déviation de  $\pm$  0,15 °C dans la plage d'utilisation (*voir annexe D.2*). L'incertitude suit une loi normale *u<sup>e</sup>* :

$$
D'o\mathbf{\hat{u}}: u_e = \frac{0.15}{3} = 5.10^{-2} \, \text{°C}
$$

• Incertitude de la mesure

L'application de la loi de propagation de l'incertitude permet d'estimer l'incertitude composée, notée *uc*, qui est la racine carrée de la somme quadratique des incertitudes types :

$$
u_c = \sqrt{u_T^2 + u_r^2 + u_e^2}
$$
 (24)

Le [tableau 15](#page-86-0) regroupe les écart-types *u<sup>t</sup>* de chaque température et son incertitude *u<sup>c</sup>* associée. Ainsi, par exemple, pour une puissance de 101,65 W la température mesurée est de  $60,95 \pm 0,06$  °C.

| Température moyenne<br>échantillon (°C) | <b>Écart-type uT</b><br>$(^{\circ}C)$ | Incertitude de la mesure<br>$(^{\circ}C)$ |
|-----------------------------------------|---------------------------------------|-------------------------------------------|
| 22,63                                   | 0,02                                  | 0,06                                      |
| 23,85                                   | 0,02                                  | 0,06                                      |
| 25,83                                   | 0,03                                  | 0,06                                      |
| 28,14                                   | 0,05                                  | 0,08                                      |
| 31,71                                   | 0,08                                  | 0,06                                      |
| 35,33                                   | 0,05                                  | 0,07                                      |
| 40,12                                   | 0,08                                  | 0,06                                      |
| 45,40                                   | 0,03                                  | 0,06                                      |
| 51,59                                   | 0,03                                  | 0,06                                      |
| 58,38                                   | 0,03                                  | 0,06                                      |
| 60,95                                   | 0,03                                  | 0,06                                      |

*Tableau 15 : Incertitude des mesures de température de l'échantillon*

## <span id="page-86-0"></span>*5.2.6 Conclusion*

En reprenant l'équation [\(19\)](#page-53-0) du paragraphe [3.3.3](#page-49-0) on obtient une puissance, pour une température de l'air expulsé de 61,52 °C :

## $\varphi = 1,702$  W

Avec  $h_c$  = 582,45 W.m<sup>-2</sup>.K<sup>-1</sup>,  $A$  = 70,88 mm<sup>2</sup>,  $T_s$  = 61,52 °C et  $T_{ext}$  = 20,30 °C

Le [tableau 16](#page-87-0) établit une comparaison entre la température de l'échantillon simulée à l'aide du logiciel COMSOL® Multiphisics selon le mode opératoire décrit dans le paragraph[e 3.3.4.](#page-54-0)

| Température air pulsé<br>$(^{\circ}C)$ | <b>Température</b><br>échantillon simulée<br>$(^{\circ}C)$ | <b>Température</b><br>échantillon mesurée<br>$(^{\circ}C)$ | <b>Différence</b><br><b>Simulation-mesure</b><br>$(^{\circ}C)$ |
|----------------------------------------|------------------------------------------------------------|------------------------------------------------------------|----------------------------------------------------------------|
| 23,45                                  | 23,44                                                      | 22,63                                                      | 0,81                                                           |
| 24,61                                  | 24,54                                                      | 23,85                                                      | 0,69                                                           |
| 26,42                                  | 26,24                                                      | 25,83                                                      | 0,41                                                           |
| 28,76                                  | 28,61                                                      | 28,14                                                      | 0,47                                                           |
| 32,09                                  | 32,19                                                      | 31,71                                                      | 0,48                                                           |
| 35,66                                  | 35,48                                                      | 35,33                                                      | 0,15                                                           |
| 40,47                                  | 40,64                                                      | 40,12                                                      | 0,52                                                           |
| 45,78                                  | 45,59                                                      | 45,40                                                      | 0,19                                                           |
| 52,28                                  | 52,44                                                      | 51,59                                                      | 0,85                                                           |
| 58,42                                  | 58,22                                                      | 58,38                                                      | 0,17                                                           |
| 61,52                                  | 61,34                                                      | 60,95                                                      | 0,39                                                           |

*Tableau 16 : Comparaison température échantillon simulée et mesurée*

<span id="page-87-0"></span>Ces données sont également regroupées dans l[a figure 66.](#page-87-1)

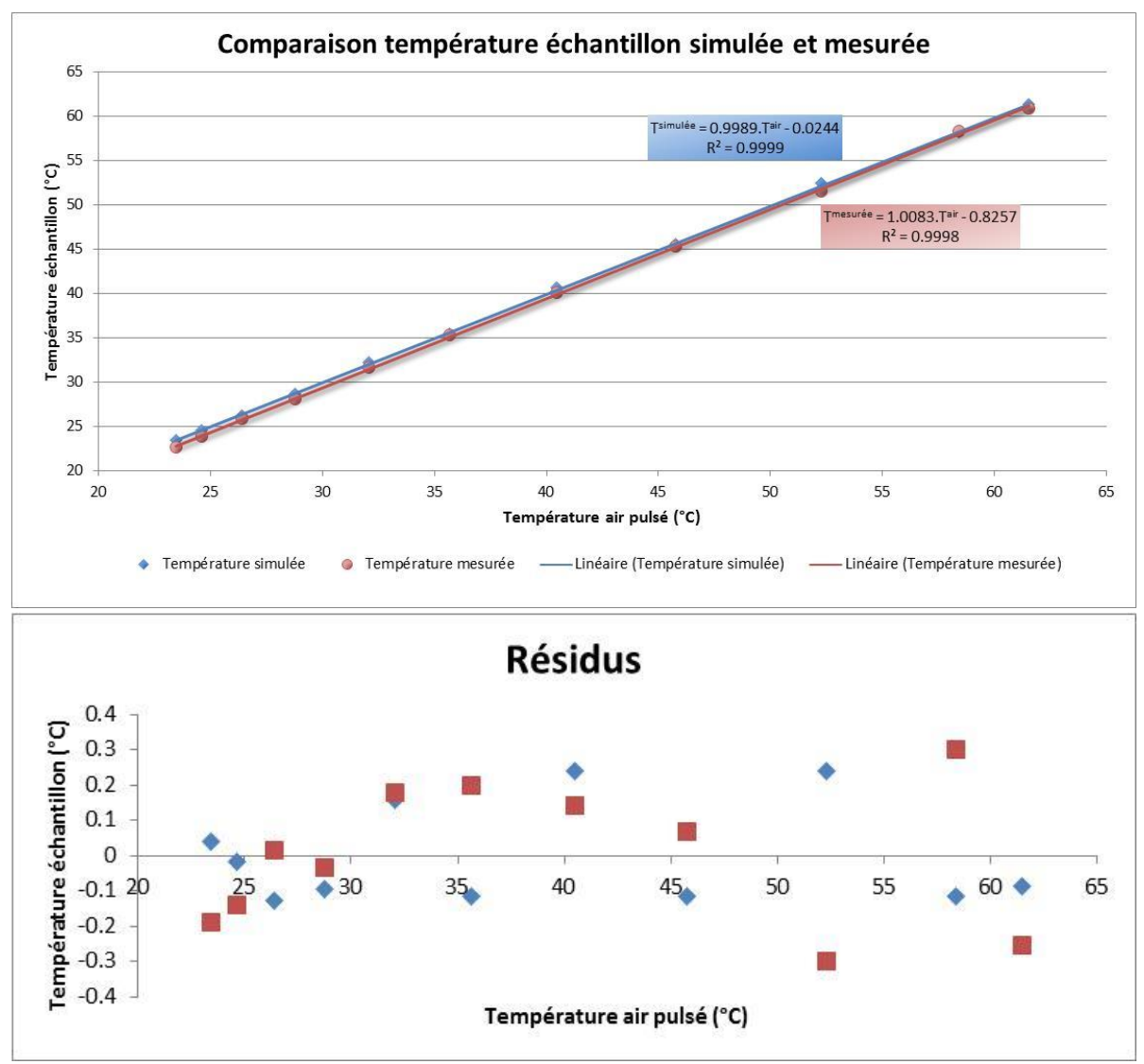

<span id="page-87-1"></span>*Figure 66 : Graphique comparatif de la température échantillon simulée et mesurée*

La [figure 67](#page-88-0) représente la différence des températures de l'échantillon simulée et mesurée en fonction de la température de l'air pulsé.

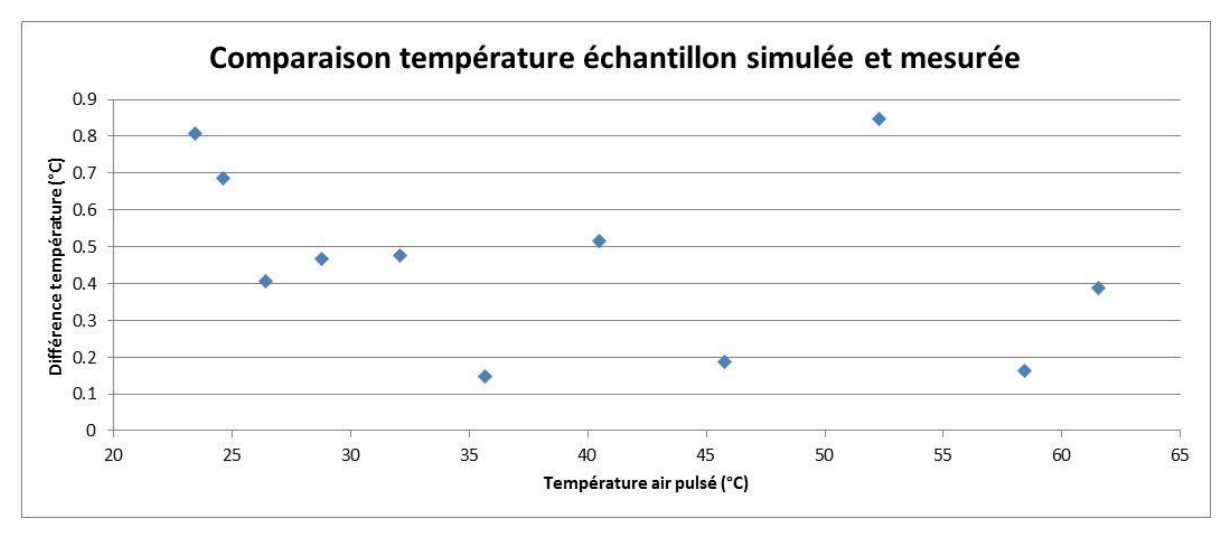

*Figure 67 : Différence entre la température échantillon simulée et mesurée*

<span id="page-88-0"></span>Les résultats mesurés sont en accord avec les simulations thermiques effectuées.

Concernant la stabilisation de la température de l'échantillon, les simulations effectuées au paragraphe [3.3.4](#page-54-0) sont, elles aussi, concordantes avec les observations des mesures effectuées. La température de l'échantillon est atteinte après une attente de 15 min environ.

Grâce au logiciel COMSOL® multiphisics, on est capable de prédire la température de l'échantillon.

## VI. Expérience neutronique avec la cellule champ électrique à l'Institut Laue Langevin

Dans le cadre d'une expérience neutronique<sup>4</sup> réalisée à L'Institut Laue Langevin (ILL), la cellule champ électrique a été testée dans les conditions réelles. L'expérience, réalisée du 5 au 6 octobre 2016 sur le diffractomètre D22, concernait l'étude du comportement d'une protéine lysozyme entourée d'une couche d'eau et soumis à un champ électrique de l'ordre de 1 kV.cm-1 et d'une fréquence de 10 kHz. Les résultats de cette expérience ont permis de réfuter des simulations, publiées dans la littérature, sur l'effet du champ électrique sur la protéine.

## **6.1 Contexte**

**.** 

L'ILL est un centre de recherche international basé à Grenoble. Tout comme Orphée, au CEA Saclay, il comprend un réacteur de recherche neutronique de type RHF d'une puissance de 58 MW, l'un des plus puissants au monde. D22 est un diffractomètre de Diffusion Neutronique aux Petits Angles (DNPA *voir paragraphe 1.2*) implanté à l'ILL et dont la longueur entre l'échantillon et le détecteur varie entre 1,1 à 17,6 m (*voir paragraphe [6.3](#page-90-0)*). La technique DNPA permet de mesurer la faible déviation (un peu moins d'un degré à quelques degrés) d'un faisceau monochromatique de neutrons induite par la présence de structures de petite taille à l'intérieur de l'échantillon. «Petit» signifie ici que les dimensions sont de l'ordre de quelques dixièmes à environ 100 nm, tels que des agrégats dans des alliages, des polymères ou des macromolécules biologiques [\[43\]](#page-125-5).

Le flux de neutrons élevé et la flexibilité de la configuration du spectromètre D22 font de lui un instrument particulièrement adapté pour des expériences soumises à des sollicitations en temps réel et pour des échantillons présentant une faible intensité de diffusion comme les molécules biologiques.

L'expérience visait à étudier une protéine de lysozyme hydratée (*voir [figure 68](#page-90-1)*). *In vivo*, le lysozyme est une petite protéine présente à haute concentration dans les larmes, la salive, et le sérum des vertébrés. Cette protéine dégrade spécifiquement le peptidoglycane, molécule complexe qui forme la paroi des bactéries dites « Gram-positives » au nombre desquelles figurent les pathogènes les plus communs comme le Staphylocoque, le Streptocoque, ou le redoutable bacille du charbon (anthrax). Le lysozyme apparaît donc comme une première ligne de défense dans l'arsenal anti-infectieux des vertébrés [\[44\]](#page-125-6).

<sup>&</sup>lt;sup>4</sup> L'équipe qui a réalisé l'expérience était composée de S. Capaccioli de l'Université de Pise, de G. Papadopoulos de l'HMI de Berlin, de L. Porcar de l'Institut Laue Langevin, de A. Brûlet et A. Hélary du Laboratoire Léon Brillouin.

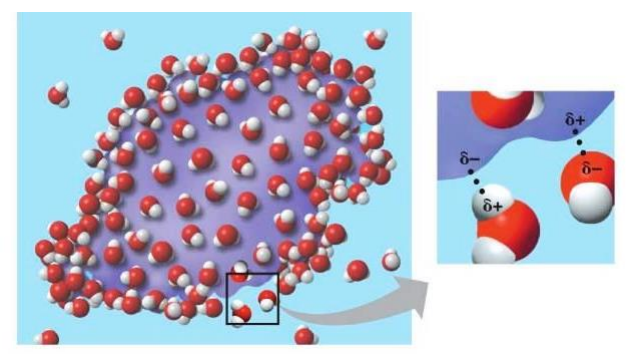

*Figure 68 : Illustration d'une protéine lysozyme entourée d'une couche d'eau Provenance [: http://bio1151.nicerweb.com/Locked/media/ch03/solution.html](http://bio1151.nicerweb.com/Locked/media/ch03/solution.html)*

## <span id="page-90-1"></span>**6.2 Résumé de l'expérience**

L'hydratation des protéines est importante pour l'activité d'une protéine, pour lui attribuer une structure en trois dimensions, pour la fonction de l'enzyme, pour l'ensemble de ses conformations et pour la reconnaissance moléculaire. Au moins une monocouche d'eau, appelée couche d'hydratation, couche de solvatation ou de coquille, est nécessaire pour sa fonction. Plusieurs études de spectroscopie diélectrique sur des solutions de protéines ont montré que le spectre diélectrique de tels systèmes peut être bien décrit par trois principaux mécanismes de relaxation, les processus bêta, gamma et delta. La relaxation correspond au retour à l'équilibre de l'aimantation tissulaire. Elle s'accompagne d'une émission d'énergie sous forme d'ondes RF qui constituent le signal enregistré en RMN [\[45\]](#page-125-7). La récente spectroscopie diélectrique et des simulations de dynamique moléculaire (MD) ont montré que, dans le cas du lysozyme, la couche d'hydratation est liée au processus delta, mieux décrit par deux processus de relaxation, delta-1 et delta-2. Les résultats de chercheurs par simulations MD ont montré des effets significatifs des micro-ondes sur l'hydratation du lysozyme. De plus, des indications de l'existence d'une relaxation encore plus rapide pour une fréquence de 1011 Hz ont été trouvées pour la première fois [\[46\]](#page-125-8). L'expérience visait à explorer ce dernier effet expérimentalement par diffusion neutronique aux petits angle[s \[47\]](#page-125-9).

## **6.3 Description du diffractomètre D22**

<span id="page-90-0"></span>Le spectromètre D22, implanté à l'ILL, est un diffractomètre pour la mesure en diffusion neutronique aux petits angles (voir paragraphe [1.2.1\)](#page-12-0). Son utilité principale est d'étudier des systèmes dont la taille est comprise entre 0,5 et 50 nm environ [\[21\]](#page-124-0). Les informations collectées sur le détecteur permettent d'en déduire la taille, la forme ou bien encore l'organisation des particules d'un échantillon. Un tel instrument se compose en quatre parties (*voir [figure 69](#page-91-0)*) décrits dans les paragraphes suivants : un monochromateur, un collimateur, un environnement et un détecteur.

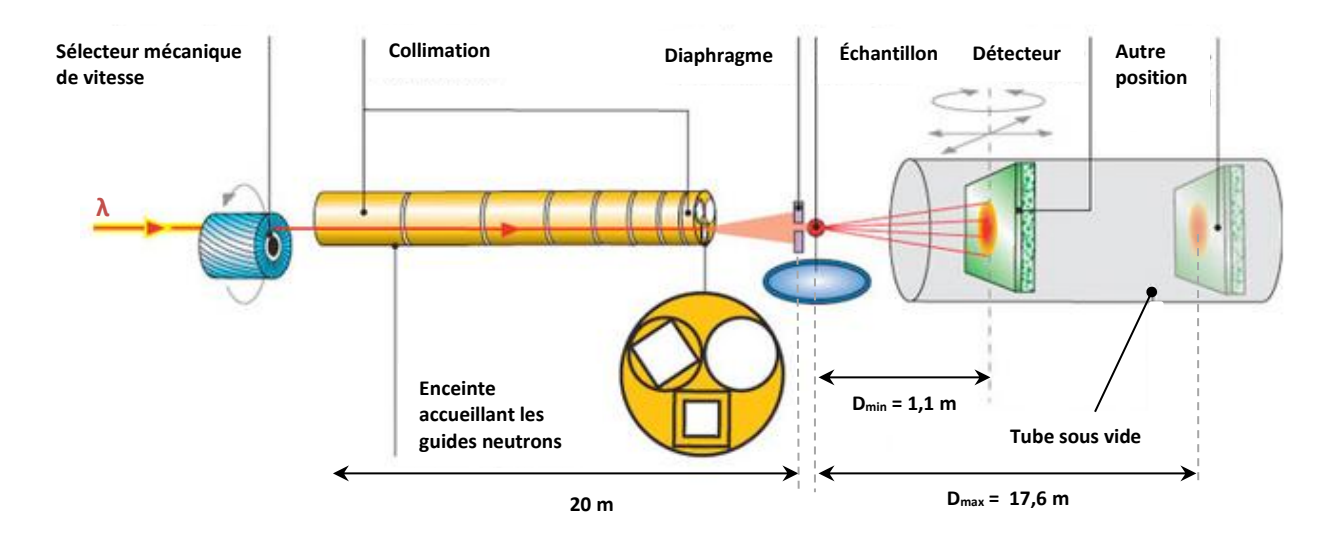

*Figure 69 : Description du diffractomètre D22*

#### <span id="page-91-0"></span>*6.3.1 Monochromateur*

Le sélecteur mécanique de vitesse permet la sélection d'une longueur d'onde souhaitée [\[48\]](#page-125-10). Il est constitué de lames hélicoïdales réalisées en matériaux absorbant placées sur un rotor. À une vitesse de rotation donnée, ne seront transmis que les neutrons ayant la vitesse (et donc la longueur d'onde) le permettant. Le sélecteur de vitesse s'apparente à une turbine qui absorbe les neutrons non désirés et laisse traverser ceux qui le sont (*voi[r figure 70](#page-91-1)*).

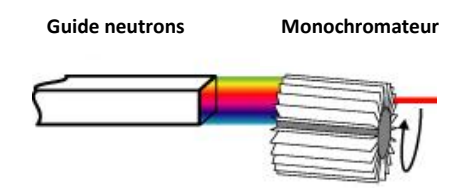

*Figure 70 : Monochromateur, sélecteur de vitesse [26]*

<span id="page-91-1"></span>Le monochromateur de l'instrument D22 permet ainsi de sélectionner une gamme comprise entre 4,5 et 40 Å (1 Å = 0,1 nm).

## *6.3.2 Collimation*

Le rôle de l'enceinte de collimation est de collimater le faisceau tout en transportant efficacement les neutrons du monochromateur à l'échantillon. Il s'agit d'un assemblage de « guides à neutrons » de forme rectangulaire, avec des surfaces inférieures en verre nu. Ce verre contient un absorbeur de neutrons. La surface du verre interne reflète tous les neutrons lorsqu'ils entrent en collision avec elle,

assurant ainsi qu'ils sont transportés le long du collimateur. L'utilisation de guides de collimation garantit le transport du flux de neutrons maximum vers l'échantillon.

Selon la distance échantillon - détecteur, la collimation entre le monochromateur et l'échantillon joue un rôle important. L'enceinte collimation est composée de huit sections comprenant deux éléments dont chacun peut être positionné sur l'axe du faisceau. Un élément contient un guide neutronique de section 40 x 55 mm ; le second est équipé d'une ouverture antiparasite, dit diaphragme. Les diaphragmes sont utilisés pour collimater le faisceau à la divergence choisie. Il s'agit d'ouvertures de tailles différentes sur un disque positionnées à des points précis de la section de collimation (*voir [figure 71](#page-92-0)*).

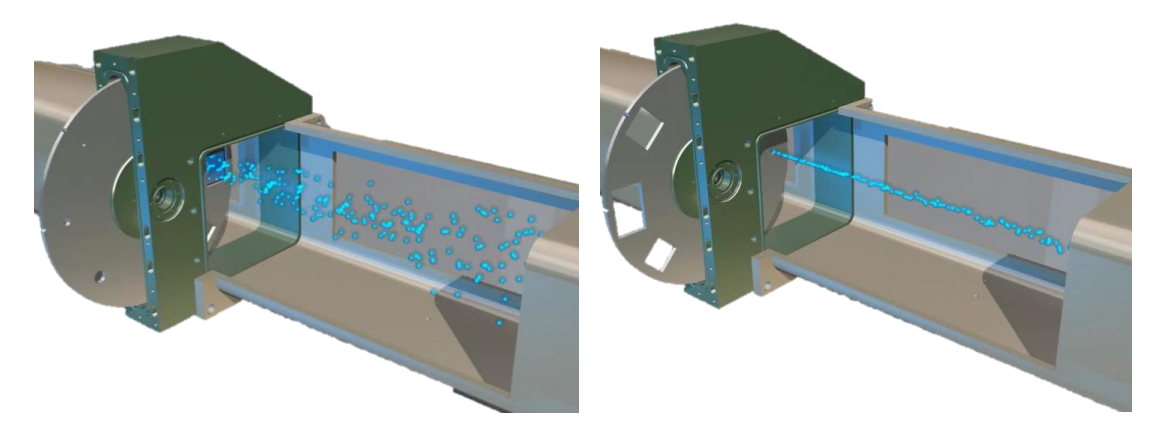

*Figure 71 : Différences de diaphragmes au sein de l'enceinte de collimation (provenance www.ill.eu)*

<span id="page-92-0"></span>Le choix de la taille des diaphragmes se décide en fonction du but de l'expérience et de l'échantillon à analyser. Des diaphragmes plus grands fournissent une forme de faisceau plus large et, par conséquent, un flux plus élevé de neutrons sur l'échantillon mais avec une mauvaise résolution ; les temps d'exposition d'un échantillon sont donc plutôt courts. À l'inverse, des plus petits diaphragmes livrent un faisceau plus fin et un flux plus bas sur l'échantillon mais avec une bonne résolution. Cependant, les temps d'exposition sont plus élevés.

## *6.3.3 Environnement échantillon*

Situé derrière la partie collimation, l'échantillon est placé au milieu de la distance échantillon – détecteur maximale et celle du monochromateur – collimation (*voir [figure 84](#page-122-0) et [85](#page-122-1) de l'annexe E*). L'ensemble, permettant d'appliquer la haute tension et sa lecture, est situé à côté de l'environnement.

#### *6.3.4 Détection*

Placé dans une enceinte sous vide, le détecteur collecte les neutrons diffusés par l'échantillon. Fixé sur une translation pilotée par ordinateur, la distance entre le détecteur et l'échantillon peut se régler entre 1,1 à 17,6 m. Du fait de la fragilité du détecteur, ce déplacement se réalise à une faible vitesse d'environ 10 mm.s<sup>-1</sup>. Plus le détecteur est proche de l'échantillon plus la gamme d'angle de diffusion des neutrons collectés par le détecteur est grande ; on collecte ainsi la diffusion à « grands angles » (environ 23,5°). Inversement lorsque la distance échantillon – détecteur est grande, on collecte la diffusion aux « petits angles » (environ 1,5°).

Le détecteur présente plusieurs pixels de faibles dimensions (8 x 8 mm<sup>2</sup>), ce qui fait de lui un détecteur de type 2D de taille 102,4 x 98 cm[² \[49\]](#page-125-11).

## **6.4 Déroulement de l'expérience**

Afin d'obtenir une gamme spectrale désirée, plusieurs paramètres doivent être réglés. La longueur d'onde a été fixée à 6 Å (0,6 nm) et une distance échantillon – détecteur de 4 m (les diaphragmes et guides de la collimation sont placés en fonction de cette distance). Ces paramètres renseignent sur la gamme spectrale de diffusion étudiée, notée q (en Å<sup>-1</sup>). q est donc l'inverse d'une distance, q<sup>-1</sup> est l'échelle d'observation.

<span id="page-93-0"></span>
$$
q = \frac{4\pi}{\lambda} \sin(\frac{\theta}{2})
$$
 (25)

avec θ = tan<sup>-1</sup>(h/D), l'angle issu de la diffusion des neutrons par l'échantillon (*voir [figure 72](#page-94-0)*), *D*, la distance entre l'échantillon et le détecteur et *h*, la hauteur.

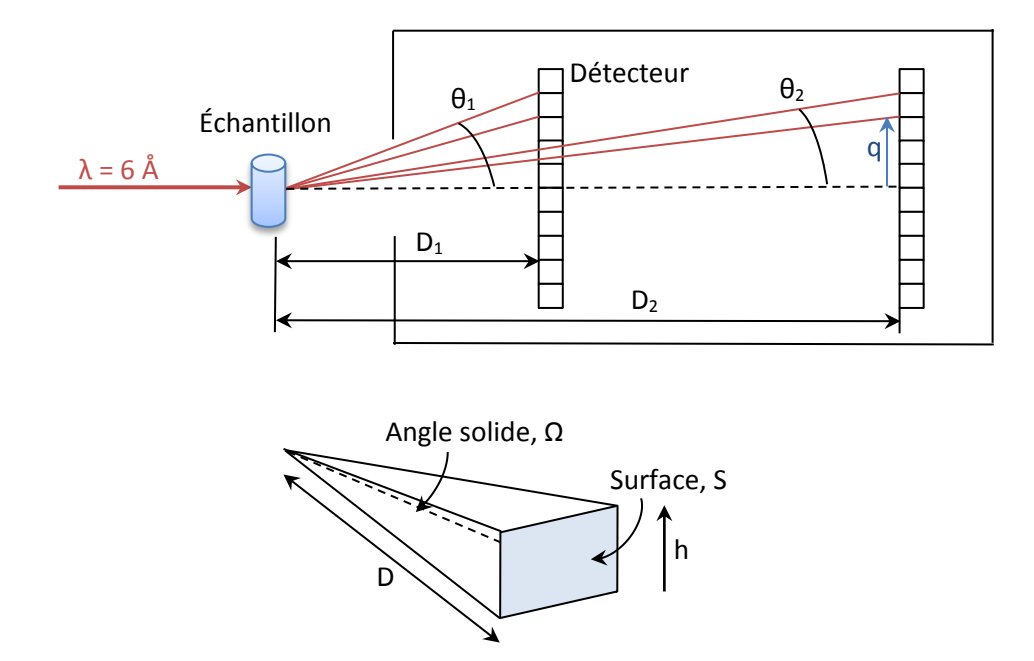

*Figure 72 : Angle solide de la diffusion neutronique provoqué par l'échantillon*

<span id="page-94-0"></span>L'application de l'équation [\(25\)](#page-93-0), donne une gamme de diffusion q de 0,01256 Å $^{\text{1}}$ à 0,2617 Å $^{\text{1}}$ 

Une première étape est de centrer correctement la cellule champ électrique par rapport au détecteur.

On mesure ensuite simultanément un faisceau direct avec et sans la cellule. Ces deux mesures renseignent sur le nombre de coups collectés par le détecteur pour un flux donné. Le rapport entre ces deux mesures renseigne l'absorption des neutrons causée par les fenêtres en quartz de la cellule champ électrique. Ainsi, 5,6% des neutrons sont absorbées par la cellule.

L'échantillon de Lysozyme 5 mg/mL est préparé dans un solvant mélangeant du chlorure de guanidinium 70% ( $\varepsilon_r$  = 10,58) et du glycérol 30% ( $\varepsilon_r$  = 13,2), soit une permittivité de l'échantillon de  $\varepsilon_r = 11,56$ .

Une première mesure hors champ électrique et fréquence a été effectuée. La [figure 73](#page-95-0) représente I=f(q), l'intensité diffusée en fonction du vecteur de diffusion. La courbe est tracée à l'aide du logiciel de traitement PasiNet V2.

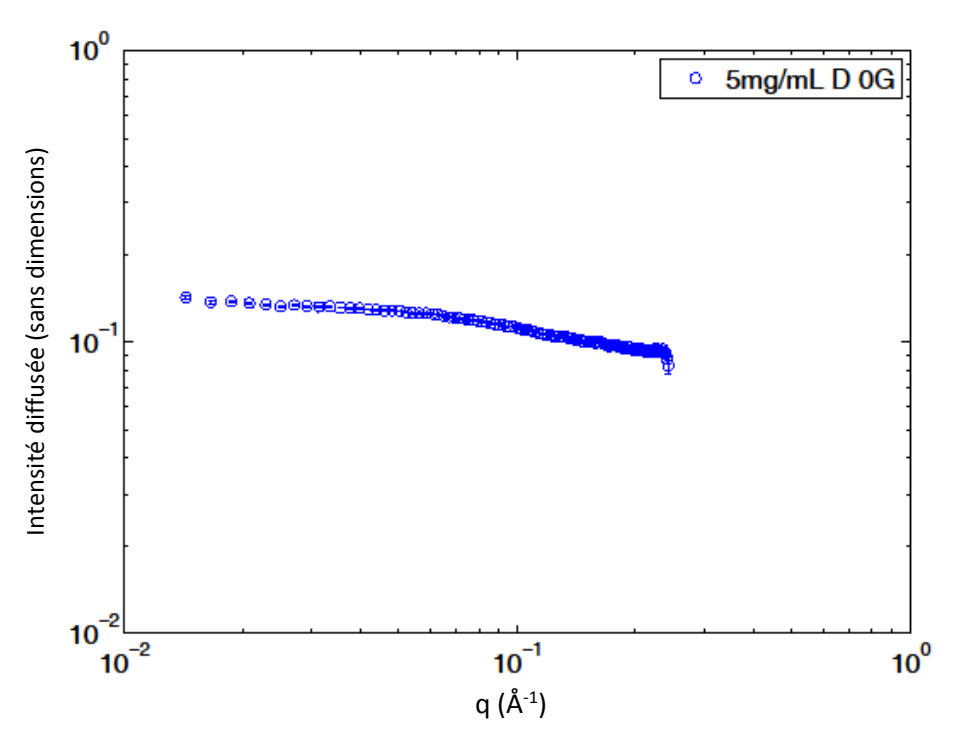

<span id="page-95-0"></span>*Figure 73 : Courbe de diffusion neutronique obtenue de l'échantillon en champ électrique nul*

Une deuxième mesure avec une tension appliquée de 2 kV et une fréquence de 10 kHz a été réalisée. La valeur du champ était ainsi de 1,00 kV.cm<sup>-1</sup> (valeur calculée en reprenant l'équation [\(9\)](#page-24-0) du paragraphe [3.1.3\)](#page-23-0). La figure 74a. représente I=f(q) (en vert) en comparaison avec les précédentes données (en bleu). La [figure 74.](#page-96-0)b trace la différence de ces deux mesures. On observe que l'écart entre ces deux mesures est faible.

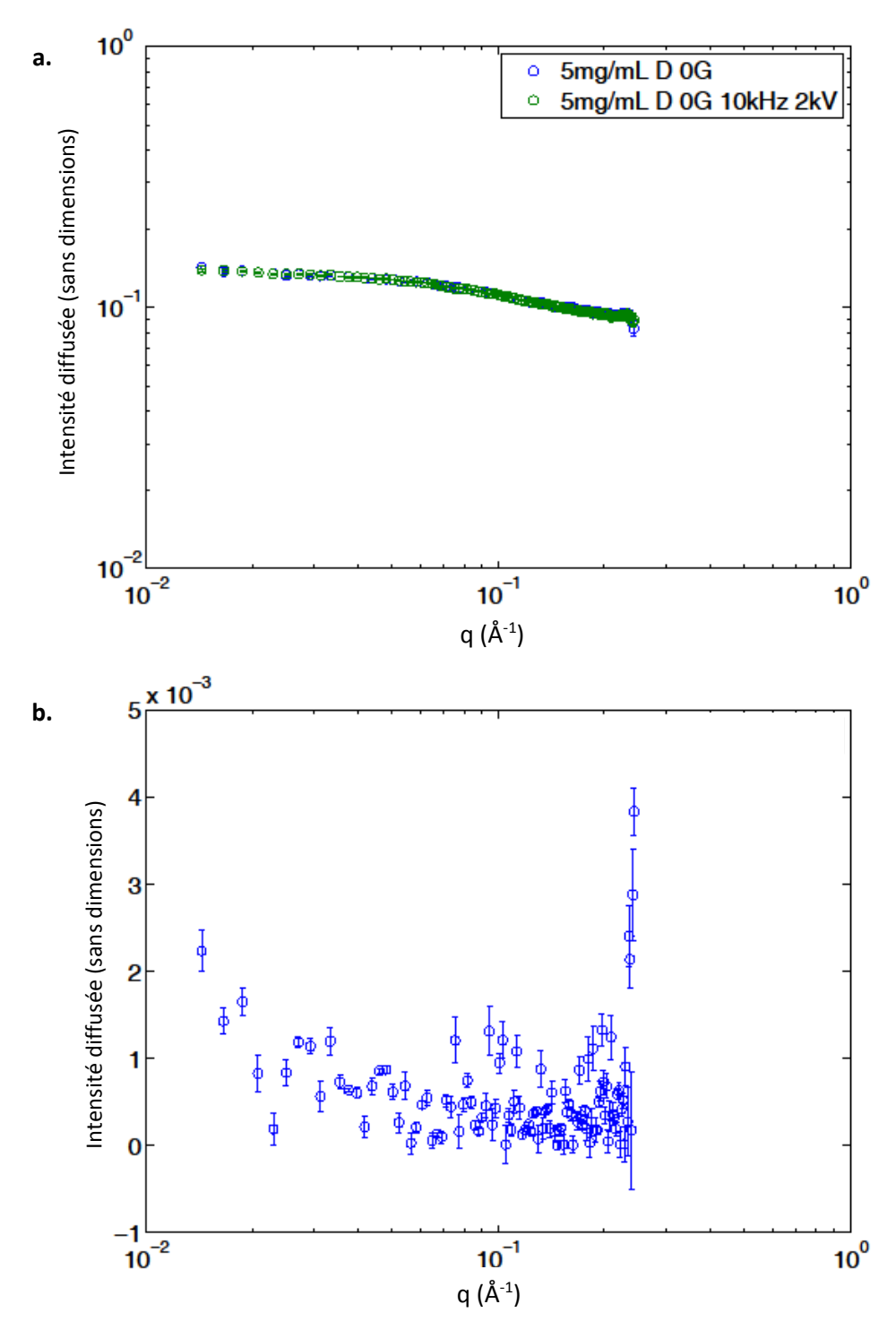

<span id="page-96-0"></span>*Figure 74 : a, courbe de diffusion neutronique obtenue par l'échantillon sous champ électrique (en vert), E = 1,00 kV.cm-1 . b, différence entre les deux mesures*

La [figure 74](#page-96-0) indique que l'on obtient le même résultat que la précédente mesure. Afin de s'assurer de ce résultat, une troisième mesure est effectuée. Le constat trouvé précédemment reste identique : l'écart entre les trois mesures est faible.

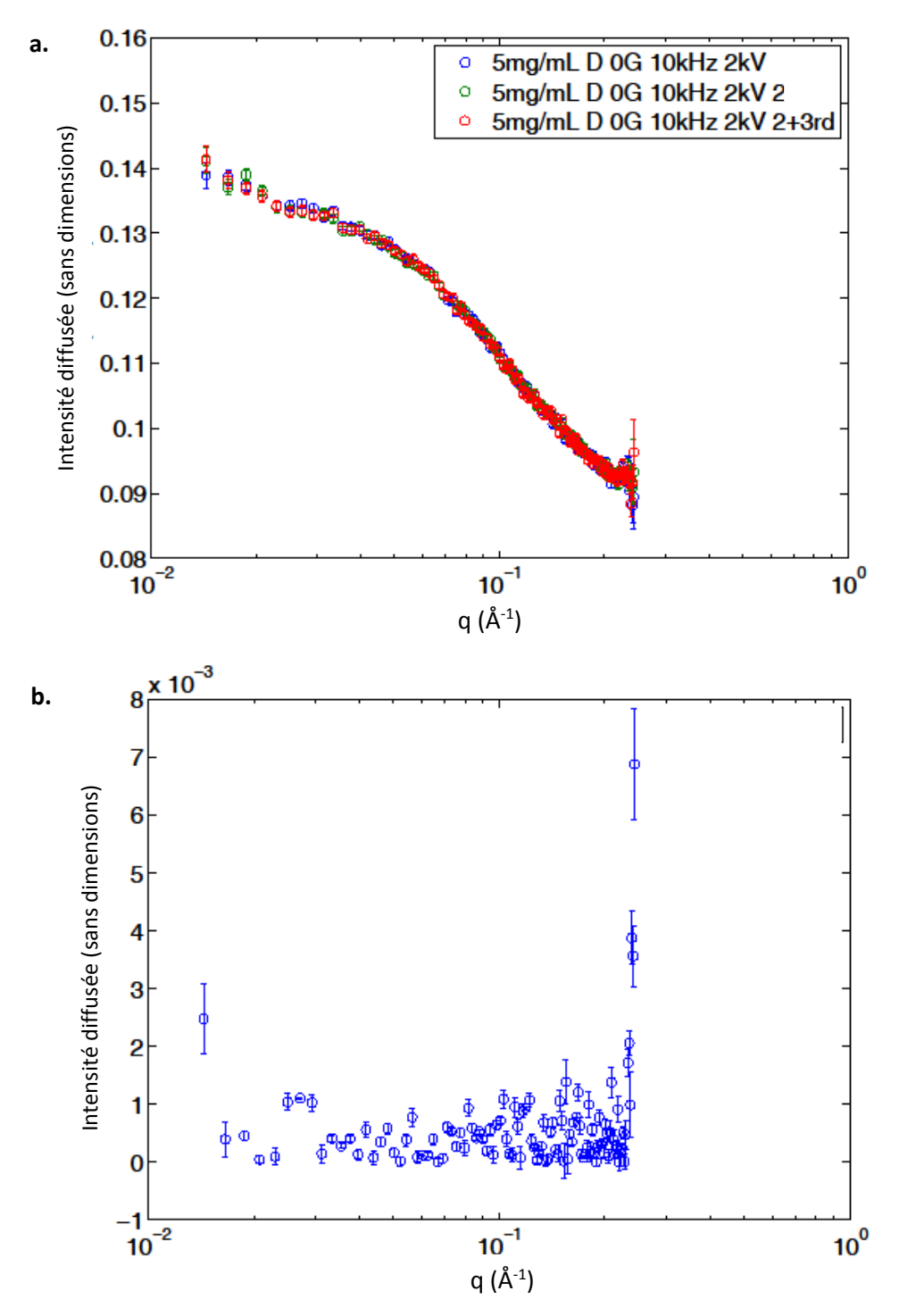

<span id="page-97-0"></span>*Figure 75 : a, résultats de trois essais avec le même échantillon sous champ électrique, E = 1,00 kV.cm-1 . b, différences entre les mesures 1 ème et 3ème .*

## **6.5 Résultats**

Le champ électrique appliqué sur l'échantillon de Lysozyme 5 mg/mL ( $\varepsilon$ r = 11,56), était de 1,00 kV.cm-1 . La fréquence appliquée était de 10 kHz.

Plusieurs mesures ont été effectuées à une longueur d'onde de 6 Å et une distance échantillon – détecteur de 4 m. Des mesures avec et sans champ-électrique ont été réalisées afin d'observer la modification de l'échantillon créé par le champ électrique. L'expérience a révélé qu'il n'y a pas d'effet d'un champ électrique sur l'échantillon. En effet, aucune modification n'a été constatée entre ces deux mesures.

## Conclusion et perspectives

Ce mémoire a traité le développement d'une cellule pour contenir un échantillon thermalisé (de 15 à 60 °C) lors d'une expérience de diffusion neutronique en présence d'un champ électrique (jusqu'à 4 kV.cm<sup>-1</sup>, 60 kHz). Le projet s'est déroulé durant une période de cinq ans (entre 2012 et 2016) dans le cadre d'un programme européen ; période durant laquelle j'ai réalisé les phases d'études, de conception et réalisation, de simulations et de mesures permettant l'aboutissement de ce développement.

Le but, qui a été atteint, était de réaliser cet environnement échantillon tout en couvrant les besoins physiques les plus utilisés par la communauté scientifique en matière molle (champ électrique, température et fréquence). Éviter les effets d'électrolyse sur l'échantillon était également une condition importante à apporter à cette étude puisque l'eau est, entre autres, utilisée comme solvant.

La technologie de l'impression 3D a permis la réalisation de cette cellule. Cette technologie a l'avantage de réduire considérablement les coûts et les délais de fabrication. Par conséquent, ces gains rendent la réalisation de la cellule accessible à la communauté scientifique, ce qui était une des conditions du programme européen.

Que ce soit pour des mesures en température ou bien en champ-électrique, les simulations ont permis de prévoir les résultats obtenus après réalisation. Il sera alors possible pour un chercheur de savoir quel sera le champ électrique au sein de son échantillon en fonction de ses paramètres physiques (permittivité de l'échantillon, tension et fréquence).

Il est possible de thermaliser l'échantillon, jusqu'à 60 °C, au moyen d'un flux d'air tempéré délivré par un dispositif externe, grâce au plastique, choisi pour l'impression 3D, ayant une température de transition vitreuse de 110 °C. Le remplacement du bouchon initial de la cuvette, contenant l'échantillon, par un autre de forme aérodynamique améliore l'homogénéité et le temps de montée en température dans l'échantillon. Là aussi des simulations d'écoulement fluidique couplées à un transfert de chaleur sont un appui pour la réalisation de la cellule. Elles permettent aussi d'estimer les temps de stabilisation de la température et guident de ce fait l'utilisateur dans la préparation de son expérience.

Grâce à une sonde de mesure conçue pour les champ-électriques forts, il m'a été possible de cartographier la cellule. La cellule champ électrique permet d'appliquer de forts champs électriques à l'échantillon, sauf dans certains cas : ceux dont la permittivité de l'échantillon est élevée (au-delà de  $\epsilon$ <sub>r</sub> = 20). En effet, dans ce dernier cas, le champ électrique se concentre dans le quartz de la cuvette qui accueille l'échantillon.

La suite de ce projet sera de réaliser des améliorations qui peuvent être apportées.

Tout d'abord, le dispositif de thermalisation actuel dépendant de la température ambiante, l'ajout d'un PID au dispositif améliorera la régulation de la température.

De plus, l'amplificateur de tension commandé par le programme d'acquisition des données de l'instrument apporterait un confort pour l'utilisateur.

Enfin, pour pallier la concentration du champ électrique dans le quartz de la cuvette lors d'échantillon de haute permittivité, il est possible de remplacer le quartz ( $\varepsilon$ <sub>r</sub> = 5) par un autre matériau de plus forte permittivité. Une cuvette en céramique ( $\varepsilon$ <sub>r</sub> = 40) a été fabriquée par une technique d'impression 3D. Une prochaine étape sera de réaliser des mesures afin de connaître le gain réel apporté par cette dernière.

# Liste des figures

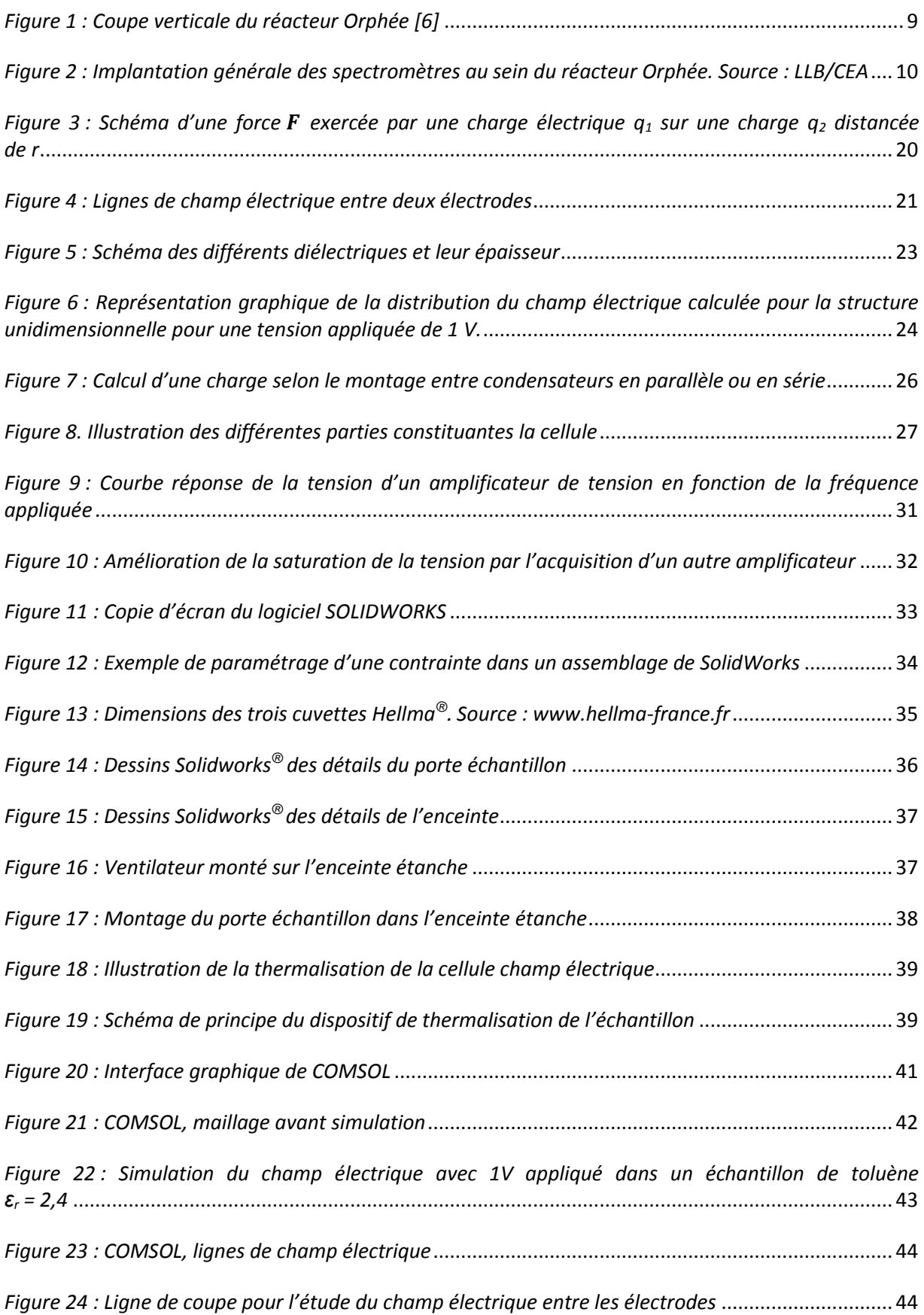

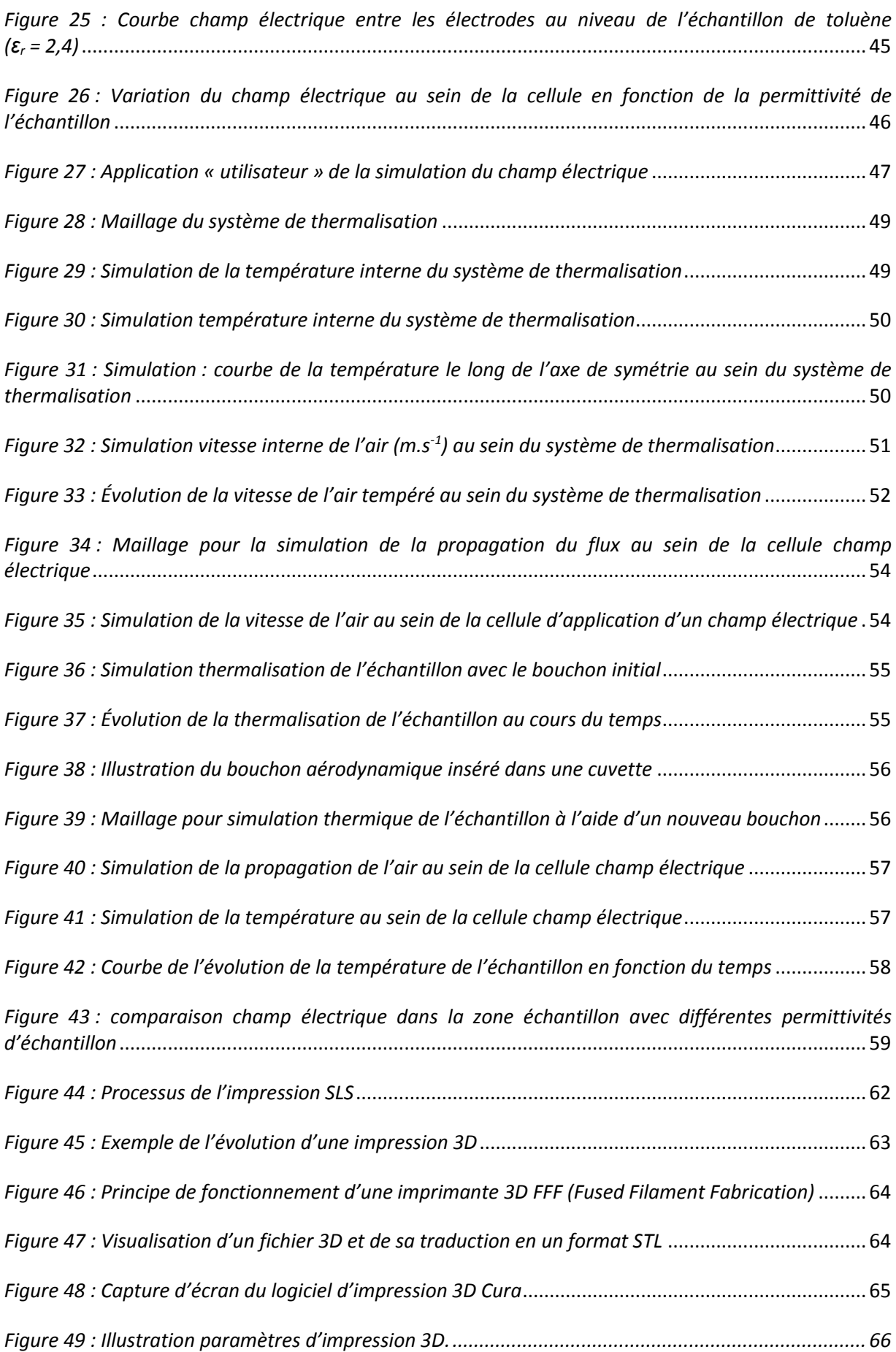

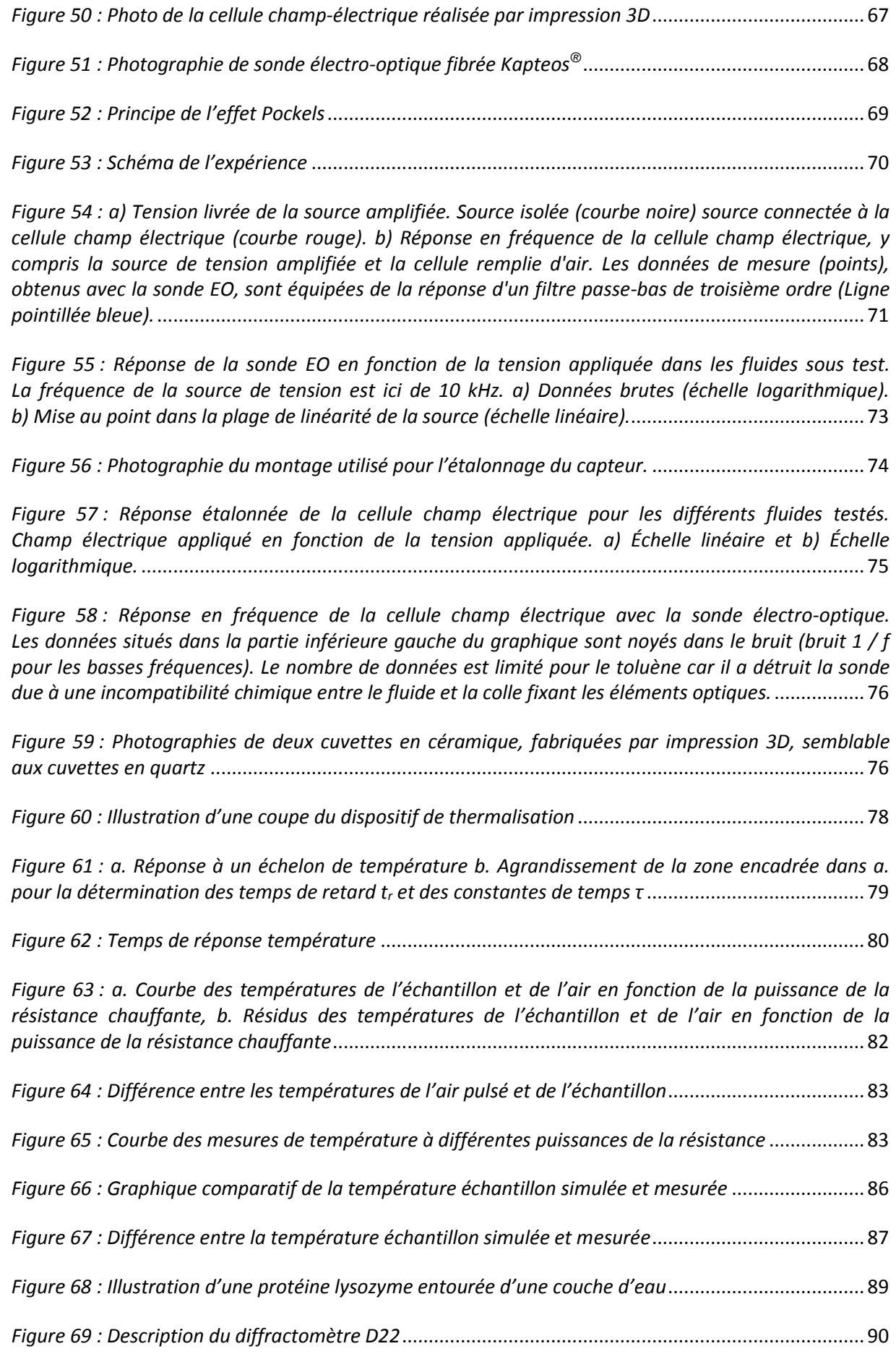

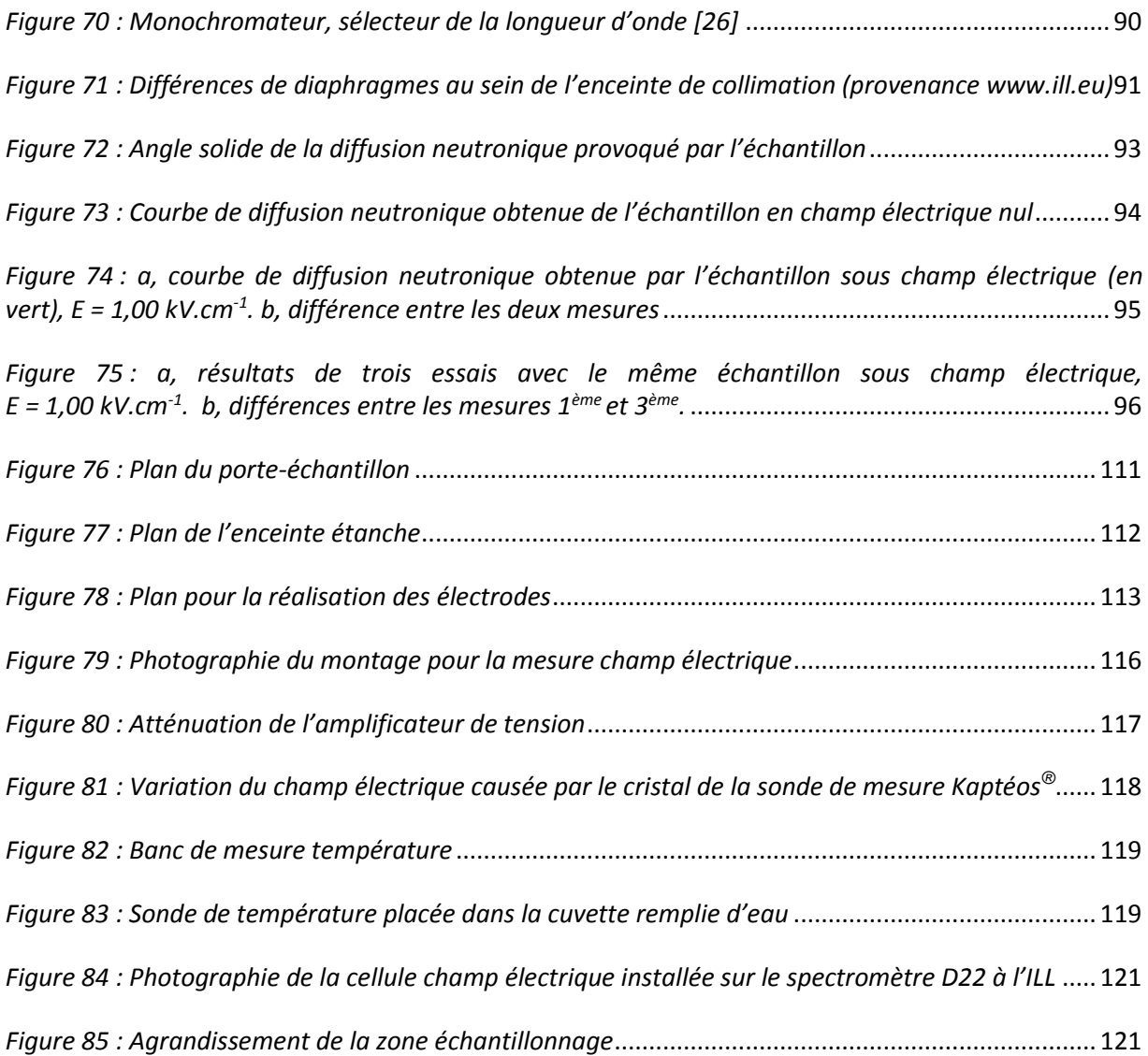

# Liste des tableaux

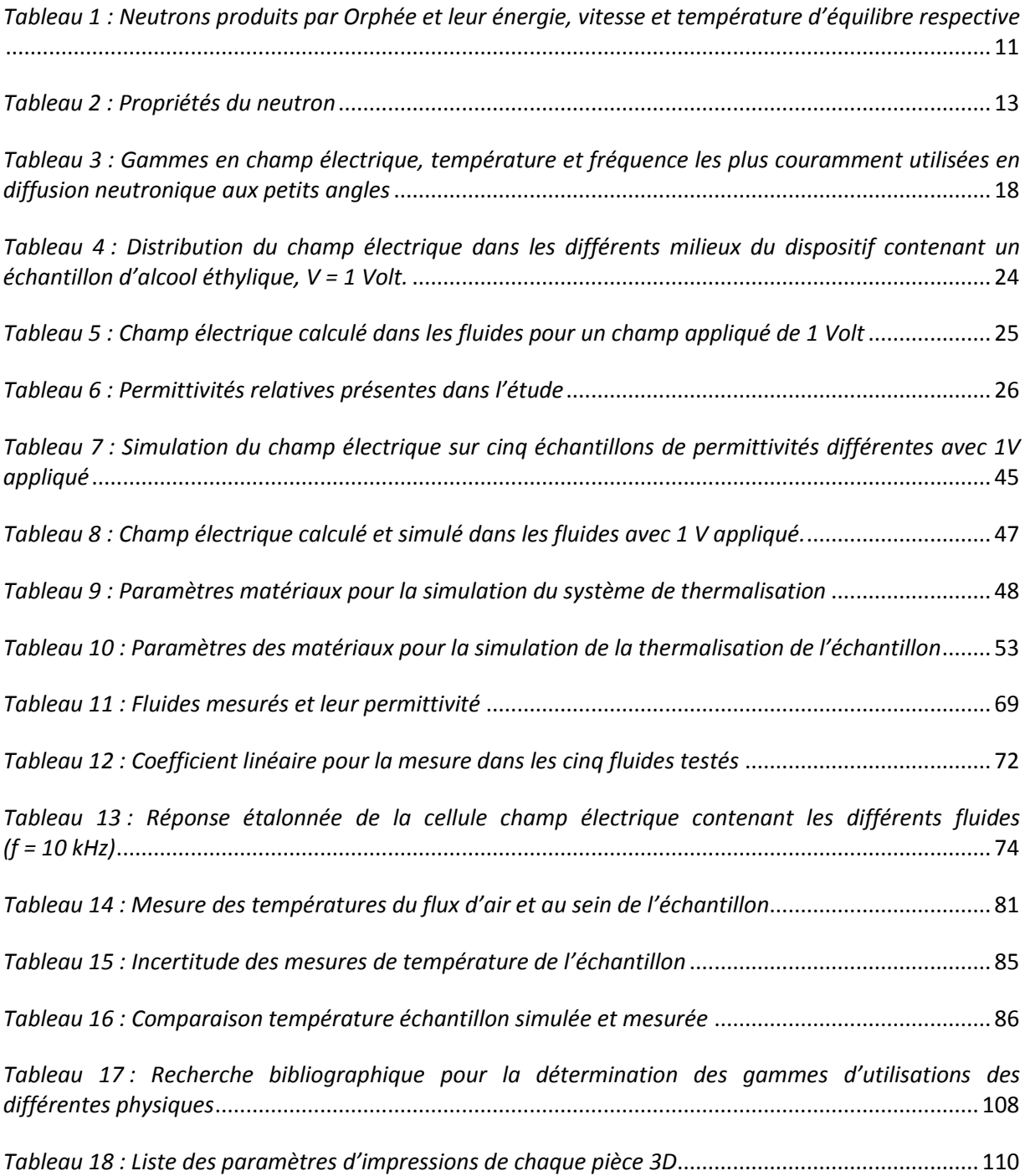

## Annexes

## **A. Recherche bibliographique amenant à la détermination des gammes de champ-électriques, températures et fréquence**

Le [tableau 17](#page-109-0) regroupe les données trouvées dans plusieurs publications qui ont permis de déterminer les gammes de champ électrique, températures et fréquences les plus couramment par la communauté scientifique en matière molle.

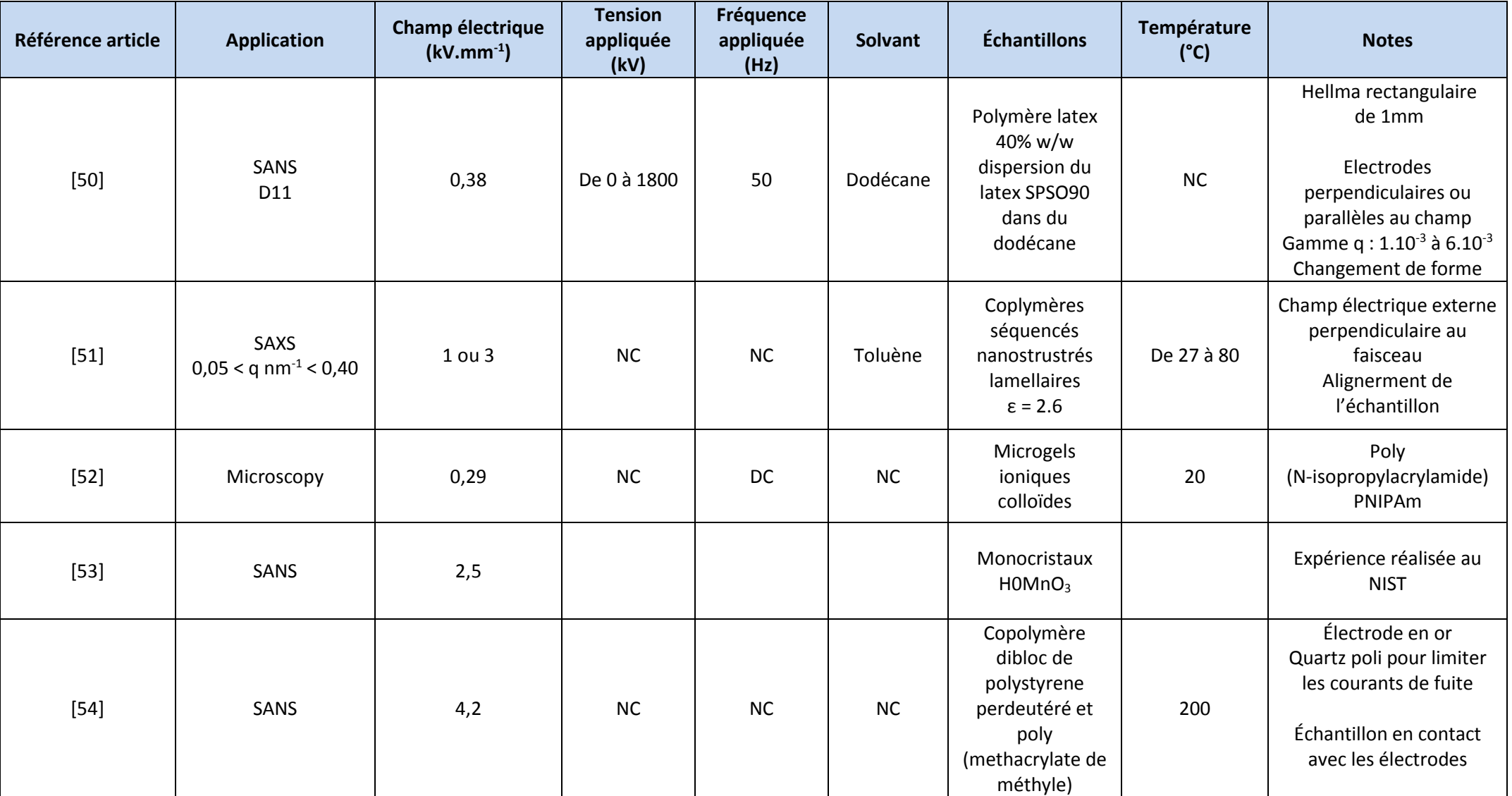
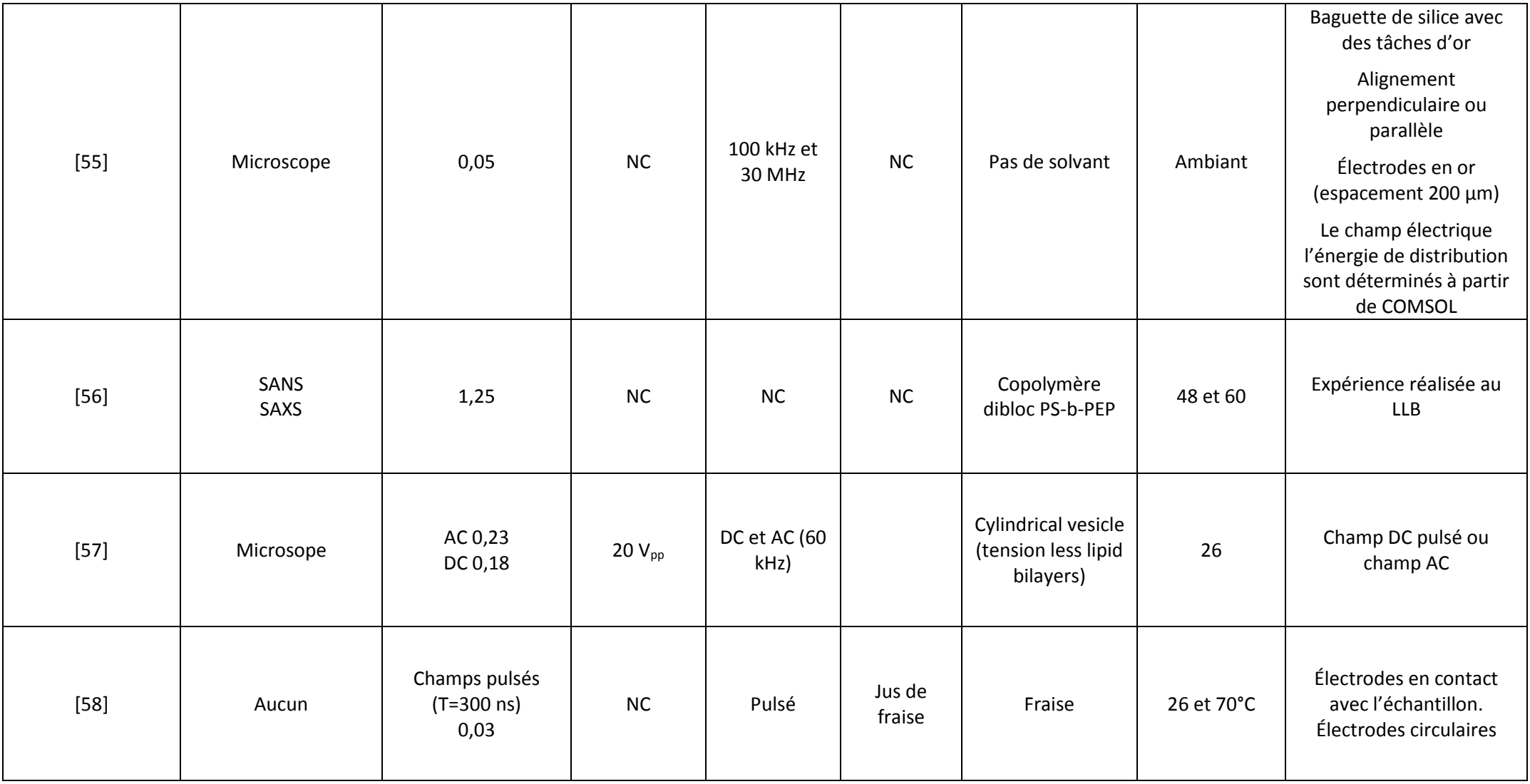

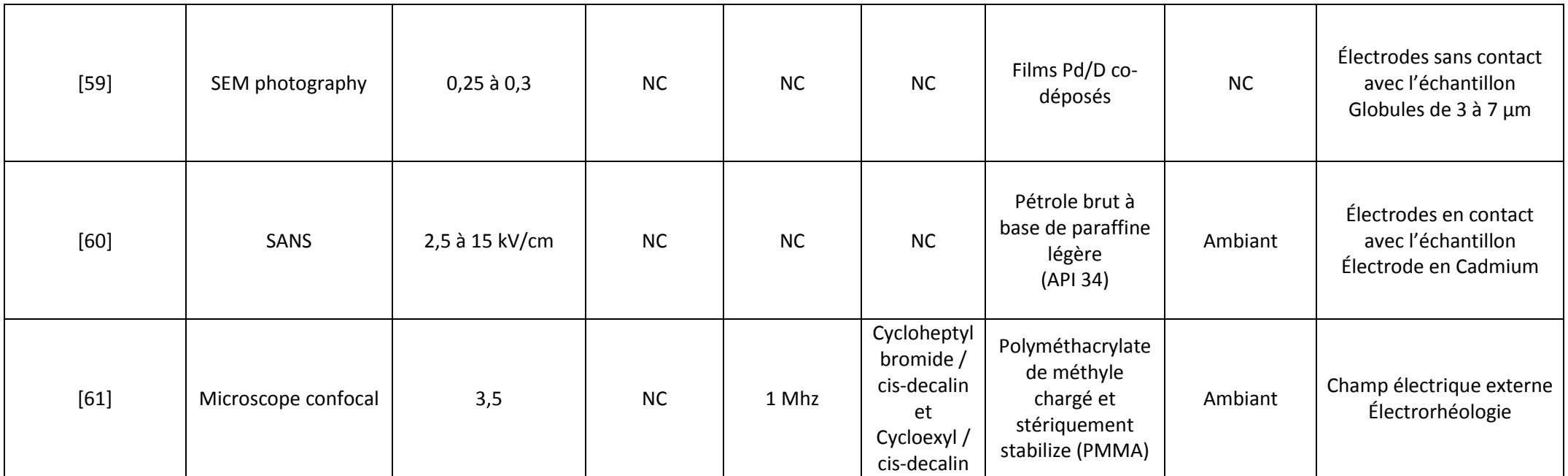

*Tableau 17 : Recherche bibliographique pour la détermination des gammes d'utilisations des différentes physiques*

*Légende : NC : Non Communiqué*

# **B. Paramètres d'impression 3D et plan de la cellule champ électrique**

*B.1 Paramètres d'impression 3D pour chaque pièce de la cellule champ électrique*

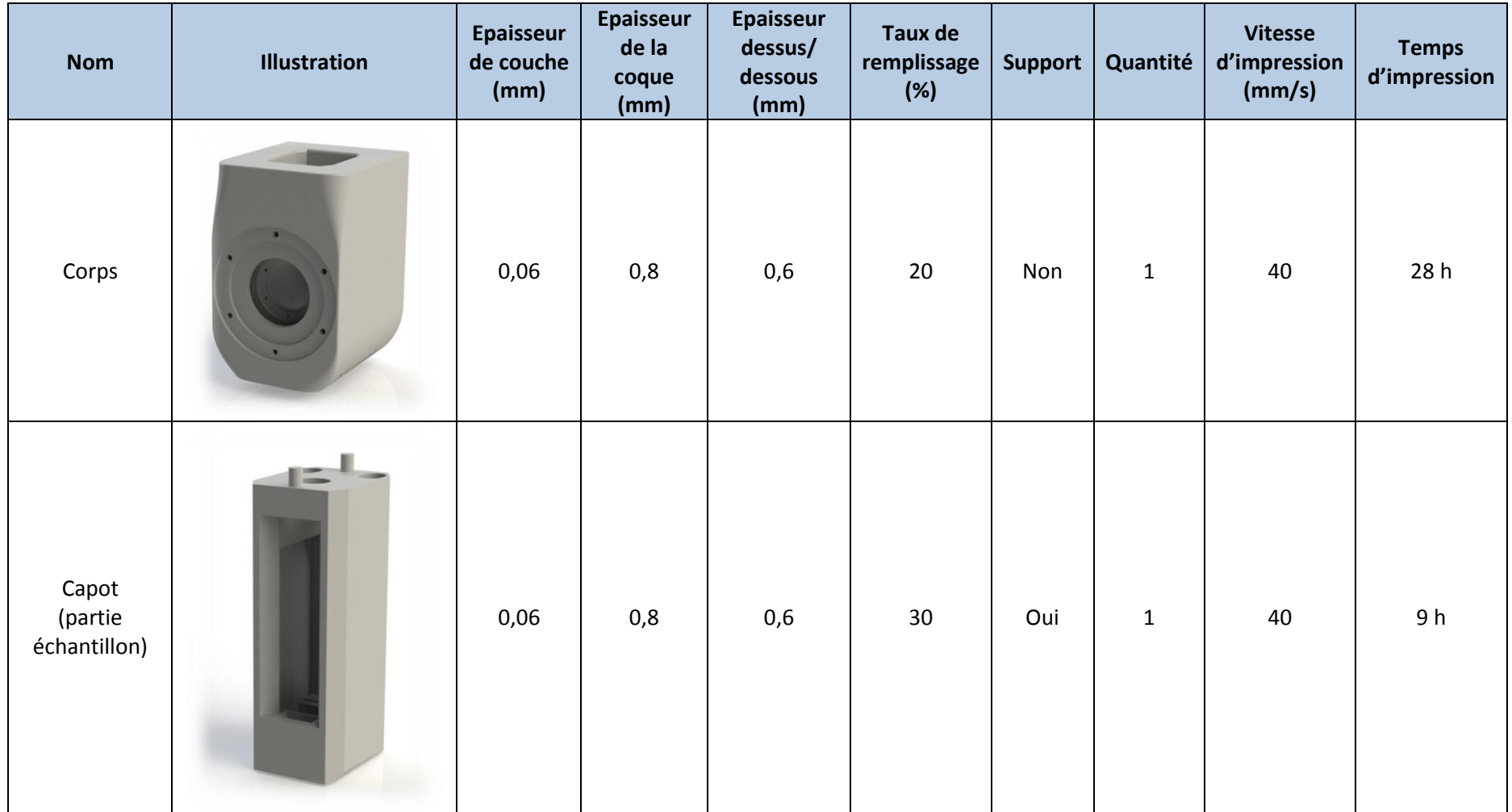

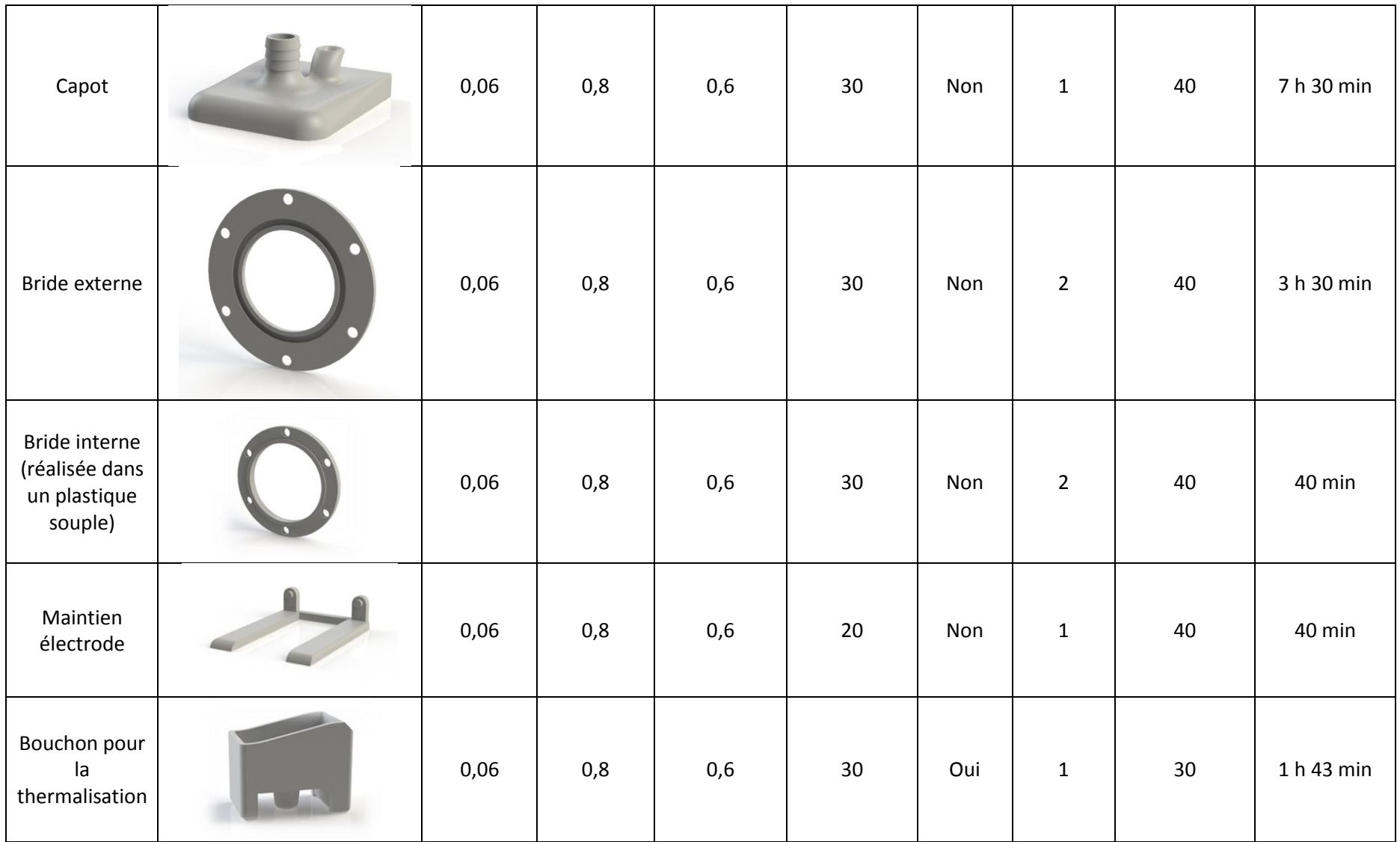

*Tableau 18 : Liste des paramètres d'impressions de chaque pièce 3D*

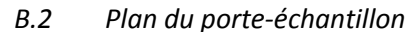

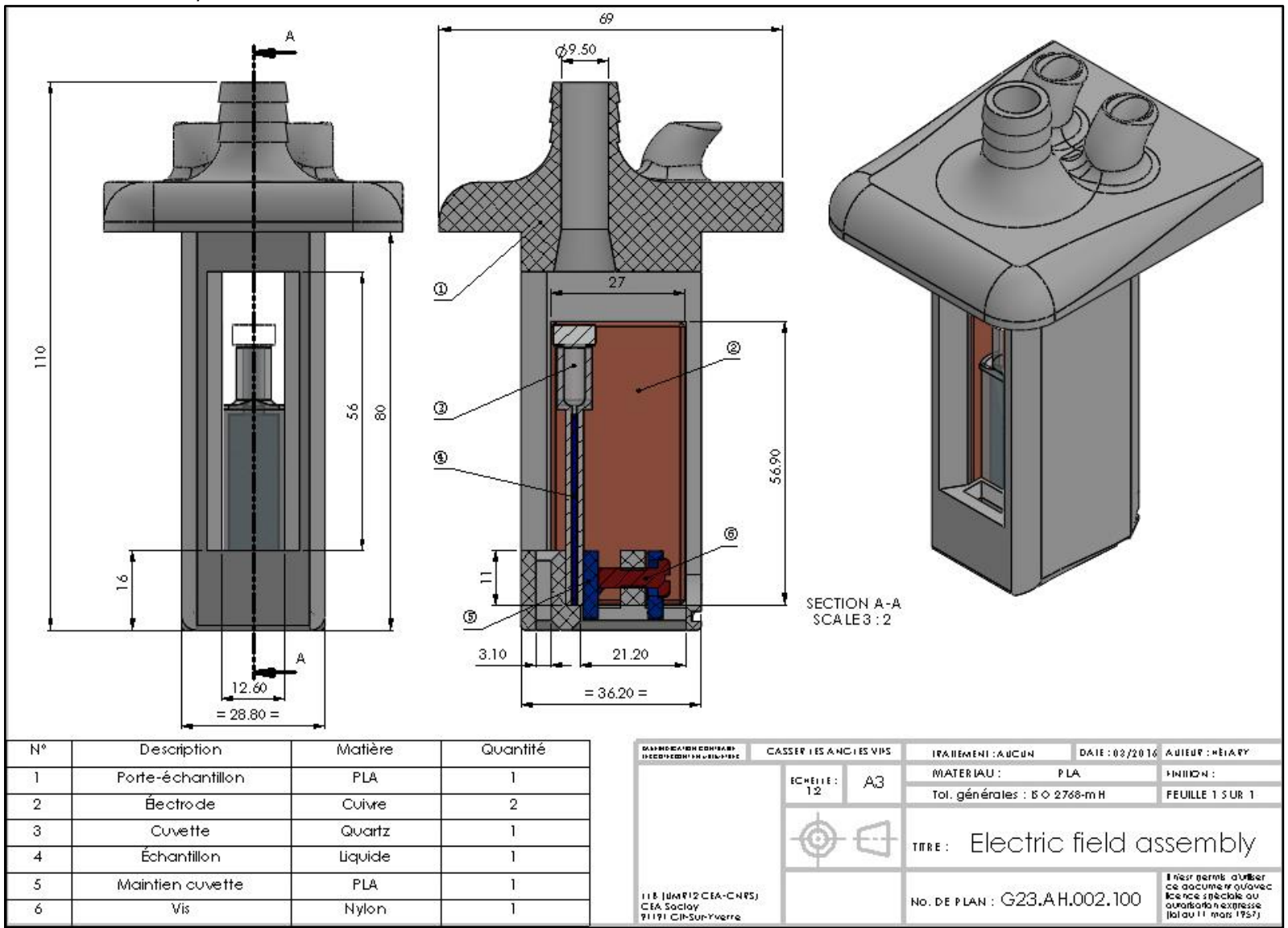

*Figure 76 : Plan du porte-échantillon*

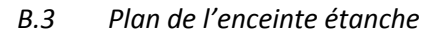

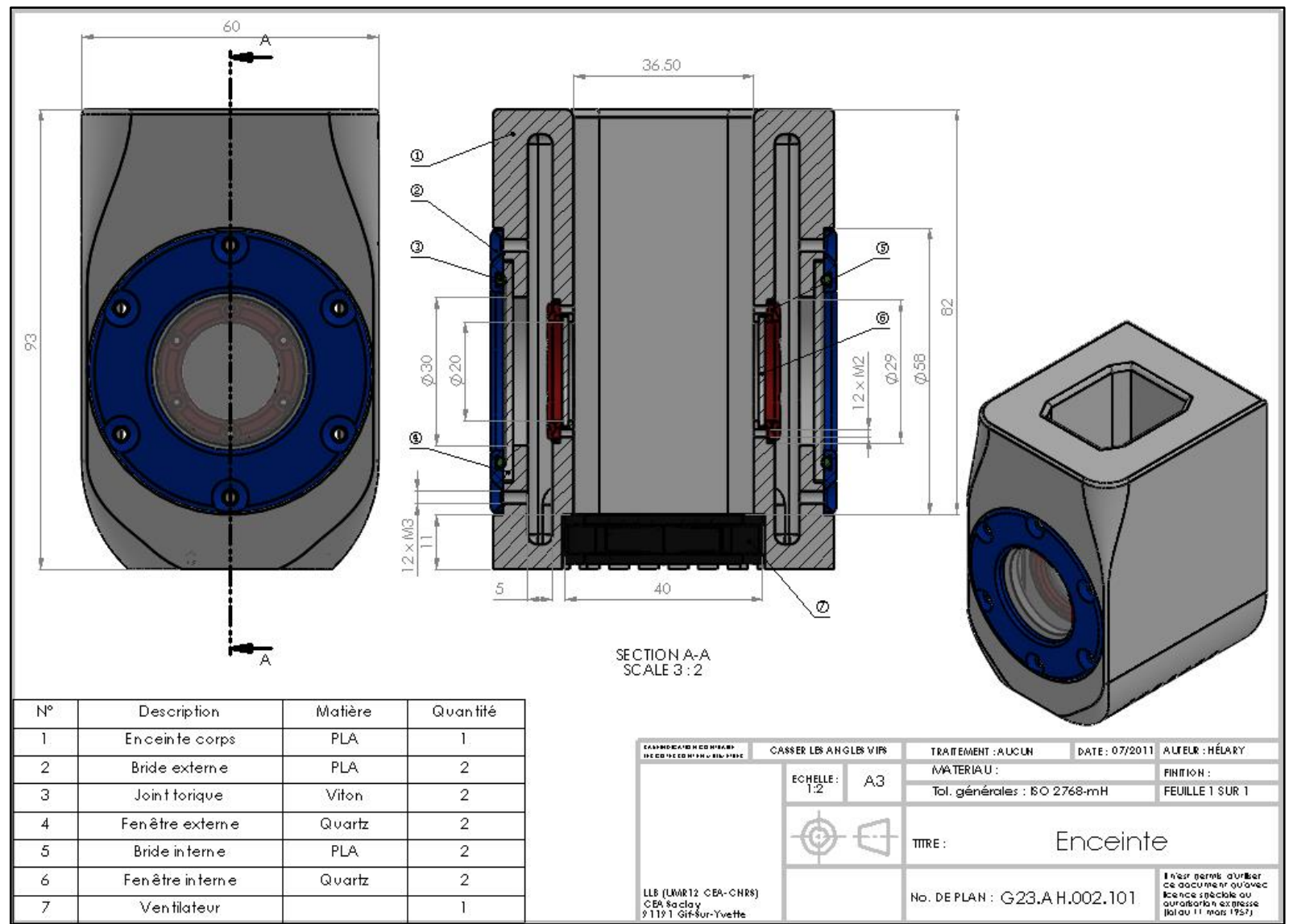

*Figure 77 : Plan de l'enceinte étanche*

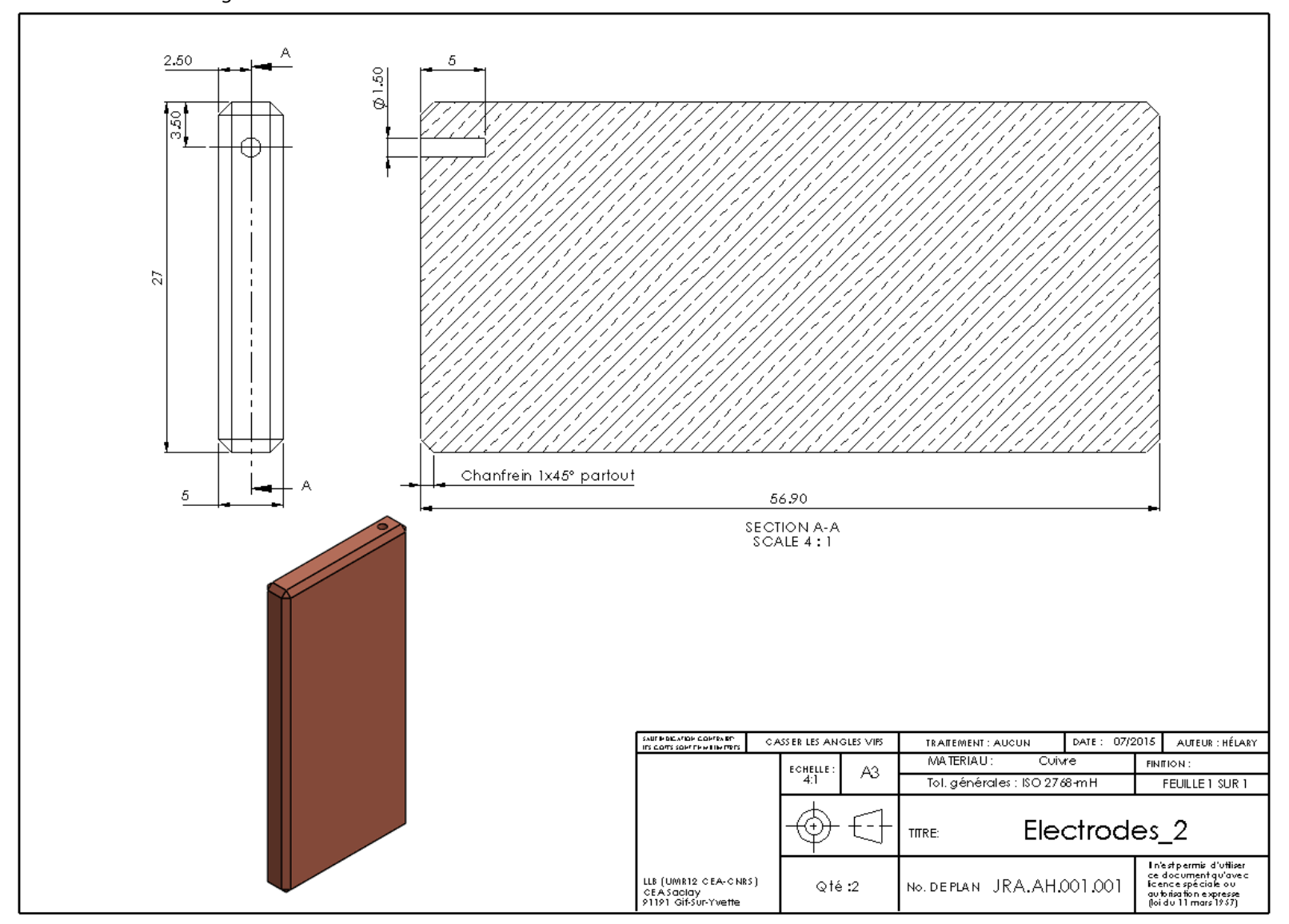

*Figure 78 : Plan pour la réalisation des électrodes*

#### *B.5 Plans des cuvettes en Zirconia*

Cuvette de 1 mm

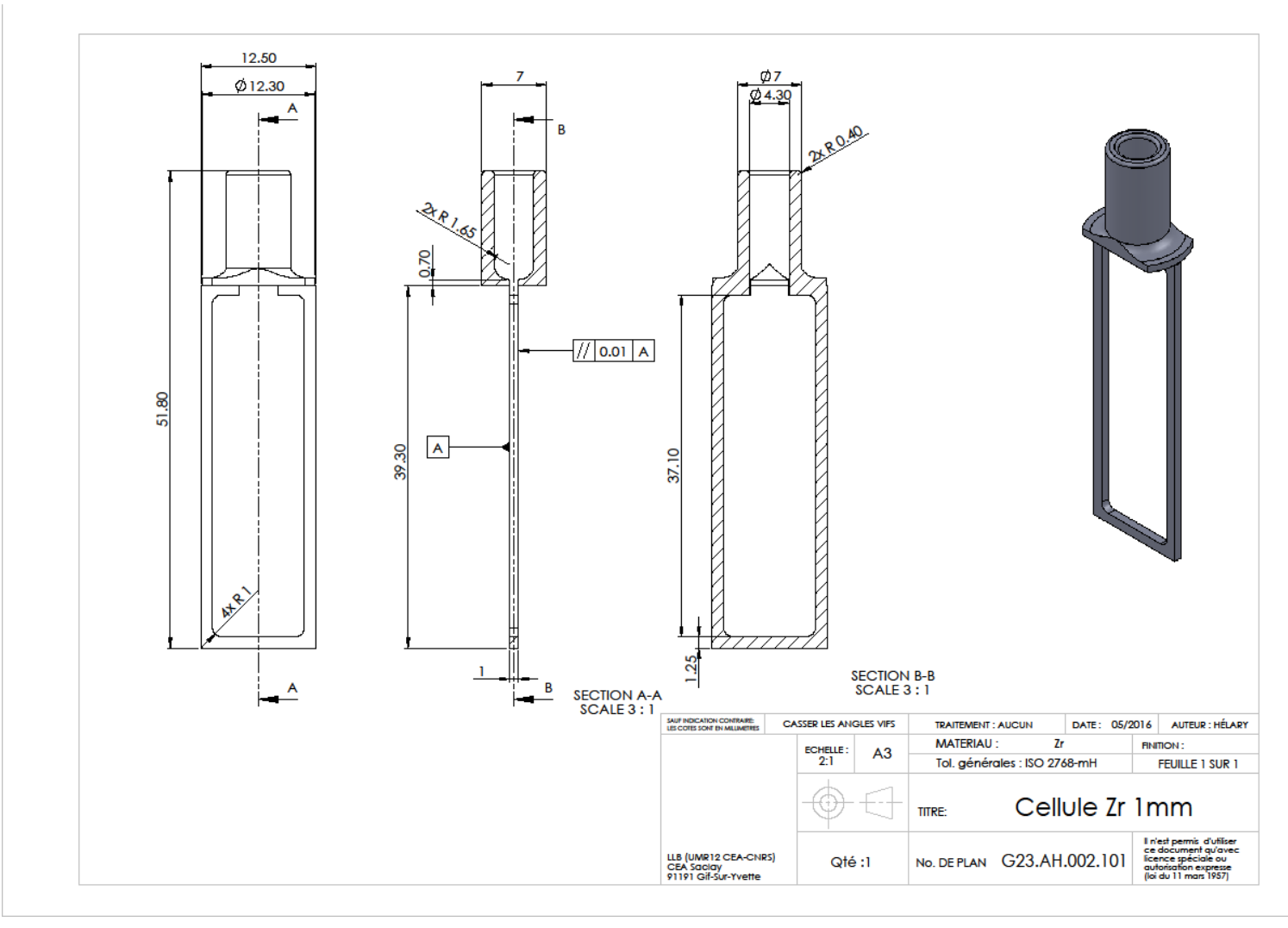

#### Cuvette de 5 mm

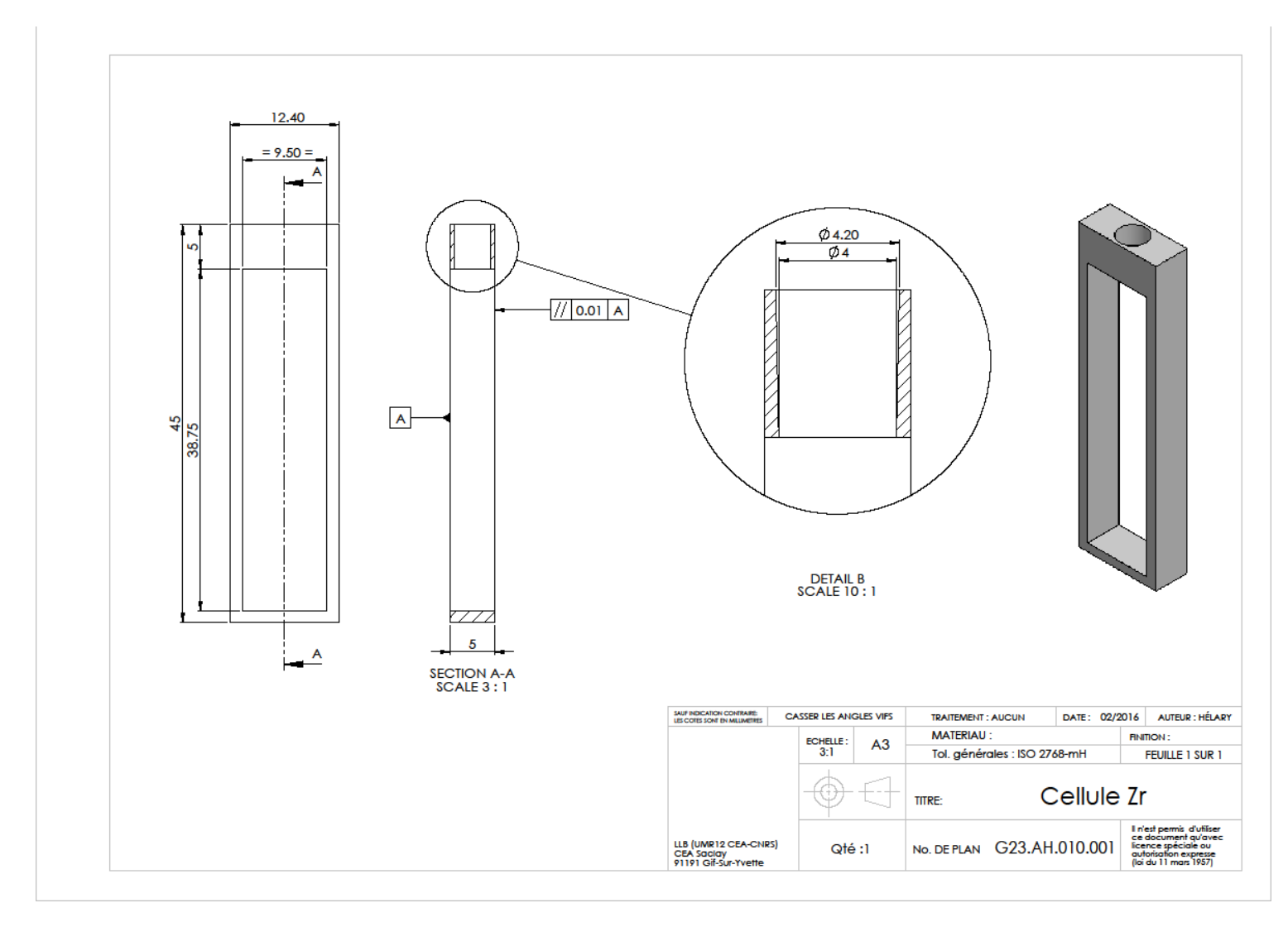

# **C. Champ électrique : données complémentaires**

# *C.1 Banc de mesures en champ électrique*

La [figure 79](#page-117-0) représente le montage de la mesure du champ électrique au sein de la cellule champ électrique dans les locaux de la société Kaptéos® à Grenoble.

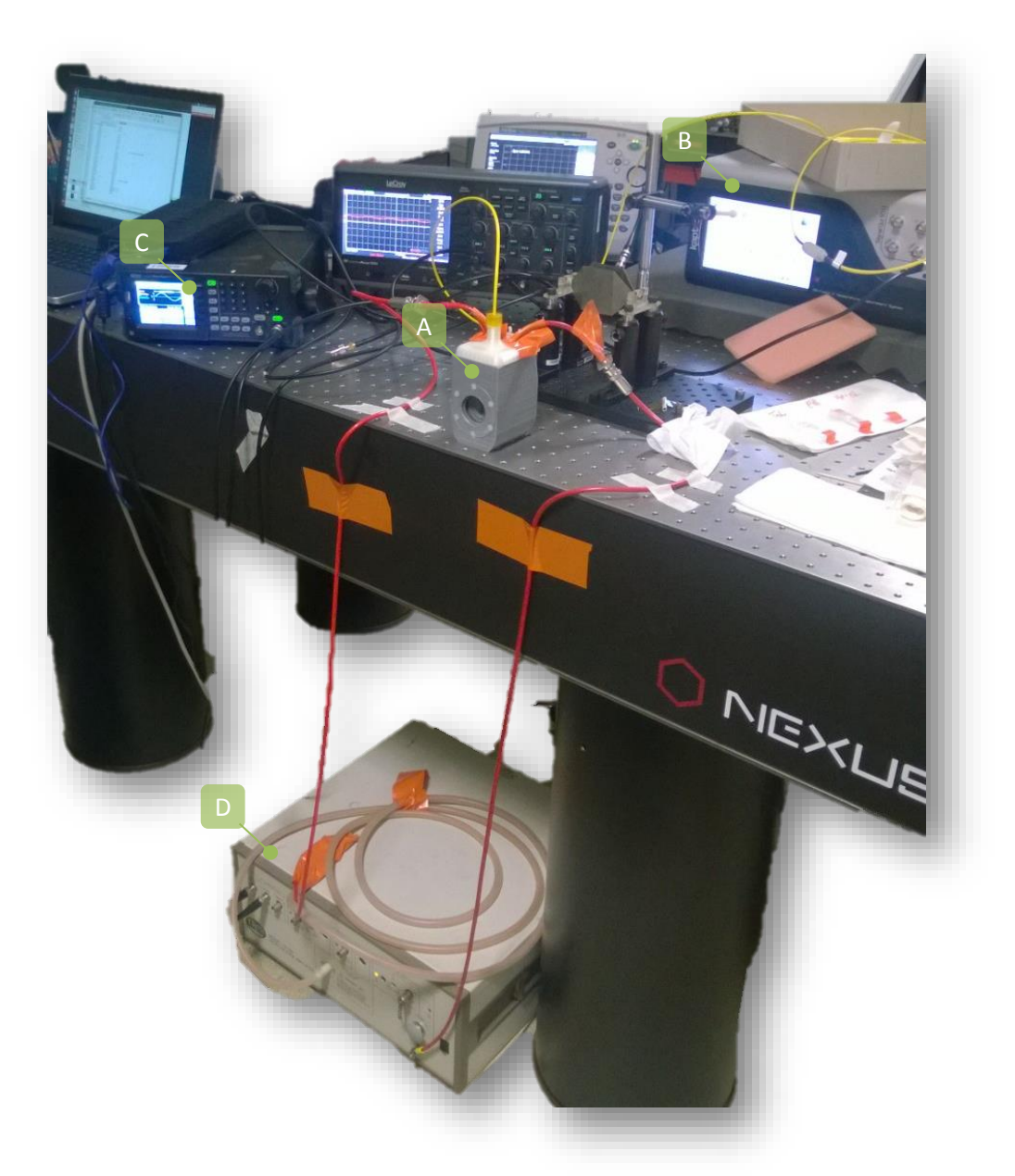

*Figure 79 : Photographie du montage pour la mesure champ électrique*

<span id="page-117-0"></span>*Légende : A : Cellule champ électrique. B : Analyseur de spectre. C : Générateur Basse Fréquence. D : Amplificateur de tension.*

# *C.2 Atténuation de l'amplificateur de tension*

La [figure 80](#page-118-0) représente l'atténuation de la tension de l'amplificateur, de référence Trek 10/10B-HS, utilisé durant les mesures en champ électrique. La tension est fixée à 20 kV crête-à-crête. Pour rappel, la charge capacitive de la cellule champ électrique est de 1,424 pF.

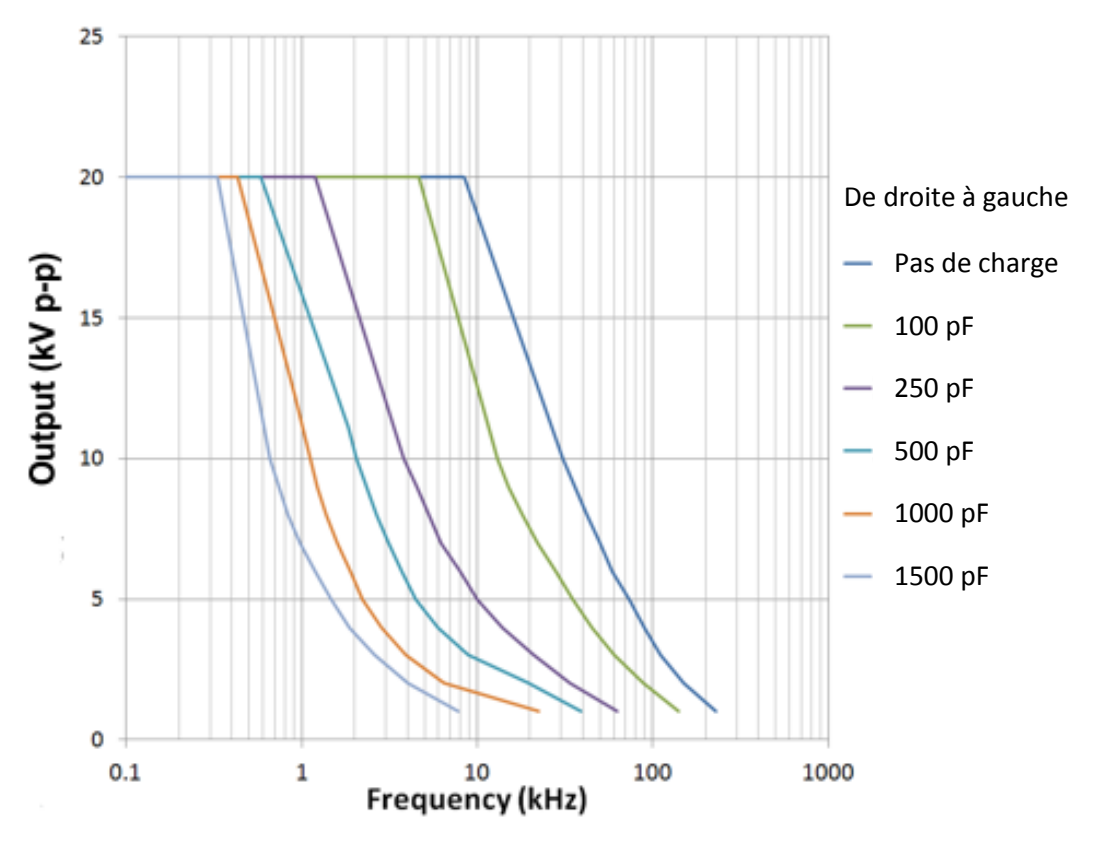

<span id="page-118-0"></span>*Figure 80 : Atténuation de l'amplificateur de tension Source : http://www.trekinc.com/products/10-10BHS.asp*

*C.3 Modification du champ électrique au sein de la cellule par la présence de la sonde de mesure Kapteos®*

La [figure 81](#page-119-0) montre la différence du champ électrique au sein de la cellule champ électrique lorsque la sonde de mesure électro-optique kaptéos® est présente ou non. Ces données sont calculées à partir de l'équation [\(9\)](#page-24-0) du paragraphe 3.1.3 avec un échantillon de toluène ( $\varepsilon$ <sub>r</sub> = 2,4). Par la présence de la permittivité du cristal de la sonde (ε<sub>r</sub> = 40), le champ électrique est modifié au sein de la cellule champ électrique (*voir [figure 5](#page-24-1)*).

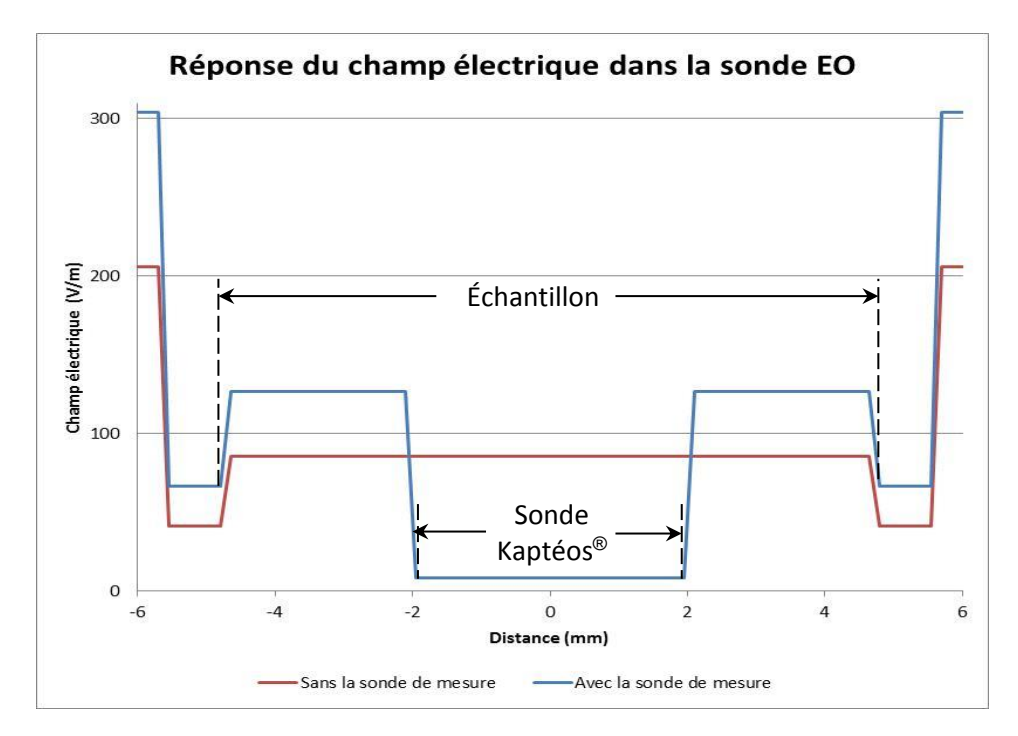

<span id="page-119-0"></span>*Figure 81 : Variation du champ électrique causée par le cristal de la sonde de mesure Kaptéos®*

# **D. Banc de mesures en température**

#### *D.1 Banc de mesure*

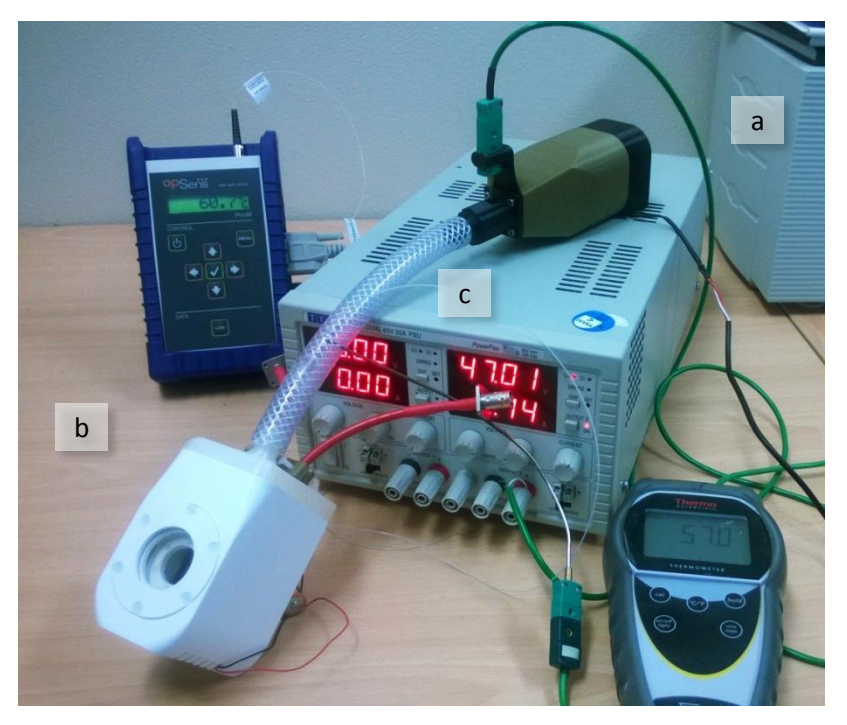

*Figure 82 : Banc de mesure température*

*Légende : a. Dispositif de thermalisation de l'air vers la cellule champ électrique. b. Cellule champ électrique. c Sonde de température fibre optique*

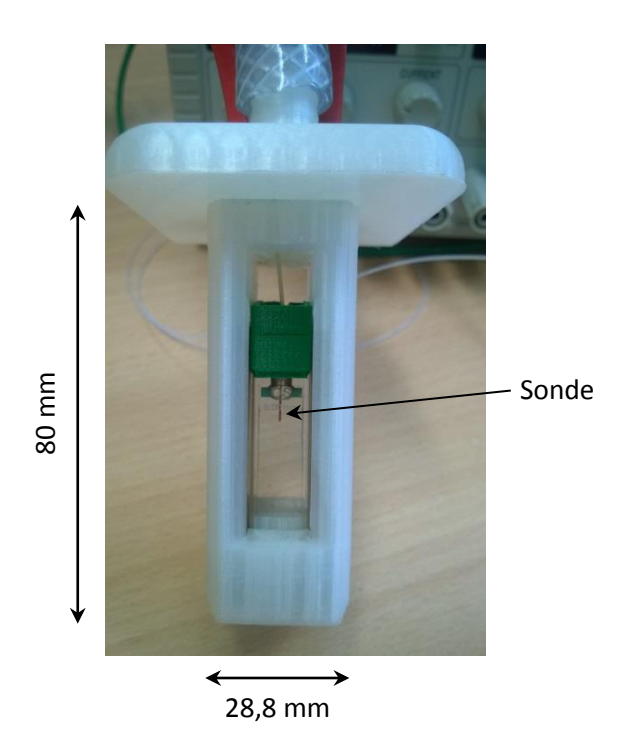

*Figure 83 : Sonde de température placée dans la cuvette remplie d'eau*

### *D.2 Rapport d'étalonnage du capteur de température*

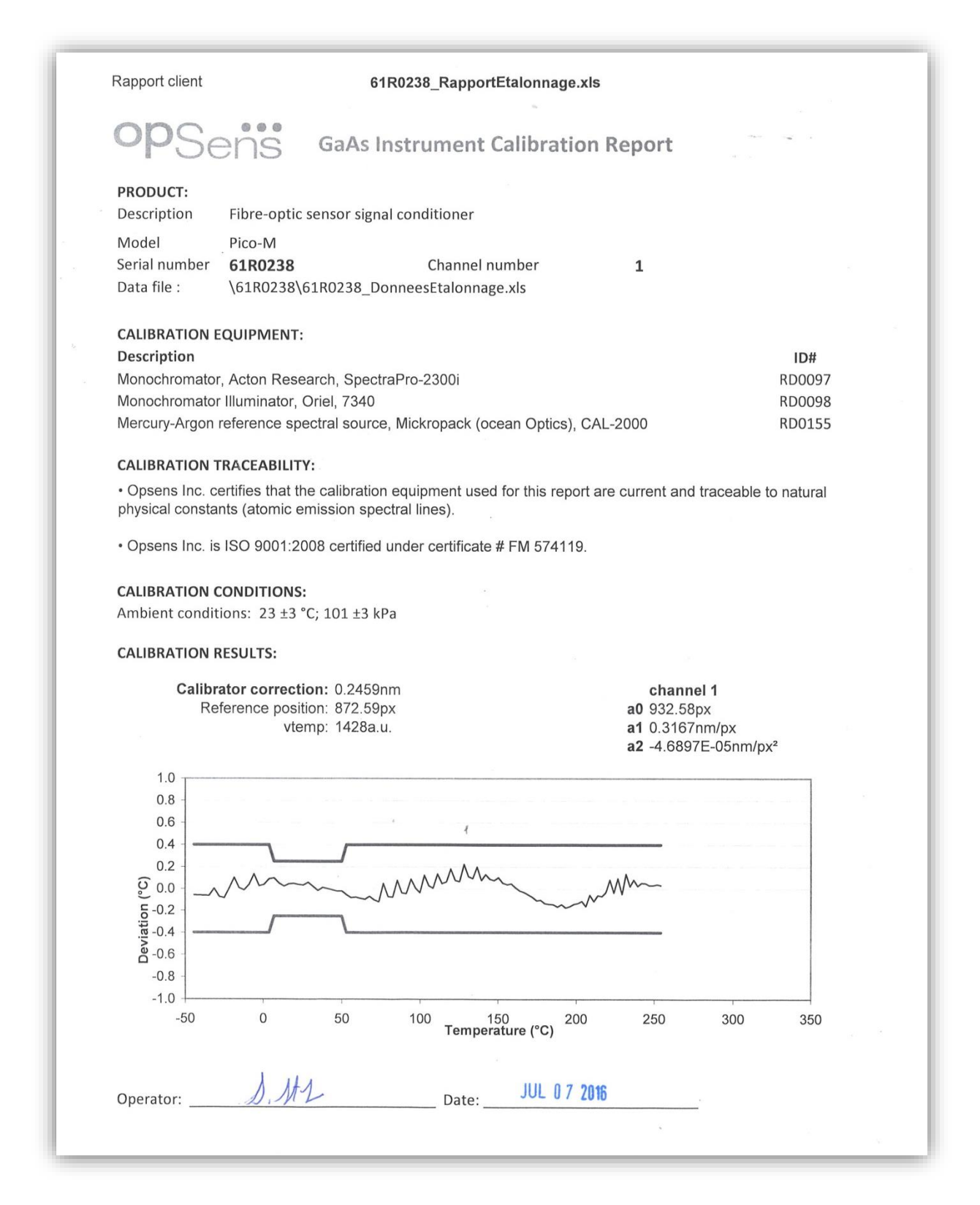

120

# **E. Montage de l'expérience réalisée à l'ILL**

La cellule champ électrique a été testée dans les conditions « réelles » d'utilisation sur un des spectromètres de l'ILL. Les photographies ci-dessous illustrent le montage de la cellule sur le diffractomètre D22.

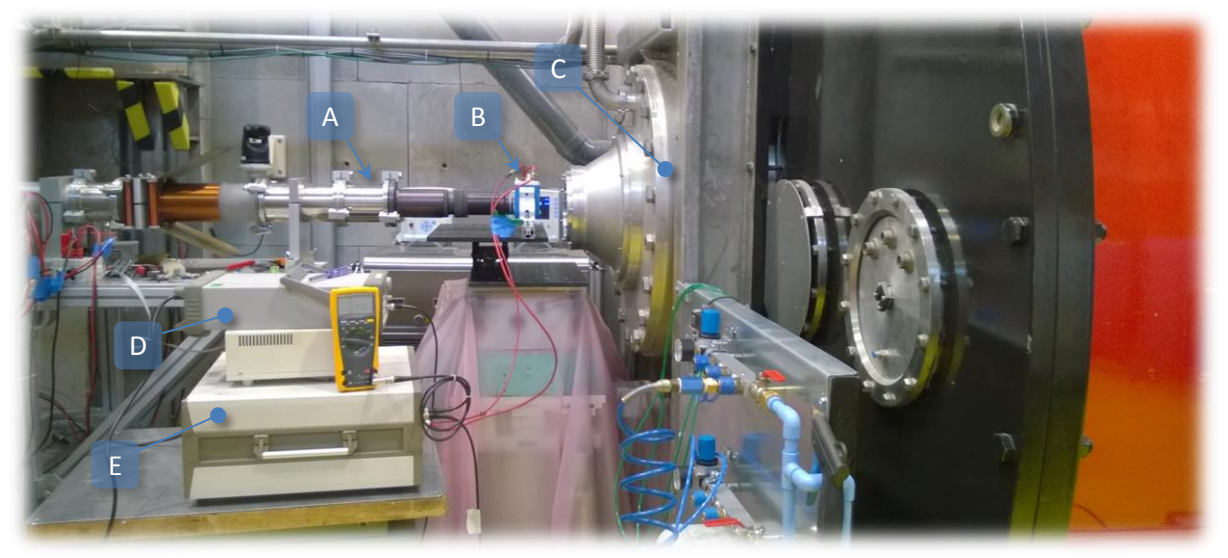

*Figure 84 : Photographie de la cellule champ électrique installée sur le spectromètre D22 à l'ILL*

*Légende : A. Le faisceau de neutrons est acheminé par un guide. B. Le faisceau arrive sur la cellule champ électrique. C. La réponse de la diffusion est collectée sur le détecteur inséré dans un bidon. D. Un générateur basse fréquence délivre la tension. E. Celle-ci est amplifiée à l'aide d'un amplificateur haute tension.*

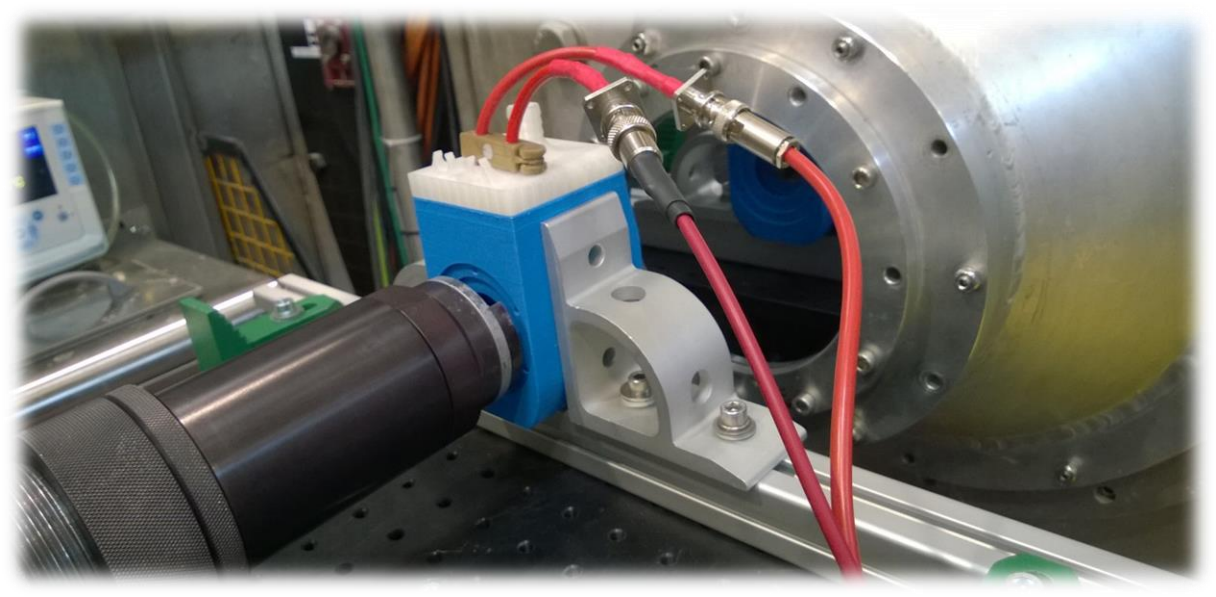

*Figure 85 : Agrandissement de la zone échantillonnage*

# Bibliographie

[1] *<http://www-centre-saclay.cea.fr/fr/Histoire-du-centre-de-Saclay>*, date de consultation : Mai 2017

[2] CEA, « *Nuclear Activities Direction of Saclay* », 2009

[3] *http://www.cea.fr/comprendre/Pages/energies/nucleaire/essentiel-sur-cycle-du-combustiblenucleaire.aspx*

[4] International Group on Research Reactors (IGORR), « *Le réacteur Orphée – Laboratoire Léon Brillouin* », CEA, 8 juin 2007

[5] T. Chupp, « *Neutron Optics and Polarization* », University of Michigan. Présentation réalisée lors de « *Summer School on Fundamental Neutron Physics* » au Centre de recherché NIST à Gaithersburg, aux États-Unis, les 22-26 Juin 2009. Présentation accessible sur ce lien : *[https://www.ncnr.nist.gov/summerschool/ss09/index\\_fundphys.html](https://www.ncnr.nist.gov/summerschool/ss09/index_fundphys.html)*

[6] Denis Mazzucchetti, « *Des neutrons pour explorer la matière, Orphée réacteur de recherche à Saclay* », Félix Torres Éditeur, Éditions Public Histoire, Décembre 2008

[7] F.D. Brooks, H. Klein, « *Neutron spectrometry – historical review and present status* », Nuclear Instruments and Methods in Physics Research A 476 (2002) 1-11

[8] J. Ollivier, E. Farhi, M. Ferrand, M. Benoît, « *Neutrons et Biologie* », Journal de Physique IV, 1155 – 4339, volume 130, 22-26 Mai 2004

[9] A. Lopez-Rubio, E.P. Gilbert, « *Neutron scattering: a natural tool for food science and technology research* », Trends in Food Science & Technology, Volume 20, Issues 11-12, pages 576-586, Décembre 2009

[10] B.F. Spielvogel, A. Sood, B. Ramsay, I.H. Hall, « *From boron analogues of amino to boronated DANN: potential new pharmaceuticals and neutron capture agents* », Pure and Applied Chemistry, The Scientific Journal of IUPAC, Volume 63, Issus 3, Janvier 2009

[11] G. Pépy, « *Les faisceaux de neutrons- Analyse des traces, imagerie et* **médecine** », Techniques de l'Ingénieur, BN3016 v1, Juillet 2006

[12] T. Watkins, H. Bilheux, K. An, A. Payzant, R. Dehoff, C. Duty, W. Peter, C. Blue, C. Brice, « *Neutron characterization for additive manufacturing* », Advanced Materials & Process, Volume 171, n° 3, pages 23-27, Mars 2013

[13] « *Using ISIS to optimise train wheel design with Lucchini UK* », *https://stfc.ukri.org/files/usingisis-to-optimise-train-wheel-design-with-lucchini-uk/*, date de consultation : Mai 2018

[14] L. Mangin-Thro, Y. Sidis, A. Wildes, P. Bourges, « *Intra-unit-cell magnetic correlations near optimal doping in YBa2Cu3O6.85* », Nature Communications 6, Article numéro 7705, Juillet 2015

[15] A. Bardoel, « *Ancient artifacts yield their secrets under neutron imaging* », Oak Ridge National Laboratory, 13 Octobre 2011

[16] « *Origins of Pompeii-style artefacts examinded at ISIS* », *[https://phys.org/news/2009-02](https://phys.org/news/2009-02-pompeii-style-artefacts-isis.html) [pompeii-style-artefacts-isis.html](https://phys.org/news/2009-02-pompeii-style-artefacts-isis.html)*, date de consultation : Mai 2018

[17] F. Bloch, « *Le moment magnétique du neutron* », Annales de l'IHP, tome 8, n°1, pages 63-78, 1938

[18] J.P. Cotton, « *Diffraction et spectrométrie des neutrons* », Techniques de l'Ingénieur, P 1095, Juillet 1976

[19] J. Teixeira, M. Ceretti, « *Residual stress measurements at LLB: An overview* », International Atomic Energy Agency, Measurement of residual stress in materials using neutrons, pages 13-17, 2005

[20] E.H. Lehmann, P. Boillat, G. Scherrer, G. Frei, « *Fuel cell studies with neutrons at the PCI's neutron imaging facilities* », Nuclear Instruments and Methods in Physics Research Section A, Volume 605, Issues 1-2, Pages 123-126, Juin 2009

[21] J.P. Coton, « *DNPA : Introduction et variations sur le contraste* », J. Phy. IV France 9, pages 21- 49, 1999

[22] Y. Andrès, C. Faur-Brasquet, C. Gérente, P. Le Cloirec, « *Éliminations des ions métalliques et des métalloïdes dans l'eau* », Éditions Techniques Ingénieur, W 8000, 10 février 2007

[23] J.M. Poitevin, « *Électrostatique Conduction* », Dunod, 1997

[24] H. Lumbroso, « *Électrostatique et dynamique des particules chargées* », Dunod, 4ème édition, 2002

[25] T. Bécharrawy, « *Électrostatique et magnétostatique* », Lavoisier, Hermes Science, 2011

[26] « *Le Système international d'unités (SI)* », Bureau international des poids et mesures, Organisation intergouvernementale de la Convention du Mètre, 8ème édition, page 23, 2006

[27] C.R. Robertson, « *Fundamental Electrical and Electronic principles, Third Edition* », Newnes, 2008

[28] G. Asch, B. Poussery, « *Les capteurs en Instrumentation Industrielle* », Dunod, 8ème édition, 2017

[29] R. Brassoud, « *Guide du concepteur SolidWorks* », Cadware

[30] J.P. Cotton, F. Nallet, « *Diffusion de Neutrons aux Petits Angle*s », École Thématique de la Société Française de Neutronique, Journal de Physique IV, Volume 9, Mai 1998

[31] COMSOL, « *Introduction to COMSOL Multiphysics* », COMSOL 4.3a, Janvier 2013

[32] J. Huetz, J.P. Petit, « *Notions de transfert thermique par convection* », Techniques de l'Ingénieur, A 1540, Août 1990

[33] F. Incopera, D. Dewitt, « *Fundamentals of Heat and Mass Transfer* », John Wiley & Sons, Inc., 2011

[34] OPECST – Assemblée nationale, « *L'impression 3D* », Office parlementaire d'évaluation des choix scientifique et technologiques, 22 mars 2018

[35] C. Barlier, A. Bernard, « *Fabrication additive – Du prototypage rapide à l'impression 3D* », Dunod, 2016

[36] D. L. Chandler, « *Printing off the paper* », MIT News Office, September 14, 2011 disponible sur le site *<http://news.mit.edu/2011/3d-printing-0914>*

[37] P. Jarrige, *« Développement d'une sonde électro-optique dédié à la mesure simultanée du champ électrique et de la température au sein des milieux biologiques »*, Thèse, Université de Grenoble, 7 août 2006

[38] E. Hecht, « *Optics* », Pearson Global Edition, 5ème edition, 2017

[39] J.S. *Blakemore, « Semiconducting and Other Major Properties of Gallium Arsenide », J. Appl. Phys. Vol. 53, No. 10, pages 123-181, Octobre 1982*

[40] J-Y. Duboz, « *Matériaux semi-conducteurs à grand gap III-V à base de GaN », Techniques de l'ingénieur* », E1995v1, Août 1999

[41] « *Guide pour l'expression de l'incertitude de mesure* », Bureau international des poids et mesures GUM, 1ère édition, 2008

[42] A. Michel, E. Renaot, D. Louvel, A. Charki, « *Incertitudes de mesures applications concrètes pour les étalonnages* », Tome 1, EDP Sciences, 2012

[43]*<https://www.ill.eu/instruments-support/instruments-groups/instruments/d22/>*, date de consultation : Février 2018

[44] C. Abergel, V. Monchois, D. Byrne, S. Chenivesse, F. Lembo, J.C. Lazzaroni, J.M. Claverie*, « Structure and evolution of the Ivy protein family, unexpected lysozyme inhibitors in Gram-negative bacterial »*, Proceedings of the National Academy of Sciences of the USA, volume 104 n° 15, pages 6394-6399, 2007

[45] P. Ciuciu, *« Principes d'acquisition en Imagerie par Résonance Magnétique* », CEA, ESIEA, 30/11/20005

[46] S. Floros, M. T. Liakopoulou-Kyriakides, K. Karatasos, G. E. Papadopoulos, *« Detailed study of the dielectric function of a lysozyme solution studied with molecular dynamics simulations* », European Biophysics Journal, volume 44, pages 599-611, 2015

[47] G. Papadopoulos, *« Detecting effects on lysozyme and its hydration shell induced by microwaves using SANS* », proposal\_75519-1, ILL, 08/02/2016

[48] M.R. Eskildsen, E.M. Forgan, H. Kawono-Furukawa, *« Vortex structures, penetration depth and pairing in ion-based superconductors studied by small-angle neutron scattering* », Progress in Physics, volume 74 n°12, pages 1-13, 2011

[49]*<https://www.ill.eu/instruments-support/instruments-groups/instruments/d22/characteristics/>*, date de consultation : Février 2018

[50] R.H. Ottewill, A.R. Rennie et A. Schofield, « *The effect of electric fields on nonaqueous dispersions* », Progress in Colloid & Polymer book series (PROGCOLLOID, volume 81), 2007

[51] M. Ruppel, C. W. Pester, K. M. Lanner, Geert J. A. Sevink, A. Böker, *« Electric field induced selective disordering in lamellar block copolymers »,* American Chemical Society, pages 3854-3867, 2013

[52] P.S. Mohanty, A. Yethiraj, P. Schurtenberger, *« Deformable particles with anisotropic interactions: unusual field-induced structural transitions in ultrasoft ionic microgel colloids »*, Soft Matter, volume 8, pages 10819 – 10822, 2012

<span id="page-126-4"></span><span id="page-126-3"></span><span id="page-126-2"></span><span id="page-126-1"></span><span id="page-126-0"></span>[53] B. G. Ueland, J. W. Lynn, M. Laver, Y. J. Choi, S. W. Cheong, *« Origin of Electric field induced magnetization in Multiferroic HoMnO<sup>3</sup> », Physical Review Letters, volume 104, page 147204, 2010*

<span id="page-126-5"></span>[54] P. Mansky, J. Derouchey, T. P. Russel, J. Mays, M. Pitsikalis, T. Morkved, H. Jaeger, « *Large Area domain alignment in block copolymer thin films using electric fields* »*,* Macromolécules, 1998, 31, 4399 – 4401

<span id="page-126-6"></span>[55] K. Chaudhary, J.J. Juarez, Q. Chen, S. Granick, J. A. Lewis, « *Reconfigurable assemblies of Janus rods in AC electric fields* »*,* Soft Matter, 2014, 10, 1320

[56] F. C. Giacomelli, N. Pesce Da Silveira, F. Nallet, P. Cernoch, M. Steinhart, P. Stepanek, *« Cubic to hexagonal phase transition induced by electric field* »*,* Macromolecules, 2010, 43, 4261 – 4267

[57] K. Priti Sinha, S Gadkari et R. M. Thaokar, « *Electric field induced pearling instability in cylindrical vesicles* », Soft Matter, 2013, 9, 7274-7293

[58] C. Agueni, E. Van Hecke, J.-L. Lanoiselle, C. Chene et E. Vorobiev, « *Influence d'un prétraitement par champ électrique pulsés sur la qualité de fraises semi-confites* », Récents progrès en génie des procédés, numéro 104, page 120472, 2013

[59] S. Szpak, P.A. Mosier-Boss, C. Young, F.E. Gordon, « *The effect of an external electric field on surface morphology of co-deposited Pd/D films*», Journal Electroanalytical Chemistry, Elsevier, pages 284-290, 2005

[60] R. Tao, E. Du, H. Tang X. Xu, *« Neutron scattering studies of crude oil viscosity reduction with electric field »* Fuel, Volume 134, 15 October 2014, pages 493-498

[61] A. Yethiraj, A. Van Blaaderen, *« A colloidal model system with an interaction tunable from hard sphere to soft and dipolar »*, Nature volume 421, pages 513-517, 2003

# Résumé

Une cellule a été développée au Laboratoire Léon Brillouin (LLB) au Commissariat à l'Énergie Atomique et Aux Énergies Alternatives (CEA) de Saclay permettant l'application d'un champ électrique à un échantillon thermalisé durant une expérience de Diffusion de Neutrons à Petits Angles (DNPA). Pour éviter la décomposition par électrolyse de l'échantillon, les électrodes doivent être séparées de celui-ci. Un prototype, réalisé par une méthode de fabrication additive, avec des électrodes à l'extérieur de la cuvette d'échantillonnage a été développé et réalisé au LLB incluant une thermisation et fabriqué après des simulations de méthodes d'éléments finis (COMSOL® Multiphysics) pour améliorer la portée du champ électrique. Ce développement a été essentiellement conçu dans le cadre d'un programme européen sur l'instrumentation Joint Research Activities (JRA), entre 2012 et 2016.

**Mots-clés** : Champ électrique, instrument de diffusion neutronique, simulation numérique, impression 3D.

# Summary

A cell was developed at the Léon Brillouin Laboratory (LLB) allowing one to apply an electric field to a heated sample during a Small Angle Neutron Scattering (SANS) experiment. To avoid decomposition of the sample by electrolysis, the electrodes have to be isolated. As part of a European instrumentation program (Joint Research Activities (JRA) 2012 - 2016), a prototype was produced by 3D-printing at the Léon Brillouin Laboratory (LLB). The electrodes are placed outside the sample cuvette and the prototype has been designed to receive a stream of heated air allowing thermalization of the sample. This prototype was manufactured after Finite Element Methods simulations (COMSOL<sup>®</sup> Multiphysics) to improve the electric field range. Tests of electric field and thermalization have been carried out.

**Key words**: Electric field, neutron scattering instrument, numerical simulation, 3D-printing.